**Universidad de Costa Rica Facultad de Ingeniería Escuela de Ingeniería Civil**

# **Metodología para el desarrollo de listas de verificación y validación según la norma INTE/ISO 9001:2008 en los procesos principales de un proyecto de construcción**

# **Proyecto de Graduación**

Para obtener el grado de Licenciatura en Ingeniería Civil

Presenta:

# **Cristian Enrique Pardo Torres**

Director de la Tesis de Graduación

# **Ing. Gustavo Ruiz Cano**

Ciudad Universitaria Rodrigo Facio

Costa Rica **Agosto, 2015** 

**Hoja de aprobación** 

Miembros del Comité Asesor

Ing. Gustavo Ruiz Cano

Director

Ing. Manuel Martínez Guevara

Asesor

Ing. Poblo Villalobos Elizondo Asesor

Cristian Enrique Pardo Torres

Estudiante

#### **Derechos de propiedad intelectual**

<span id="page-3-0"></span>**Fecha**: 2015, Agosto, 27

**El suscrito, Cristian Enrique Pardo Torres,** cédula 3-0402-0471, estudiante de la carrera de Licenciatura en Ingeniería Civil de la Universidad de Costa Rica, con número de carné **A33884**, manifiesta que es autor del Proyecto Final de Graduación **Metodología para el desarrollo de listas de verificación y validación según la norma INTE/ISO 9001:2008 en los procesos principales de un proyecto de construcción**, bajo la Dirección del **Ing. Gustavo Ruiz Cano**, quien en consecuencia tiene derechos compartidos sobre los resultados de esta investigación.

Asimismo, hago traspaso de los derechos de utilización del presente trabajo a la Universidad de Costa Rica, para fines académicos: docencia, investigación, acción social y divulgación.

**Nota:** De acuerdo con la Ley de Derechos de Autor y Derechos Conexos Nº 6683, Artículo 7 (versión actualizada el 02 de julio de 2001); "no podrá suprimirse el nombre del autor en las publicaciones o reproducciones, ni hacer en ellas interpolaciones, sin una conveniente distinción entre el texto original y las modificaciones o adiciones editoriales". Además, el autor conserva el derecho moral sobre la obra, Artículo 13 de esta ley, por lo que es obligatorio citar la fuente de origen cuando se utilice información contenida en esta obra.

<span id="page-5-0"></span>Pardo Torres, Cristian Enrique

Metodología para el desarrollo de listas de verificación y validación según la norma INTE/ISO 9001:2008 en los procesos principales de un proyecto de construcción.

Proyecto de Graduación – Ingeniería Civil - San José, Costa Rica

C. Pardo T., 2015

x, 59, [66]h; ils. Col. 13

#### **Resumen**

En este estudio se desarrolló una metodología para la elaboración de listas de verificación y validación para diferentes procesos de un proyecto de construcción. Dicha metodología se fundamentó en la norma INTE/ISO 9001:2008.

Para la elaboración de las listas, se realizó preliminarmente un análisis cualitativo y cuantitativo de riesgos, utilizando la metodología del PMBOK 2008. Esto con el objetivo de relacionarlo con la validación y/o verificación de procesos. Las listas confeccionadas tienen como base el Plan Genérico de Calidad de una empresa constructora, que se encuentra acreditada o está en proceso de acreditación de un Sistema de Gestión de Calidad. Dichas listas contienen diversos parámetros que se ajustan a normas y reglamentos vigentes, planos y especificaciones técnicas, o bien correctas prácticas constructivas.

Con la elaboración de las listas se cumplió con uno de los requisitos particulares de la norma INTE/ISO 9001:2008, específicamente en el apartado de validación de procesos, convirtiéndose así en una herramienta para el aseguramiento de la calidad de los procesos constructivos y la trazabilidad de los mismos.

SISTEMAS DE GESTION DE LA CALIDAD; INTE/ISO 9001:2008; VALIDACIÓN Y VERIFICACIÓN DE PROCESOS; ANÁLISIS DE RIESGOS; MODELADO Y SIMULACIÓN.

Ing. Gustavo Ruiz Cano.

Escuela de Ingeniería Civil.

## **Agradecimientos**

<span id="page-6-0"></span>A Dios, por guiarme y darme las fuerzas para sacar este proyecto adelante.

A mi madre (Q.d.D.G) y a mi padre, por darme la oportunidad de estudiar y ser incondicionales, por sus consejos y por su motivación.

A mi familia, por su compañía y apoyo siempre y en todo momento.

A Andrea, por su apoyo para iniciar y terminar este proyecto. Gracias por ser una excelente amiga y novia.

A mi director y asesores de tesis, por la ayuda brindada durante el desarrollo del trabajo.

A Constructora Eliseo Vargas & Asociados, por permitirme desarrollar este trabajo como parte del equipo de proyecto.

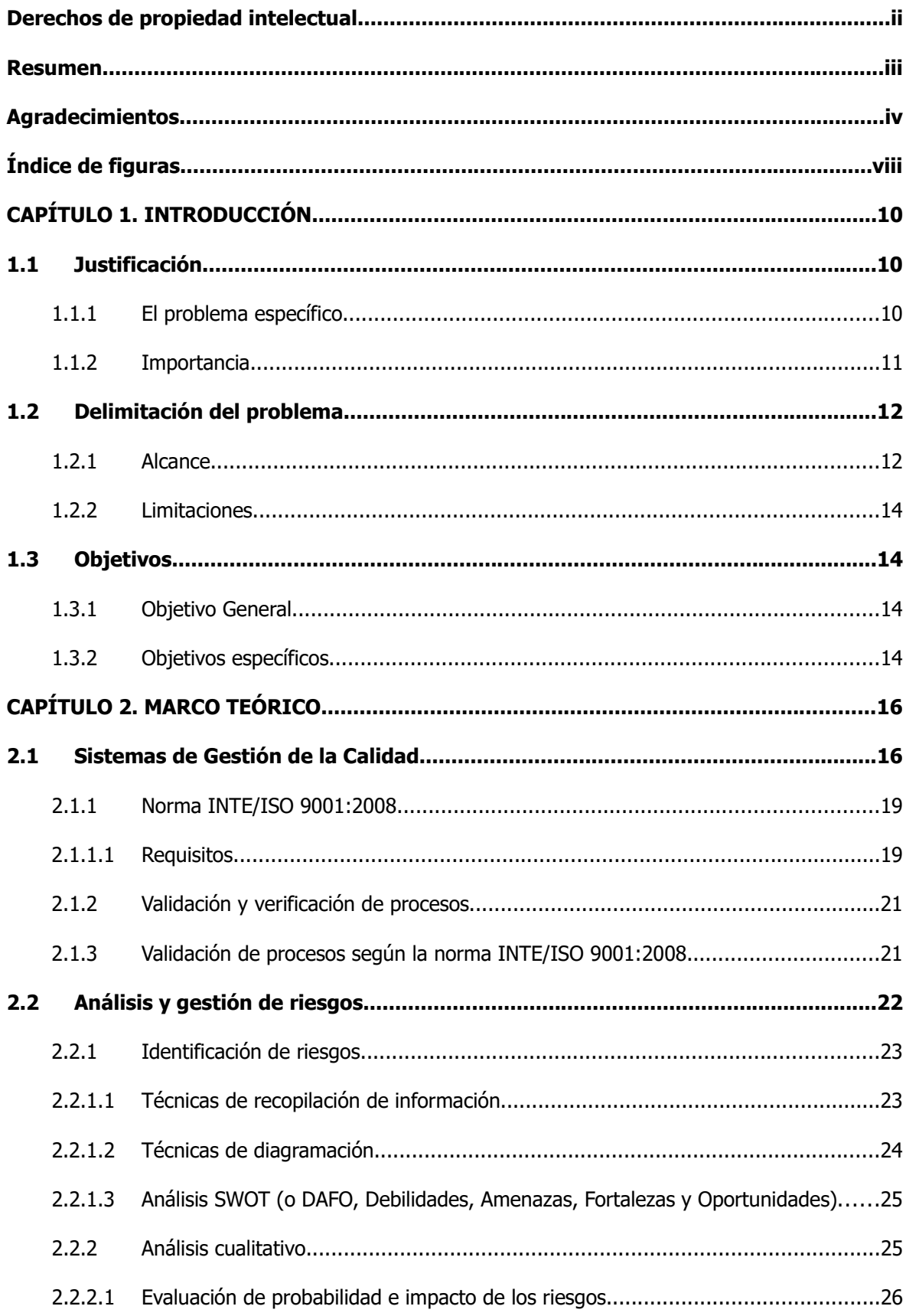

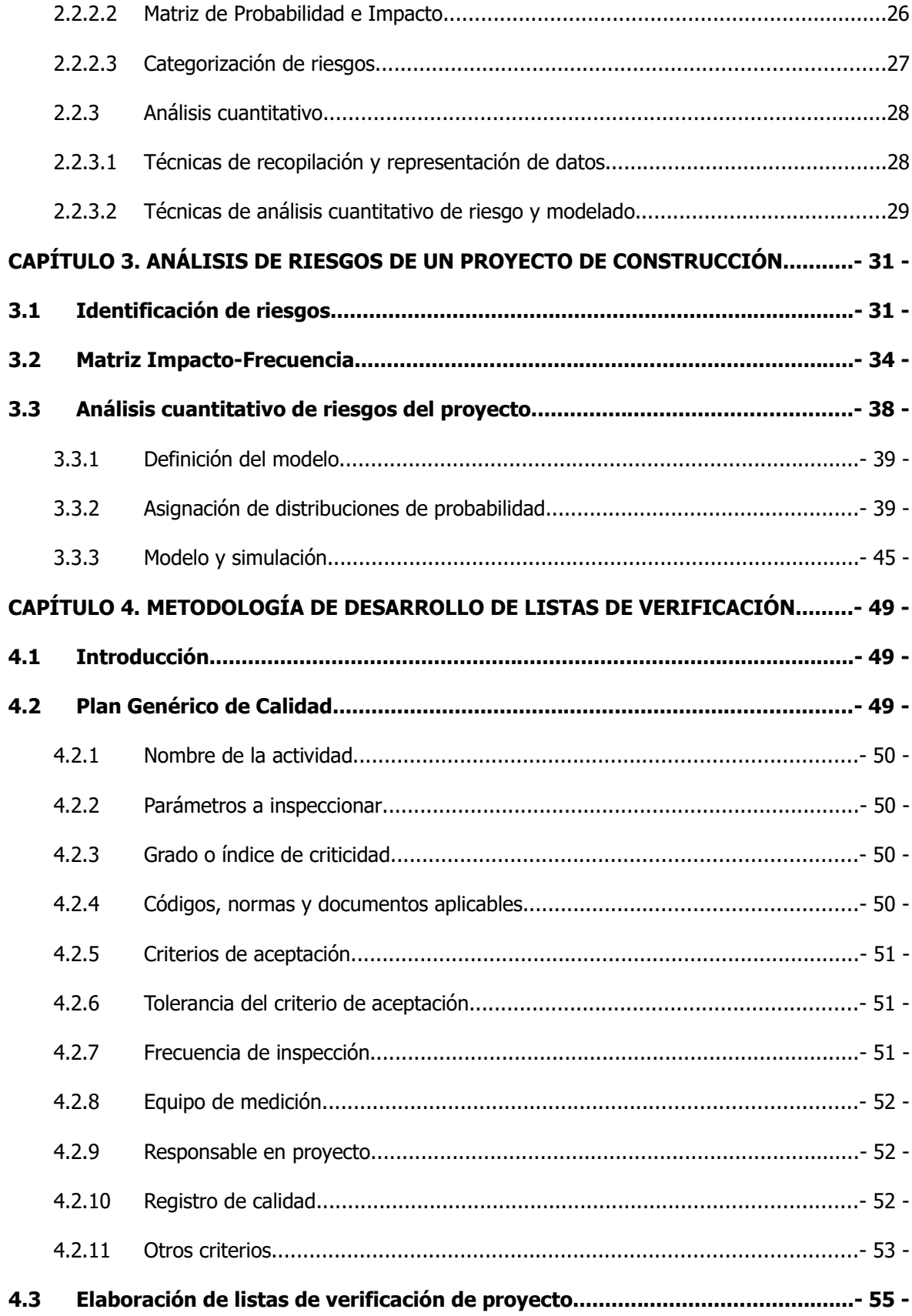

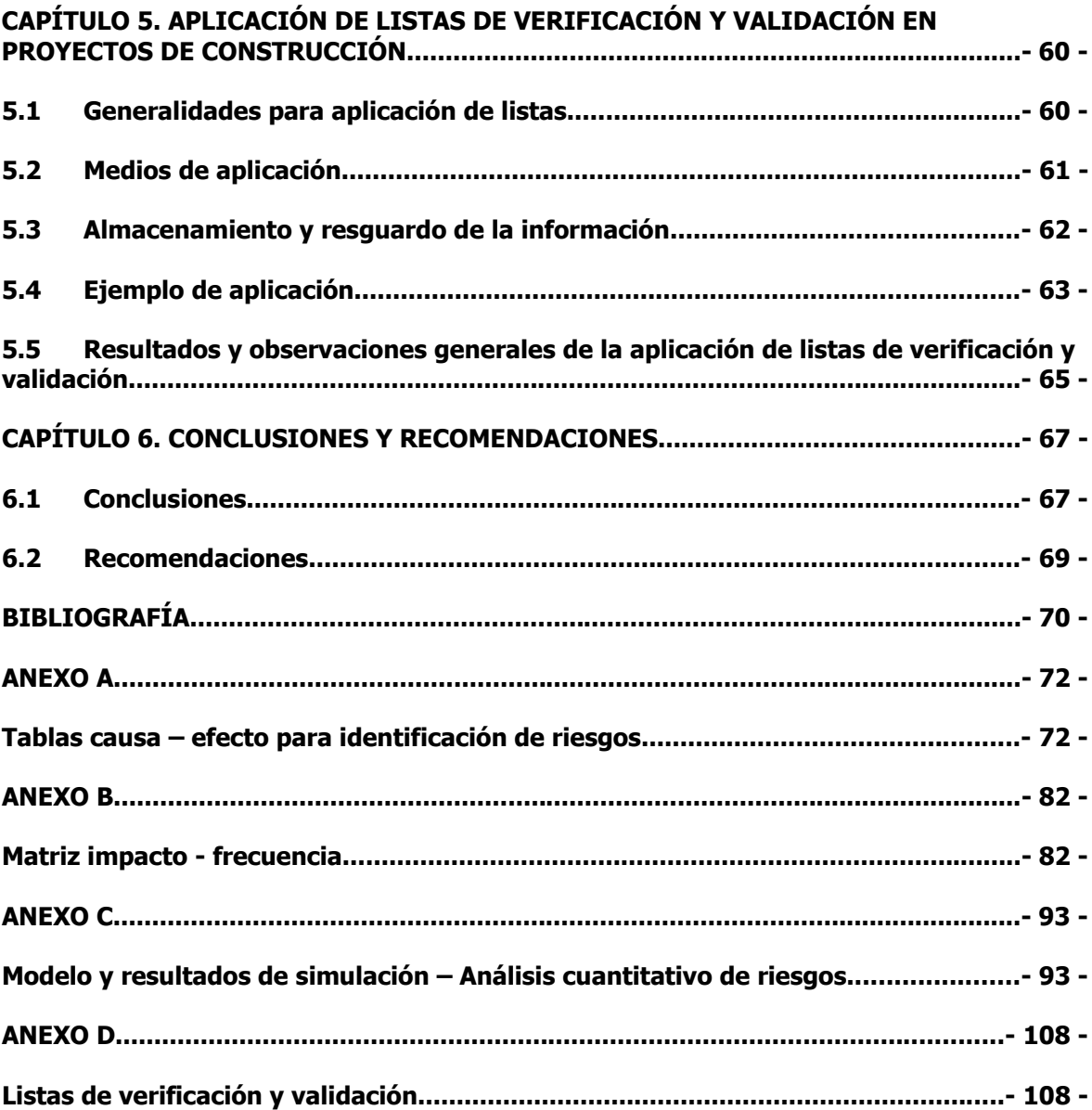

# **Índice de figuras**

<span id="page-10-0"></span>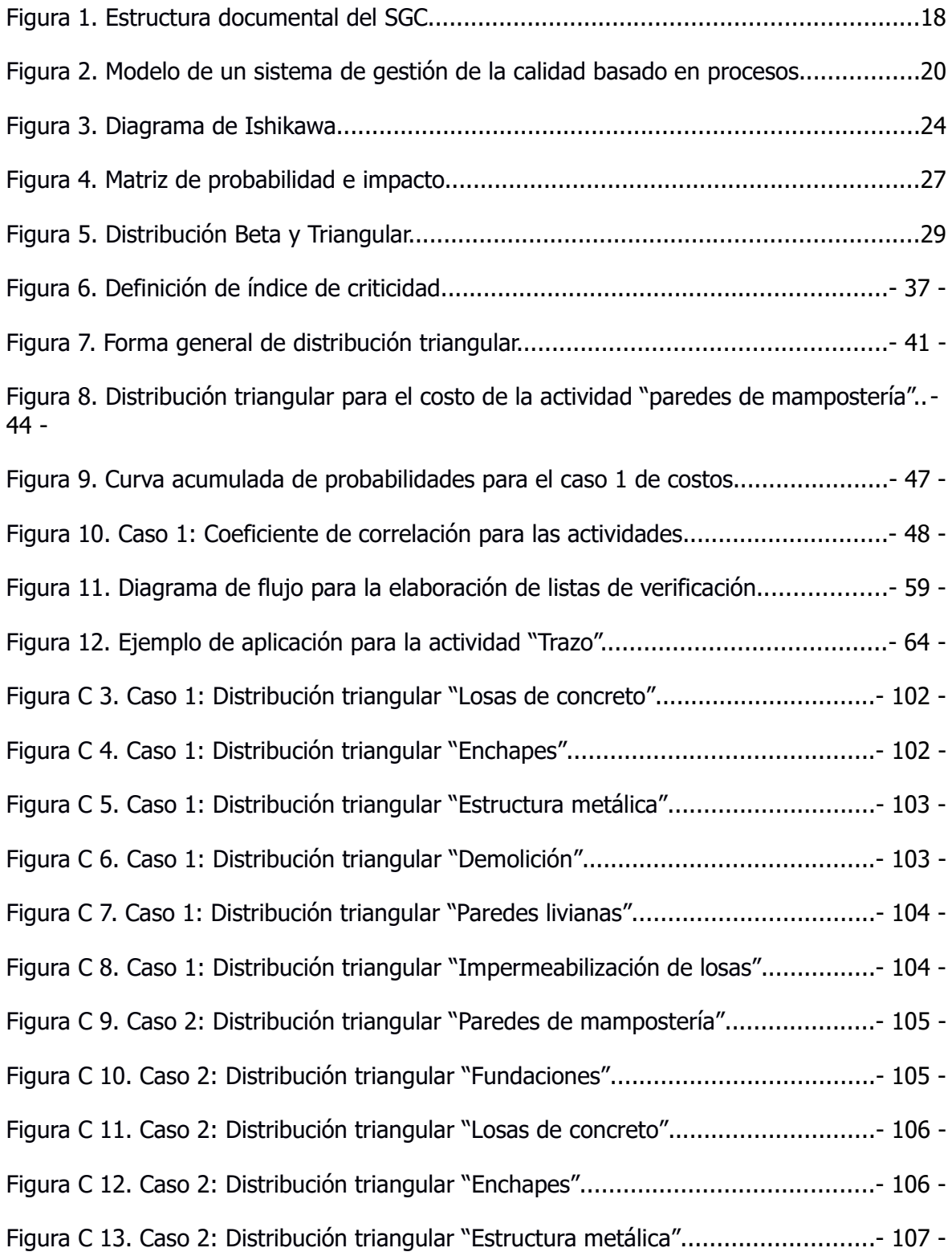

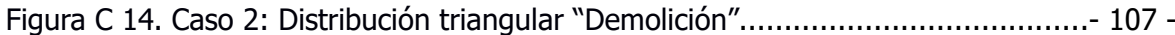

[Figura C 15. Caso 2: Distribución triangular "Paredes livianas"................................- 108 -](#page-119-0)

Figura C 16. Caso 2: Distribución triangular "Impermeabilización de losas"..............- 108 -

[Figura C 17. Caso 1: Resultados de simulación, distribución acumulada de probabilidades-](#page-120-0) $109 -$ 

[Figura C 18. Caso 2: Resultados de simulación, distribución acumulada de probabilidades-](#page-121-0)110 -

[Figura C 19. Caso 1: Resultados de simulación, Coeficiente de correlación...............- 111 -](#page-122-0)

[Figura C 20. Caso 2: Resultados de simulación, Coeficiente de correlación...............- 112 -](#page-123-0)

## **CAPÍTULO 1. INTRODUCCIÓN**

#### <span id="page-12-0"></span>**1.1 Justificación**

#### **1.1.1 El problema específico**

"De manera general, un proyecto es un esfuerzo que se lleva a cabo para desarrollar un producto que satisface las expectativas de una persona, grupo o sociedad. Partiendo de lo anterior, el proyecto consiste de tres elementos: alcance, presupuesto y cronograma. El alcance se refiere al trabajo a ser ejecutado, i.e., la cantidad y calidad del trabajo. El presupuesto se refiere al costo, medido en alguna moneda de referencia y/o en horas trabajo laborable. El cronograma se refiere al tiempo y secuencia con que se desarrollará el trabajo." (Oberlender, 2000).

 En la construcción de obras de ingeniería, los procesos se ejecutan siguiendo un cronograma de proyecto. Por esta razón, muchas de las actividades son predecesoras de otras actividades, por lo que deben ejecutarse para poder continuar según lo programado. Esto toma mayor relevancia cuando las actividades pertenecen a la ruta crítica del proyecto, ya que deben ejecutarse eficazmente para no retrasar el avance crítico de la obra.

Un ejemplo de lo anterior lo observamos en la actividad de colado de un entrepiso en un edificio de varios niveles. El proceso debe ejecutarse en el tiempo programado, ya que el inicio de actividades en el siguiente nivel del edificio depende de esta actividad. Por lo tanto, no se pueden retrasar los procesos esperando a que se cumplan 28 días para verificar la resistencia del concreto. El proceso puede ser validado mediante verificación posterior, pero el tiempo necesario para esto no permite detener las actividades siguientes.

10

<span id="page-13-0"></span>Por otra parte, para la certificación de sistemas de calidad en las empresas, se solicitan una serie de lineamientos que se deben cumplir para la acreditación final. Específicamente, la certificación de calidad INTE/ISO 9001:2008 tiene un requerimiento que deben cumplir los procesos o productos de una empresa. Este requerimiento explica la necesidad de realizar una validación a procesos que cumplen determinadas características.

Por las razones antes expuestas, se hace necesaria la creación de mecanismos que permitan verificar y validar los principales procesos constructivos en el momento en que se realizan, para tener un respaldo de que las actividades se llevaron a cabo utilizando las técnicas apropiadas, y también hacer constatar que el producto se inspeccionó desde el momento en que se inició su producción. La verificación y validación de procesos debe realizarse bajo parámetros que indiquen la importancia o trascendencia de las actividades, lo cual se puede hacer analizando el riesgo que las mismas representan para la consecución del proyecto bajo estándares de calidad.

#### **1.1.2 Importancia**

En un proyecto de construcción, cada etapa de la obra representa un paso para conseguir el objetivo principal: la entrega del proyecto en un plazo y costo determinado, entre otros aspectos. Estos objetivos principales deben cumplirse respetando los planos y especificaciones técnicas, a través de correctas prácticas constructivas, y así garantizar la calidad del producto.

La importancia de la realización de este trabajo radica en el estudio de las principales actividades en un proceso constructivo, en las cuales se evaluarán los aspectos más relevantes para garantizar la calidad del producto final, que no debe verse exclusivamente como la calidad de la actividad exclusivamente. El enfoque es garantizar la calidad de la actividad específica, y si se garantiza la calidad de ésta, se garantizará la calidad del producto global: el proyecto entregado a satisfacción del cliente.

<span id="page-14-0"></span>Una de las fases principales del estudio de las actividades de construcción será el análisis de riesgos, el cual se realizará siguiendo técnicas tanto cualitativas como cuantitativas. Con esto se podrá contar con un panorama más amplio del proyecto, teniendo una herramienta más para tomar decisiones acerca de cuáles actividades se deben controlar, para garantizar no sólo la calidad del producto como tal, sino también poder garantizar otros elementos importantes como el costo o el tiempo de ejecución.

El desarrollo de este trabajo permitirá el cumplimiento de un requisito del proceso de implementación de un sistema de certificación de la calidad en una empresa constructora bajo la norma INTE/ISO 9001:2008. Específicamente, en el apartado 7.2.2 "validación de los procesos para la producción y abastecimiento del servicio". La metodología para la elaboración de listas de verificación y validación se convertirá en un procedimiento a seguir para el aseguramiento de la calidad de un proceso constructivo, y funcionará como un recurso para demostrar en una auditoría que los procesos se llevan a cabo siguiendo los lineamientos de calidad establecidos. Con esto, garantizar el principio de mejora continua en la organización.

#### **1.2 Delimitación del problema**

## **1.2.1 Alcance**

El énfasis del trabajo consiste en el desarrollo de listas de verificación y validación para los principales procesos de un proyecto de construcción, enfocado desde el punto de vista del control de la calidad y la implementación de sistemas de gestión de calidad, usando como referencia la norma INTE/ISO 9001:2008. Los objetivos del trabajo, por lo tanto, están orientados a desarrollar una metodología para crear las listas basándose en el cumplimiento de requisitos de la norma en cuestión. No es aplicable para otras normas ni sistemas de gestión de la calidad.

Las listas se desarrollarán para el objetivo expuesto en el párrafo anterior. No es aplicable para proyectos o empresas donde no se tenga implementado un sistema de gestión de la calidad.

Las actividades a las cuales compete este trabajo son las siguientes:

- Trazo general (linderos, ejes)
- Fundaciones
- Colado de elementos de concreto reforzado
- Losas de concreto
- Mampostería
- Estructura metálica
- Paredes y divisiones livianas
- Enchapes
- Impermeabilización de losas

Las listas se confeccionarán para actividades que puedan ser controladas por el equipo del proyecto, y de las cuales tengan el conocimiento técnico. Quedarán excluidas de estas listas actividades que tengan relación con trabajos especializados, por ejemplo instalaciones de aire acondicionado, instalaciones eléctricas especializadas como colocación de fibra óptica, entre otras.

El análisis de riesgos que se llevará a cabo tendrá como objetivo la identificación y el análisis cualitativo y cuantitativo de los riesgos. No serán incluidos planes de mitigación ni seguimiento de los mismos.

Las listas estarán dirigidas a profesionales en el área de la construcción, que conformen el equipo de trabajo de un proyecto (director, gerente o ingeniero de proyectos). Es importante que ellos sean quienes revisen y aprueben estas listas. Sin embargo, esto no quiere decir que sólo ellos las puedan aplicar. Las listas de verificación podrían ser aplicadas por maestros de obras o segundos capacitados, bajo la autorización de los ingenieros del proyecto.

La aplicación de las listas será de forma manual. El formato que se utilizará será en papel, esto con el objetivo de que puedan ser aplicadas en cualquier momento por el personal previamente autorizado por el gerente y/o ingeniero de proyecto.

#### **1.2.2 Limitaciones**

<span id="page-16-0"></span>Uno de los objetivos del presente trabajo consiste en analizar el riesgo que representan determinadas actividades. Para esto se utilizará la herramienta de cómputo @RISK. Como este programa requiere de una licencia, la versión que se utilizará será una versión para fines académicos, por lo que no se podrán utilizar todas las opciones que posee el programa. Los resultados de este análisis dependerán de los valores arrojados por el @RISK.

Los objetivos de este trabajo se desarrollarán tomando como base los procesos típicos de un proyecto de construcción para una empresa constructora de Costa Rica, para proyectos de índole residencial-comercial-institucional-industrial.

La aplicación de las listas está condicionada a la disponibilidad de las actividades a evaluar en los proyectos de la Constructora Eliseo Vargas.

#### **1.3 Objetivos**

## **1.3.1 Objetivo General**

Elaborar una metodología para desarrollar listas de verificación y validación de los principales procesos de un proyecto de construcción, para garantizar la calidad de los mismos, de acuerdo a la norma INTE/ISO 9001:2008.

## **1.3.2 Objetivos específicos**

Identificar los principales procesos productivos en un proyecto de construcción de índole residencial-comercial, que pueden ser sometidos para aplicar listas de verificación y validación.

Realizar la identificación de los riesgos en actividades propias de un proyecto de construcción, tomando como base la metodología de gestión de riesgos del PMBOK.

Confeccionar una matriz de impacto-frecuencia para los riesgos de un proyecto de construcción.

Utilizar la herramienta @RISK para la cuantificación del riesgo de un proceso de construcción.

Definir los parámetros a evaluar en las listas de verificación y validación para procesos constructivos.

Desarrollar la estructura y formato de las listas de verificación y/o validación.

Aplicar las listas de verificación y/o validación en proyectos de construcción.

Relacionar la validación y verificación de los procesos con la ejecución y el control de la estrategia de una empresa constructora.

## **CAPÍTULO 2. MARCO TEÓRICO**

#### <span id="page-18-0"></span>**2.1 Sistemas de Gestión de la Calidad**

Los Sistemas de Gestión de la Calidad (SGC) consisten en la implantación de un conjunto de acciones planificadas y sistemáticas que proporcionan a los clientes la confianza de que un producto o servicio satisface determinados requisitos de calidad (Conti, 1993).

Las empresas buscan implementar sistemas de gestión de calidad con los siguientes objetivos: (Moreno, 2001)

- Proporcionar a la organización de elementos que permitan lograr la calidad del producto o servicio y mantenerla en el tiempo a través de los procesos, de manera que las necesidades del cliente, reflejadas en la norma sean satisfechas de modo permanente.
- Establecer directrices que permitan a la organización trabajar de forma sistemática de acuerdo a las normas.
- Proporcionar a la dirección de la empresa la seguridad que se está obteniendo, en un momento dado de tiempo, la calidad deseada, entendiendo por su calidad la conformidad de la norma.
- Ofrecer a los clientes y usuarios la seguridad de que los productos y servicios se ajustan a unos niveles de calidad concretados en normas.
- Mejorar la coordinación y la productividad en el seno de la organización.
- Ofrecer a la empresa una serie de estándares que permitan conocer el nivel actual de desempeño de cada uno de los procesos, y obtener datos que permitan investigar las causas de las no conformidades y emprender acciones de mejora.

Para conseguir los objetivos expuestos, el desarrollo de un proyecto de implantación de aseguramiento de la calidad debe incluir las siguientes fases (ISO 9001: 2008): a) diagnóstico, b) planificación, c) documentación del sistema, d) implantación o puesta en práctica: y e) control y mantenimiento. De forma paralela a todas estas fases se desarrolla la formación de miembros de la organización afectados por la implantación del sistema, y se finaliza con la certificación. Esta última no es, sin embargo, una fase obligatoria en el proceso de implantación de un sistema de aseguramiento de calidad, bien porque la empresa no esté interesada en obtener un certificado, o bien porque la empresa certificadora estime que quedan todavía demasiadas no conformidades para conceder el certificado de aplicación satisfactoria de la norma. (Moreno, 2001)

- Diagnóstico: implica el análisis profundo de la situación de la empresa en todas sus áreas, detallando los procesos, actividades, recursos, documentos existentes, etc. El objetivo de esta fase es determinar la distancia entre el funcionamiento de la empresa y lo propuesto por la norma.
- Planificación: en esta fase se coordina la planeación de la implantación del SGC, indicando funciones concretas, cronogramas y requerimientos de recursos humanos y financieros. Es necesario que este plan tenga definidos los objetivos perseguidos con la implantación del SGC, las fases del mismo, las responsabilidades, disponibilidad de recursos y los procesos de auditorías y certificación.
- Documentación del sistema de gestión de calidad: un sistema de aseguramiento de la calidad es aquel que recoge por escrito la forma en que funciona la empresa, por lo tanto el desarrollo del sistema documental es un paso crítico que determinará el éxito de todo el proceso de implantación.
- El principal documento que se elabora como constancia escrita del sistema es el Manual de Calidad, que tiene como objetivo describir adecuadamente el SGC, sirviendo de referencia permanente durante la aplicación y mantenimiento del sistema.
- La estructura documental del sistema de gestión de calidad, consta de tres niveles: Manual de Calidad, Manual de Procedimientos y los instructivos de trabajo.

<span id="page-20-0"></span>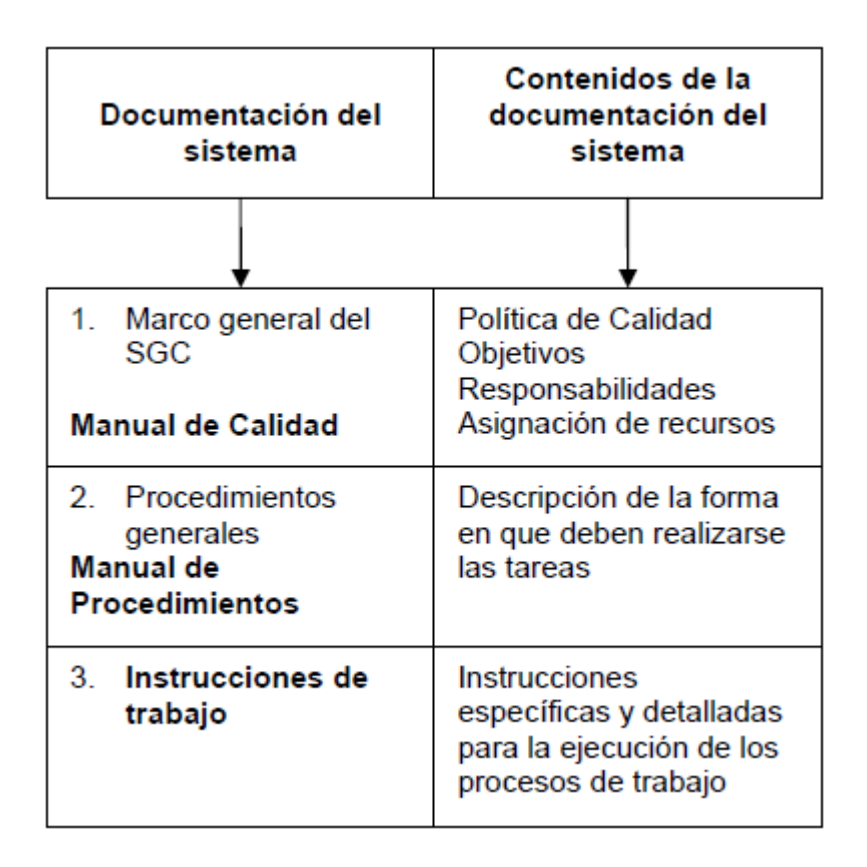

**Figura 1. Estructura documental del SGC.**

Fuente: Moreno (2001).

- Implementación o puesta en marcha del sistema: una vez se ha logrado terminar la fase de documentación, se puede poner en funcionamiento el Sistema de Gestión de Calidad. Puede hacerse gradualmente, en donde los procesos se diseñan y documentan según su nivel de importancia para la empresa.
- Control y mantenimiento del sistema: una vez el sistema es establecido debe ser revisado periódicamente para garantizar su correcto funcionamiento, o por el contrario determinar modificaciones. El control se realiza en dos vías: a través del análisis de la documentación antes y después de la implementación, identificando oportunidades de mejora, o, por medio de auditorías internas, encargadas de detectar falencias en el sistema, reportarlas y tomar las medidas necesarias.
- <span id="page-21-0"></span> Formación: las actividades de formación, que son realizadas en paralelo con las fases de implantación del sistema, consta de varias etapas. La primera de ellas es la concientización a la alta gerencia en la necesidad de aplicar sistema de calidad, acompañado con la respectiva explicación de la normatividad, los pasos a seguir y los tiempos requeridos. A continuación de esto, es necesario ofrecer a todo el personal de la empresa la formación para lograr la correcta implantación del sistema.
- Certificación: Como carta de presentación de la empresa ante los clientes, esta puede someterse al proceso de certificación de su Sistema de Calidad. El primer paso, es presentar una solicitud ante un organismo de certificación, a partir de esto, el organismo solicita el manual de calidad y la respectiva documentación verificando su conformidad con la norma. Basados en esto se aseguran que la empresa esté operando bajo los lineamientos de dicha manual. Según la gravedad de las no conformidades encontradas dentro de la operación, se suspende el proceso de certificación o se da un plazo para su corrección. Finalmente, y una vez concedida la certificación, el organismo realiza de forma periódica auditorías de seguimiento reportando las posibles no conformidades encontradas y el plazo para ser corregidas.

#### **2.1.1 Norma INTE/ISO 9001:2008**

#### 2.1.1.1 Requisitos

Contempla el aseguramiento de la calidad. También incluye la necesidad de que las empresas demuestren su capacidad para satisfacer al cliente y mejorar sus procesos de forma continua. El enfoque que subyace a la nueva norma es por lo tanto más cercano a la gestión de la calidad total ya que, incorpora la aplicación de principios sobre los que se fundamenta esta última: la atención a la satisfacción de los clientes y la mejora continua. Por otra parte esta norma es de aplicación a todas las empresas, con la independencia del producto producido y de las actividades desarrolladas, así pues corresponde a la propia empresa determinar que apartados de la norma son de aplicación para cada caso.

<span id="page-22-0"></span>La norma INTE/ISO 9001:2008 se articula alrededor del modelo de procesos compuesto por cuatro apartados. El denominado Modelo de Procesos identifica a la empresa como un conjunto de procesos interrelacionados. En él se propone la identificación sistemática y la gestión de los procesos como el elemento clave en la gestión de calidad de cualquier empresa.

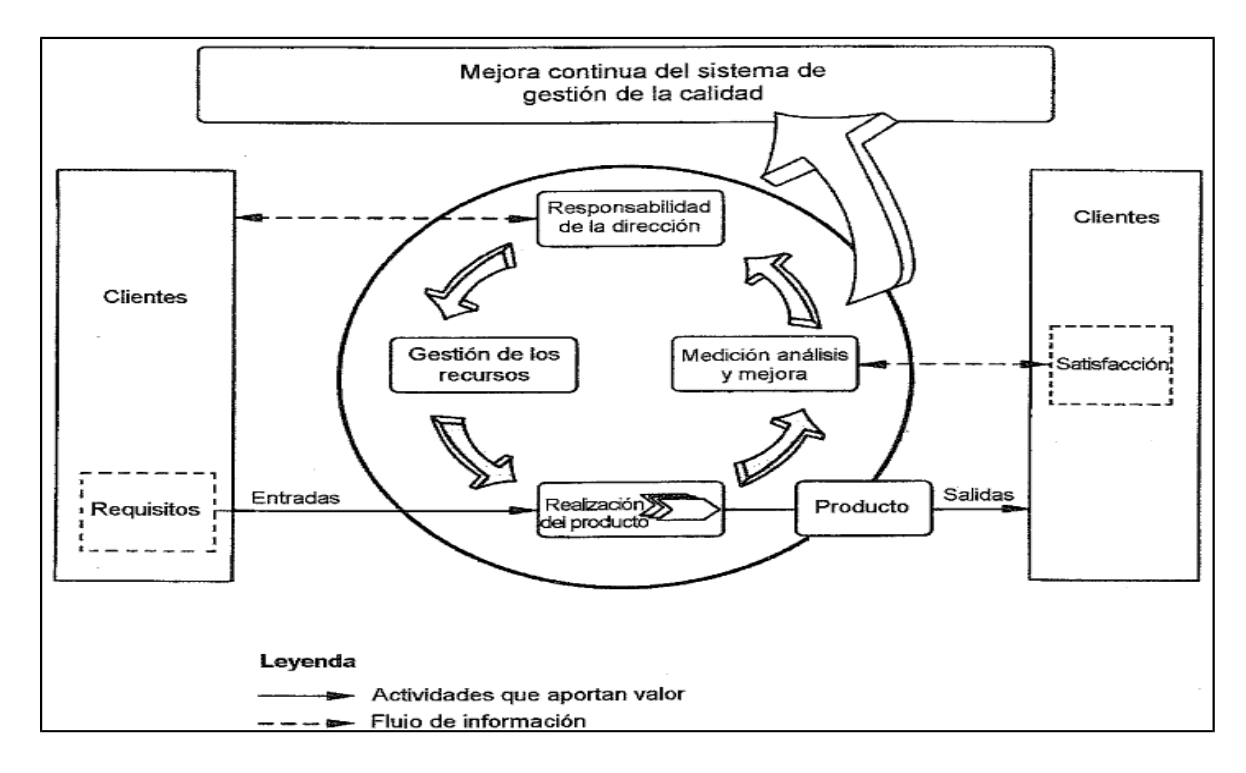

**Figura 2. Modelo de un sistema de gestión de la calidad basado en procesos.**

Fuente: Norma INTE/ISO 9001:2008

#### **2.1.2 Validación y verificación de procesos**

<span id="page-23-0"></span>La validación y verificación de procesos es establecer evidencia documentada que proporciona un alto grado de seguridad de que un proceso específico, produce un producto que cumple las especificaciones y características de calidad predeterminados. (FDA, 2011).

Para poder realizar la validación y verificación a los diferentes procesos, debe quedar claro el concepto de cada uno de ellos:

 Validación: Confirmación por examen y aporte de evidencia objetiva que los requisitos particulares para un uso específico previsto han sido satisfechos. (FDA, 2007)

La validación es un proceso para establecer si una entidad (producto) cumple el propósito para el cual ha sido seleccionada o diseñada.

 Verificación: Confirmación por examen y aporte de evidencia objetiva de que los requisitos especificados han sido satisfechos. (FDA, 2007)

La actividad de verificación es la investigación, ensayo, inspección, auditoría, revisión, demostración, comparación de datos o análisis especiales, para verificar que un sistema, producto, servicio o proceso, cumple los requisitos prescritos.

# **2.1.3 Validación de procesos según la norma INTE/ISO 9001:2008**

La norma INTE/ISO 9001:2008, en el apartado 7.5.2, expone el tema de validación de procesos. El mismo indica lo siguiente:

"La organización debe validar todo proceso de producción y prestación del servicio cuando los productos resultantes no pueden verificarse mediante seguimiento o medición posteriores y, como consecuencia, las deficiencias aparecen únicamente después de que el producto está siendo utilizado o se haya prestado el servicio".

<span id="page-24-0"></span>Según la norma, "la validación debe demostrar la capacidad de estos procesos para alcanzar los resultados propuestos".

La organización debe establecer las disposiciones para estos procesos, incluyendo, cuando sea aplicable: (INTE/ISO 9001:2008)

- Los criterios definidos para la revisión y aprobación de los procesos.
- La aprobación de los equipos y la calificación del personal.
- El uso de métodos y procedimientos específicos.
- Los requisitos de los registros.
- La revalidación.

## **2.2 Análisis y gestión de riesgos**

Los riesgos de un proyecto se ubican siempre en el futuro. Un riesgo es un evento o condición incierta que, si sucede, tiene un efecto en al menos uno de los objetivos del proyecto. Los objetivos pueden incluir el alcance, el cronograma, el costo y la calidad. Un riesgo puede tener una o más causas y, si sucede, uno o más impactos. Una causa puede ser un requisito, un supuesto, una restricción o una condición que crea la posibilidad de consecuencias tanto negativas como positivas. (PMBOK, 2008).

Según el PMBOK, una descripción general de la gestión de los riesgos de un proyecto se resume en los siguientes enunciados:

- Planificar la Gestión de los riesgos: Es el proceso mediante el cual se define cómo realizar las actividades de gestión de los riesgos para un proyecto.
- Identificar los riesgos: Es el proceso por el cual se determinan los riesgos que pueden afectar el proyecto y se documentas sus características.
- Realizar el análisis cualitativo de riesgos: Es el proceso que consiste en priorizar los riesgos para realizar otros análisis o acciones posteriores, evaluando y combinando la probabilidad de ocurrencia y el impacto de dichos riesgos.
- <span id="page-25-0"></span> Realizar el análisis cuantitativo de los riesgos: Es el proceso que consiste en analizar numéricamente el efecto de los riesgos identificados sobre los objetivos generales del proyecto.
- Planificar la respuesta a los riesgos: Es el proceso por el cual se desarrollan opciones y acciones para mejorar las oportunidades y reducir las amenazas a los objetivos del proyecto.
- Monitorear y controlar los riesgos: Es el proceso por el cual se implementan planes de respuesta a los riesgos, se rastrean los riesgos identificados, se monitorean los riesgos residuales, se identifican nuevos riesgos y se evalúa la efectividad del proceso contra riesgos a través del proyecto.

#### **2.2.1 Identificación de riesgos**

La identificación de riesgos es el proceso por el cual se determinan los riesgos que pueden afectar el proyecto, y se identifican sus características. Entre las personas que participan en la identificación de riesgos se pueden incluir: el director del proyecto, los miembros del equipo del proyecto, el equipo de gestión de riesgos (si está asignado), clientes, expertos en la materia, entre otros (PMBOK, 2008).

La identificación de riesgos es un proceso iterativo debido a que se pueden descubrir nuevos riesgos o pueden evolucionar conforme el proyecto avanza a lo largo de su ciclo de vida.

Dentro de la identificación de riesgos, el PMBOK explica diversas técnicas que pueden utilizarse para este fin, entre las cuales se pueden resumir las siguientes:

#### 2.2.1.1 Técnicas de recopilación de información

- <span id="page-26-0"></span> Tormenta de ideas: La meta de la tormenta de ideas es obtener una lista completa de los riesgos del proyecto. Bajo el liderazgo de una facilitador, se generan ideas acerca de los riesgos del proyecto, ya sea por medio de una sesión tradicional y abierta, o una sesión estructurada donde se utilizan técnicas de entrevista masiva.
- Entrevistas: La realización de entrevistas a los participantes experimentados del proyecto, a los interesados y a los expertos en la materia puede ayudar a identificar los riesgos.
- Análisis causal: El análisis causal es una técnica específica para identificar un problema, determinar las causas subyacentes que lo ocasionan y desarrollar acciones preventivas.

## 2.2.1.2 Técnicas de diagramación

 Diagramas causa-efecto: Los diagramas de causa y efecto, también conocidos como diagramas de Ishikawa o diagramas de espina de pescado, ilustran la manera en que diversos factores pueden estar vinculados con un problema o efecto potencial. Una causa posible puede descubrirse preguntando continuamente "¿por qué?" o "¿cómo?" a lo largo de las líneas. La siguiente imagen ilustra de manera general la forma de estos diagramas.

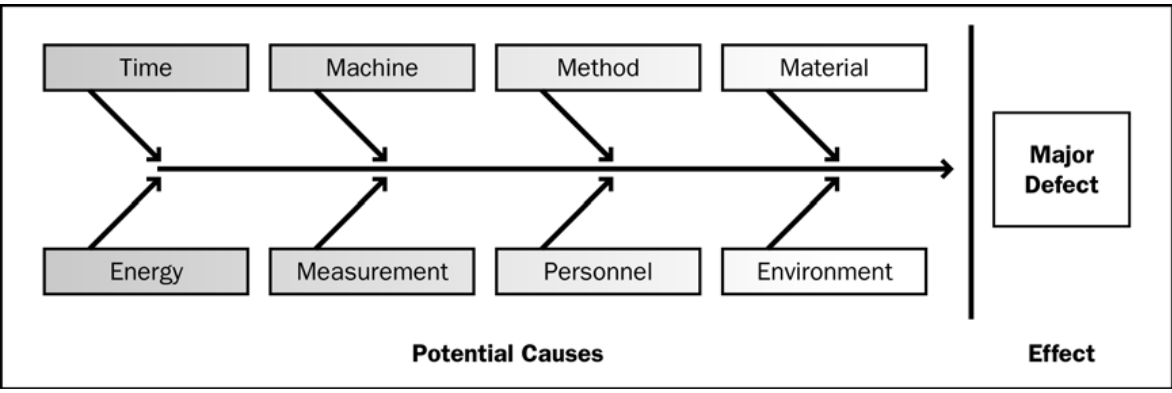

**Figura 3. Diagrama de Ishikawa.**

Fuente: PMBOK 2008.

#### <span id="page-27-0"></span>2.2.1.3 Análisis SWOT (o DAFO, Debilidades, Amenazas, Fortalezas y Oportunidades)

Esta técnica examina el proyecto desde cada uno de los aspectos DAFO para aumentar el espectro de riesgos identificados, incluyendo los riesgos generados internamente. La técnica comienza mediante la identificación de las fortalezas y debilidades de la organización, enfocándose ya sea en la organización del proyecto bien en aspectos comerciales en un sentido más amplio. Este análisis identifica entonces cualquier oportunidad y amenaza para el proyecto, procedentes de las fortalezas y debilidades de la organización.

#### **2.2.2 Análisis cualitativo**

El análisis cualitativo de riesgos es el proceso que consiste en priorizar los riesgos para realizar otros análisis o acciones posteriores, evaluando y combinando la probabilidad de ocurrencia y el impacto de dichos riesgos. Las organizaciones pueden mejorar el desempeño enfocándose en los riesgos de alta prioridad. Este proceso evalúa la prioridad de los riesgos identificados usando la probabilidad relativa de ocurrencia, el impacto correspondiente sobre los objetivos del proyecto si los riesgos se presentan, así como otros factores, tales como el plazo de respuesta y la tolerancia al riesgo por parte de la organización asociados con las restricciones del proyecto en cuanto costos, cronograma, alcance y calidad. Estas evaluaciones reflejan la actitud frente a los riesgos, tanto del equipo de proyecto como de otros interesados. (PMBOK, 2008)

Existen varias técnicas para realizar el análisis cualitativo de riesgos. El PMBOK describe, entre otras, las siguientes:

#### <span id="page-28-0"></span>2.2.2.1 Evaluación de probabilidad e impacto de los riesgos

La evaluación de la probabilidad de los riesgos estudia la probabilidad de ocurrencia de cada riesgo específico. La evaluación del impacto de los riesgos investiga el efecto potencial de los mismos sobre un objetivo del proyecto, tal como el cronograma, el costo, la calidad o el desempeño, incluidos tanto los efectos negativos en el caso de las amenazas, como positivos, en el caso de oportunidades.

Para cada riesgo identificado, se evalúan la probabilidad y el impacto. Los riesgos pueden evaluarse en entrevistas o reuniones con participantes seleccionados. Entre ellos, se incluyen los miembros del equipo del proyecto y, quizás, expertos que no pertenecen al proyecto.

## 2.2.2.2 Matriz de Probabilidad e Impacto

Los riesgos pueden priorizarse para hacer un análisis cuantitativo posterior y elaborar respuestas basadas en su calificación. Habitualmente, la evaluación de la importancia de cada riesgo y, por consiguiente, de su prioridad de atención, se efectúa utilizando una tabla de búsqueda o una matriz de probabilidad e impacto (figura 4). Dicha matriz especifica las combinaciones de probabilidad e impacto que llevan a calificar los riesgos con una prioridad baja, moderada o alta.

<span id="page-29-0"></span>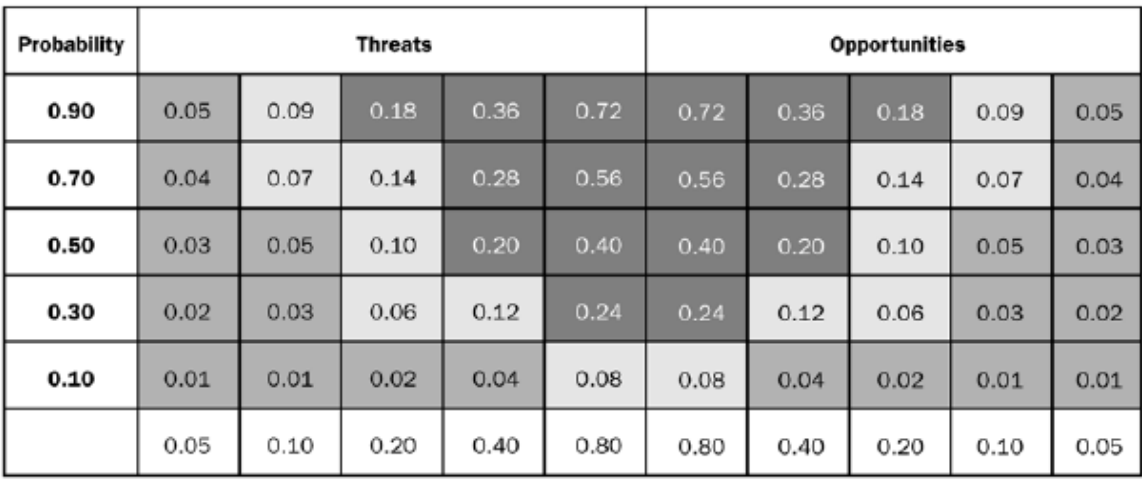

## **Probability and Impact Matrix**

Impact (relative scale) on an objective (e.g., cost, time, scope or quality)

# **Figura 4. Matriz de probabilidad e impacto.**

Fuente: PMBOK 2008.

<span id="page-30-0"></span>Una organización puede calificar un riesgo por separado para cada objetivo (costo, tiempo y alcance). Además, puede desarrollar formas de determinar una calificación general para cada riesgo. Puede elaborarse un esquema de calificación para el proyecto global, con el propósito de reflejar la preferencia de la organización por un objetivo determinado sobre otros.

## 2.2.2.3 Categorización de riesgos

Los riesgos del proyecto pueden categorizarse por fuentes de riesgo (por ejemplo utilizando la Estructura de División de Riesgos), por área del proyecto afectada (utilizando la Estructura de División del Trabajo) u otra categoría útil (por ejemplo fase del proyecto) para determinar qué áreas del proyecto están más expuestas a los efectos de la incertidumbre. La agrupación de los riesgos en función de sus causas comunes puede llevar al desarrollo de respuestas efectivas a los riesgos.

## **2.2.3 Análisis cuantitativo**

<span id="page-31-0"></span>El análisis cuantitativo de riesgos es el proceso que consiste en analizar numéricamente el efecto de los riesgos identificados sobre los objetivos generales del proyecto. Este proceso se aplica a los riesgos priorizados mediante el análisis cualitativo por tener un posible impacto significativo sobre las demandas concurrentes del proyecto. Puede utilizarse para asignar a esos riesgos una calificación numérica individual o para evaluar el efecto acumulativo de todos los riesgos que afectan el proyecto (PMBOK, 2008).

Por lo general, el proceso de análisis cuantitativo se realiza después del análisis cualitativo de riesgos. En algunos casos, es posible que el análisis cuantitativo no sea necesario para desarrollar una respuesta efectiva a los riesgos. La disponibilidad de tiempo y presupuesto, así como la necesidad de declaraciones cualitativas o cuantitativas acerca de los riesgos y sus impactos, determinarán qué métodos emplear para un proyecto en particular (PMBOK, 2008).

El PMBOK 2008 explica algunas técnicas para realizar el análisis cuantitativo de riesgos. Algunas de éstas se detallan a continuación.

## 2.2.3.1 Técnicas de recopilación y representación de datos

 Distribuciones de probabilidad: Las distribuciones continuas de probabilidad, utilizadas ampliamente en el modelado y simulación, representan la incertidumbre de los valores tales como las duraciones de las actividades del cronograma y los costos de los componentes del proyecto. La figura 5 muestra dos ejemplos de distribuciones continuas ampliamente usadas

<span id="page-32-0"></span>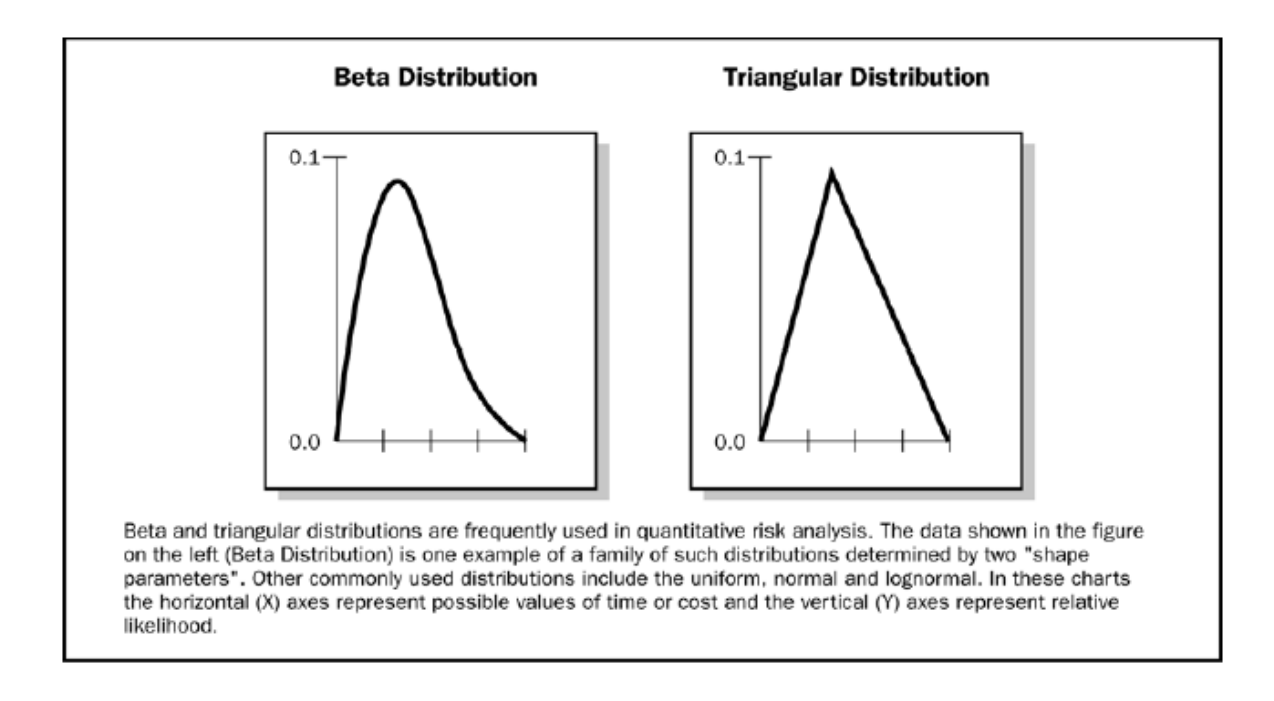

#### **Figura 5. Distribución Beta y Triangular.**

Fuente: PMBOK 2008.

## 2.2.3.2 Técnicas de análisis cuantitativo de riesgo y modelado

 Análisis de sensibilidad: El análisis de sensibilidad ayuda a determinar qué riesgos tienen un mayor impacto potencial en el proyecto. Este método evalúa el grado en que la incertidumbre de cada elemento del proyecto afecta el objetivo que está siendo examinado, cuando todos los demás elementos inciertos se mantienen en sus valores de línea base. Una representación típica del análisis de sensibilidad es el diagrama con forma de tornado.

 Modelado y simulación: Una simulación de proyecto utiliza un modelo que traduce las incertidumbres detalladas especificadas del proyecto en su impacto potencial sobre los objetivos del mismo. Las simulaciones iterativas se realizan habitualmente utilizando la técnica Monte Carlo. Otra técnica utilizada es la hipercurbo latino. En una simulación, el modelo del proyecto se calcula muchas veces (mediante iteración) utilizando valores de entrada (estimaciones de costos o duraciones de las actividades) seleccionados al azar para cada iteración a partir de las distribuciones de probabilidad para estas variables. A partir de las iteraciones, se calcula una distribución de probabilidad (por ejemplo el costo total o la fecha de conclusión). Por ejemplo, para un análisis de riesgos de costos, una simulación emplea estimaciones de costos.

# <span id="page-34-0"></span>**CAPÍTULO 3. ANÁLISIS DE RIESGOS DE UN PROYECTO DE CONSTRUCCIÓN**

## **3.1 Identificación de riesgos**

Para la identificación de los riesgos se pueden utilizar diferentes técnicas. La Guía del PMBOK 2008 enumera varias de estas técnicas, específicamente en el capítulo Gestión de Riesgos del Proyecto (capítulo 11). Una de estas herramientas es al análisis de Causa-Efecto.

La técnica de Causa-Efecto permite, mediante un análisis, identificar los posibles problemas o efectos de determinadas acciones, partiendo de factores que podrían producir estos problemas. Esta técnica se utilizó para la identificación de los factores de riesgo asociados a actividades de la construcción.

Para lograr el objetivo, se enumeraron los factores que, en un proyecto de construcción, podrían inducir a problemas o efectos inesperados. Estos son:

- Metodología
- Materiales
- Mano de obra
- Equipos y maquinaria

Para realizar el análisis se desarrollan tablas, en las cuales se hace un estudio sobre cómo los factores anteriormente mencionados pueden producir efectos negativos para los intereses del proyecto en cuanto a costo, tiempo y calidad. Las actividades a las que se les aplicará éste análisis son las siguientes:

- Trazo general (linderos, ejes)
- Fundaciones
- Colado de elementos de concreto reforzado
- Losas de concreto
- Mampostería
- Estructura metálica
- Paredes y divisiones de gypsum
- Enchapes
- Impermeabilización de losas

Estas actividades se escogieron debido a que son actividades típicas en un proyecto de construcción, o bien son representativas de los proyectos que actualmente ejecuta la Constructora Eliseo Vargas.

A continuación se muestra una de las tablas Causa-Efecto elaboradas. En la sección de anexos se presenta la totalidad de las tablas.
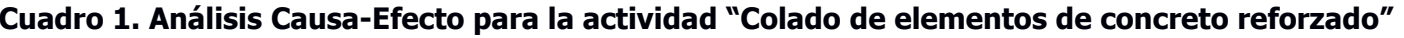

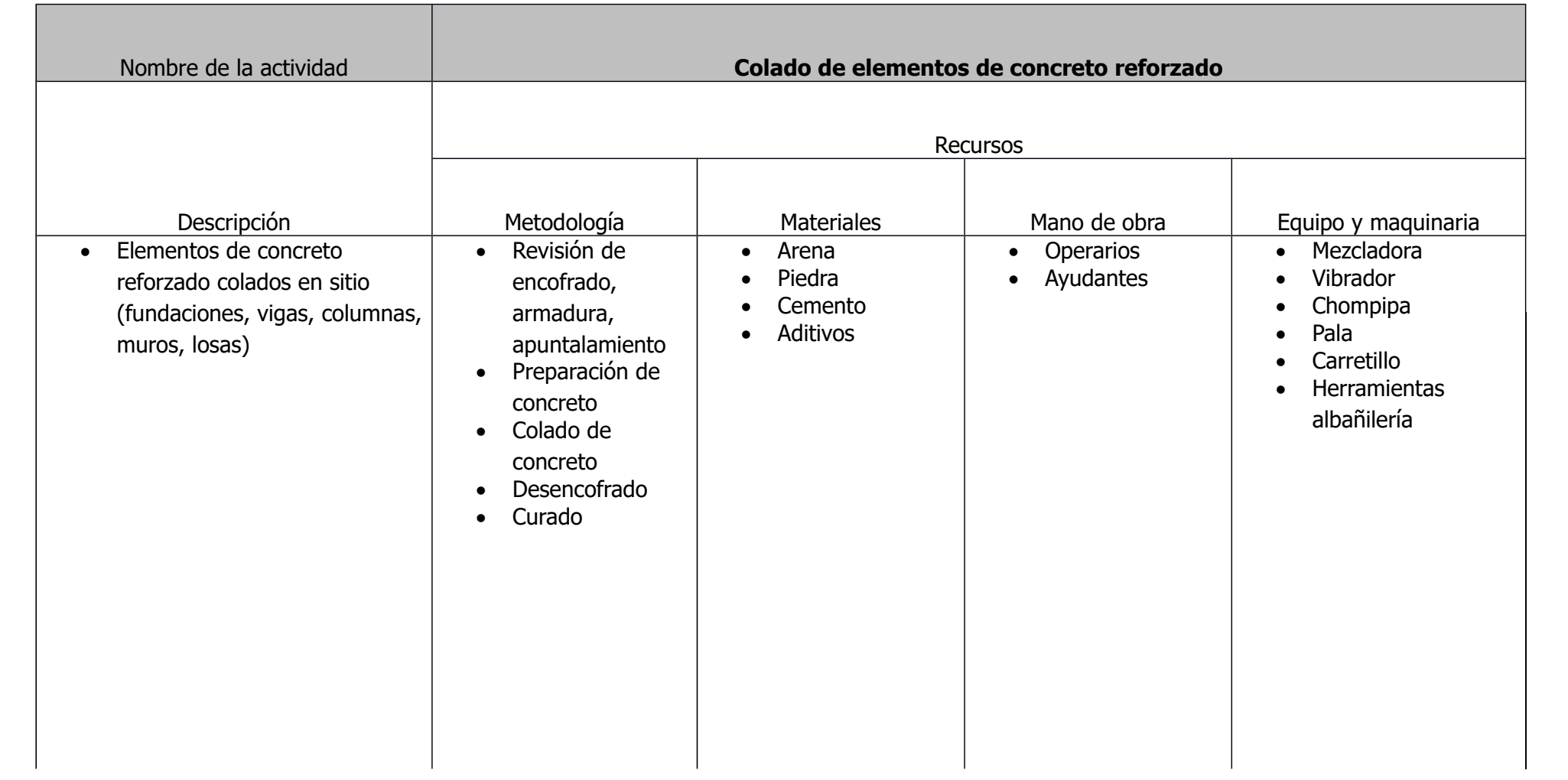

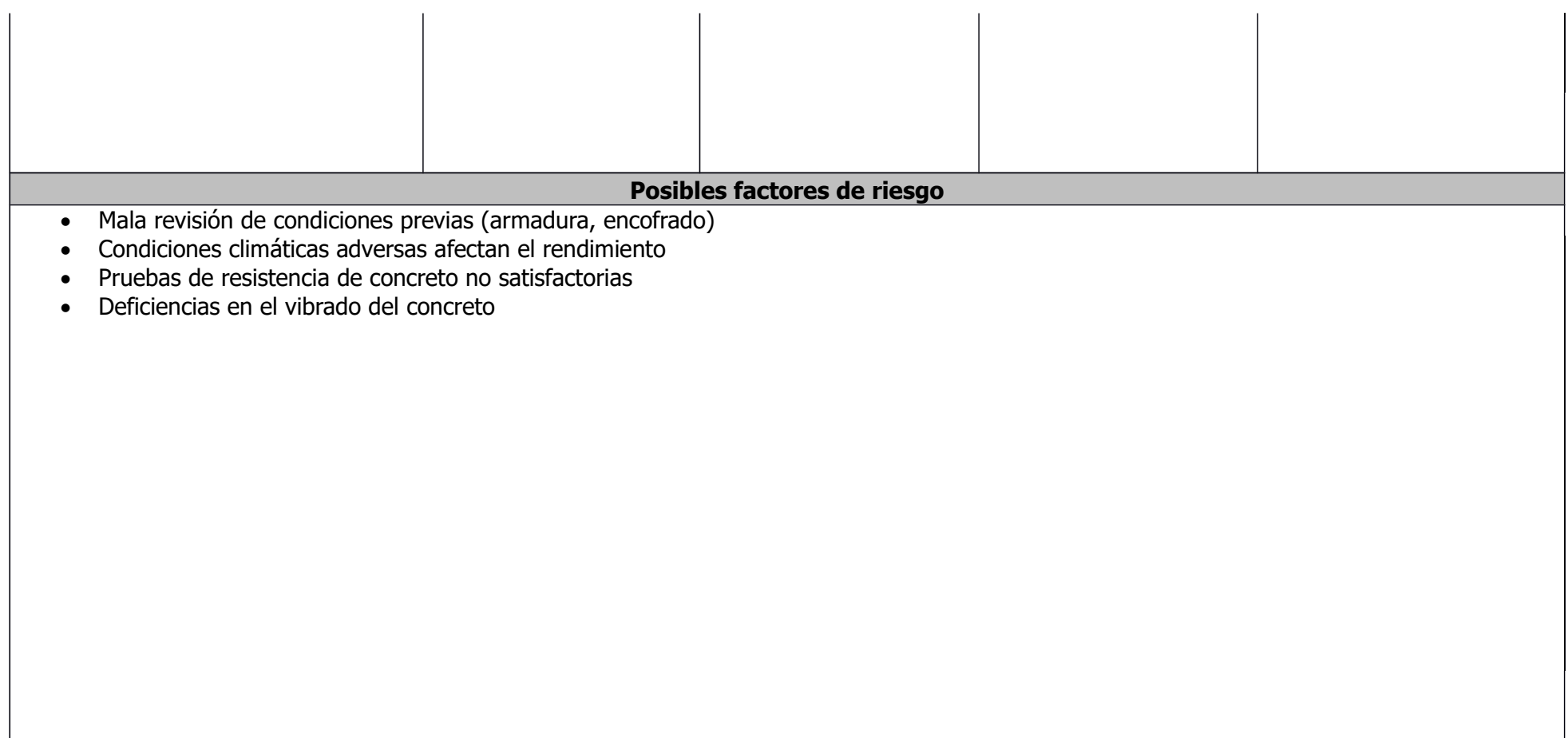

#### **3.2 Matriz Impacto-Frecuencia**

La finalidad del análisis Causa-Efecto realizado, es poder determinar los riesgos asociados a las diferentes actividades, las cuales están relacionadas directamente con el Plan Genérico de Calidad, lo cual se discutirá en los siguientes apartados del trabajo.

Los riesgos obtenidos nos permitirán trabajar con otra herramienta importante del análisis de riesgos, lo cual es la matriz Impacto-Frecuencia. Por lo general, la evaluación de la importancia de cada riesgo y, por consiguiente, de su prioridad de atención, se efectúa utilizando una matriz de Impacto-Frecuencia. Dicha matriz especifica las combinaciones de impacto y frecuencia que llevan a calificar los riesgos con una probabilidad baja, moderada o alta.

La matriz Impacto-Frecuencia se realiza para cada una de las actividades de las cuales se obtuvieron los riesgos. Los riesgos se categorizan dependiendo del impacto que puedan tener sobre los objetivos del proyecto, asignándoles un peso ponderado. El objetivo es asignar un puntaje dependiendo del impacto que determinado riesgo pueda tener en la actividad estudiada. Además, se debe asignar un puntaje a la frecuencia con la que determinado riesgo se presenta.

Como resultado de esta matriz se obtiene un puntaje global de la actividad, con lo cual se puede concluir qué tan riesgosa es dicha actividad para el proyecto.

A continuación se muestra un ejemplo de la matriz impacto-frecuencia para una actividad analizada, así como su respectivo cuadro de puntaje. En la sección de anexos se presentan las tablas elaboradas para las diferentes actividades.

# **Cuadro 2. Matriz de impacto – frecuencia para la actividad "Colado de elementos de concreto reforzado"**

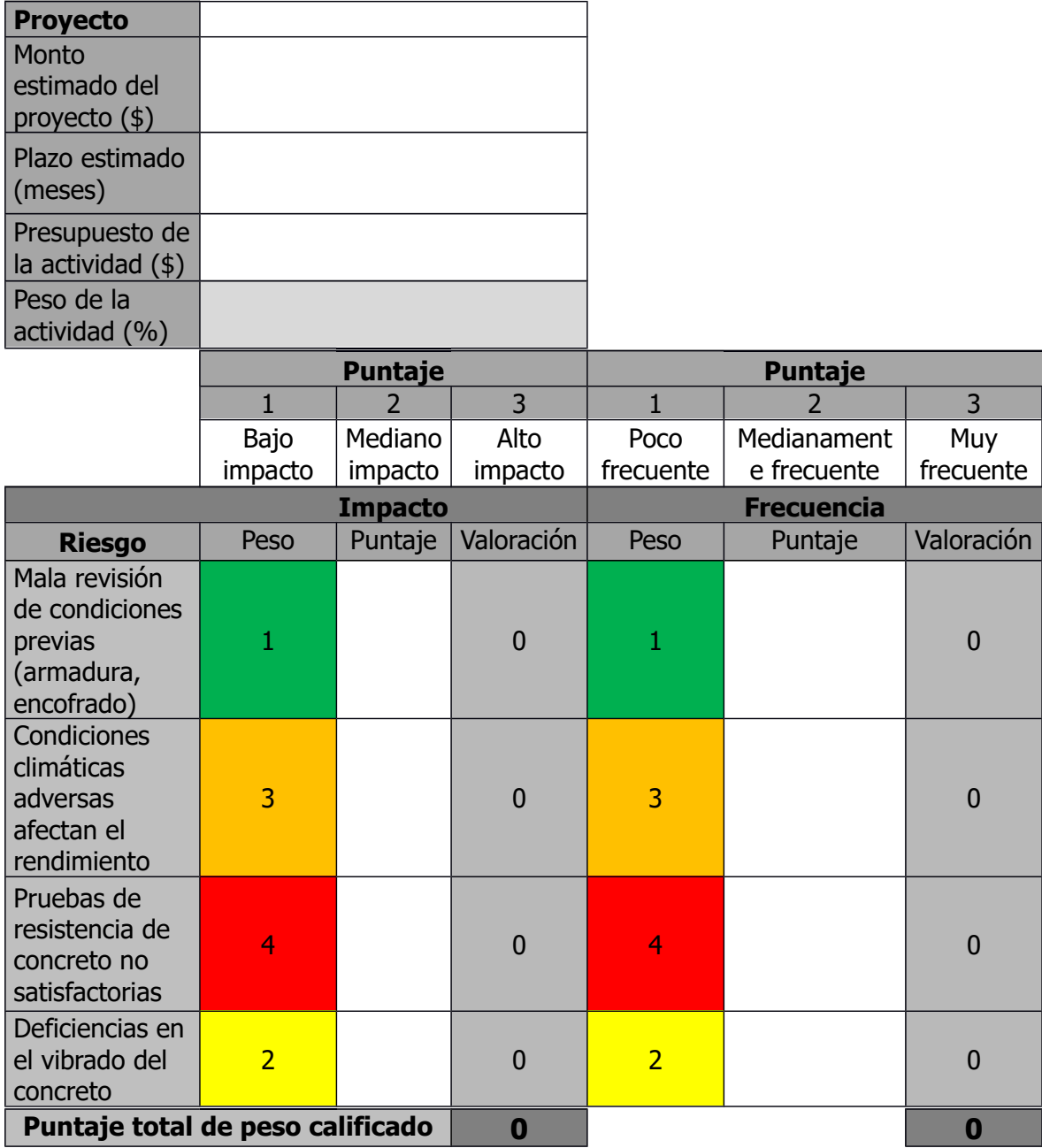

**Cuadro 3. Conclusión de matriz impacto-frecuencia para la actividad "Colado de elementos de concreto reforzado"**

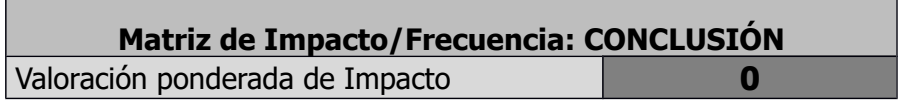

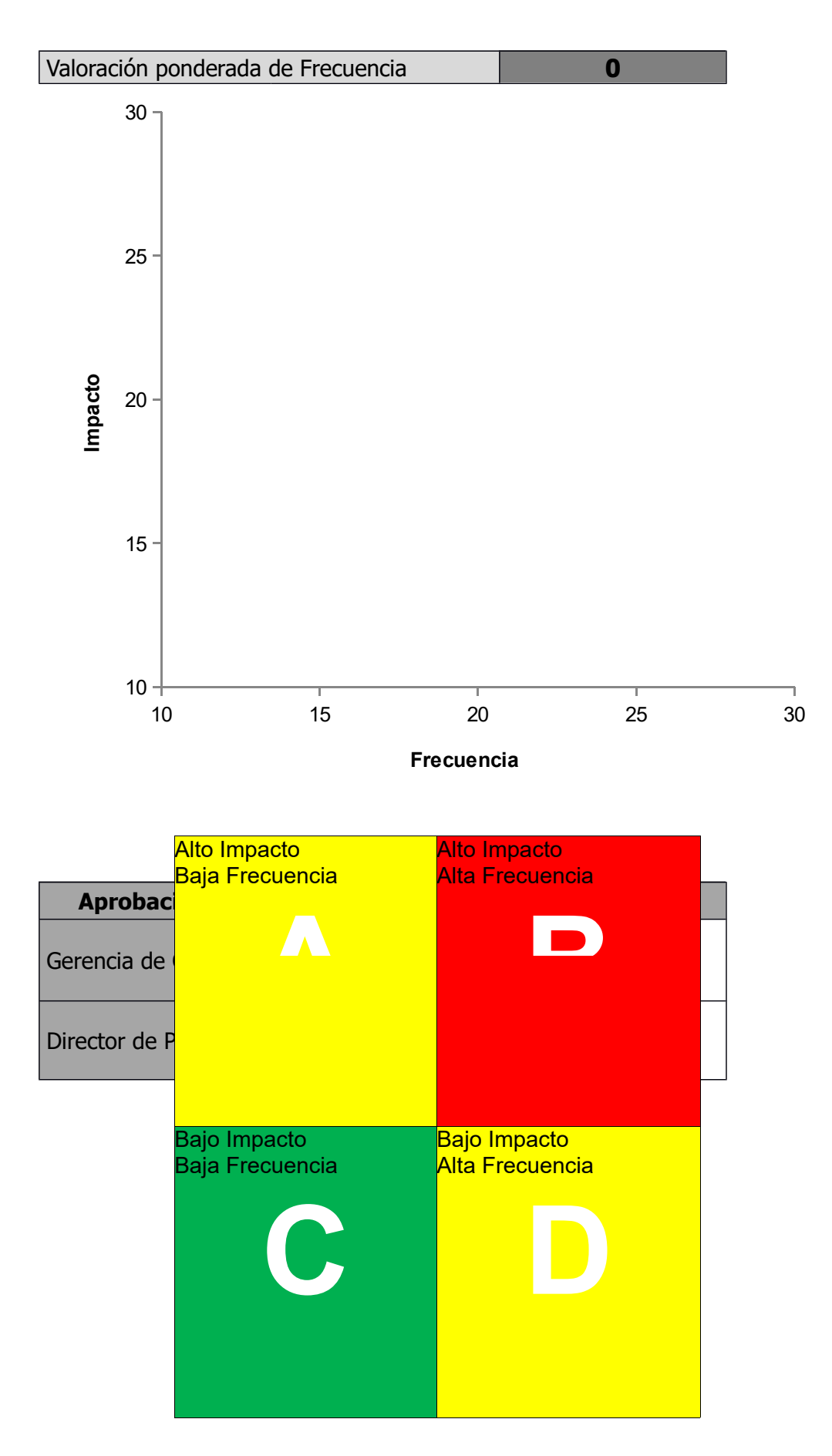

El resultado obtenido en el análisis anterior puede utilizarse para definir el índice de criticidad de una actividad. Es decir, el análisis cualitativo puede dar una idea sobre cuáles actividades tienen más impacto o son más representativas en determinado proyecto. Según lo expuesto en el cuadro 3, el cuadrante verde indica que la actividad tiene un menor impacto en el proyecto, los cuadrantes amarillos tienen un impacto moderado y el cuadrante rojo tiene un impacto mayor. Por lo tanto, se puede definir el índice de criticidad de la siguiente manera:

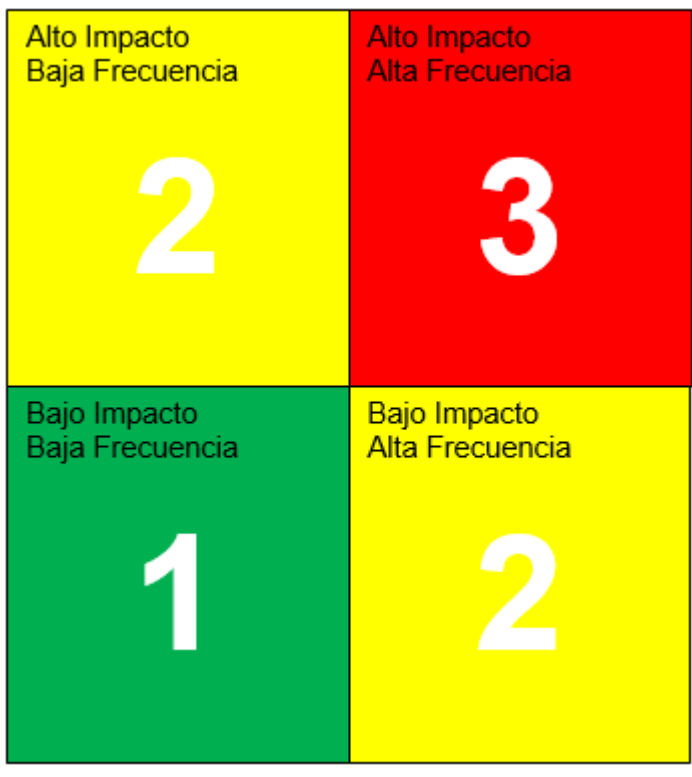

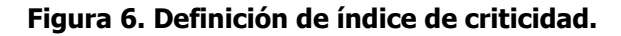

Fuente: El autor.

# **3.3 Análisis cuantitativo de riesgos del proyecto**

El análisis cuantitativo de riesgos se utiliza para determinar los valores más probables de los costos y tiempos del proyecto. Es decir, se utiliza para determinar cuáles son las probabilidades de lograr el proyecto en determinado costo y duración. Para este análisis, se utilizará la herramienta @Risk, versión 6.3.

La herramienta @Risk permite realizar simulaciones de diferentes escenarios a partir de ciertos valores de entrada. La técnica utilizada es la simulación de Monte Carlo. El análisis de riesgos muestra múltiples resultados posibles en una hoja de cálculo, e indica las probabilidades que hay de que se produzcan.

La simulación se basa en un modelo que debe ser construido por el usuario, en el que se indiquen los parámetros a evaluar. Para los efectos de este trabajo, el modelo está basado en las actividades propias de un proyecto de construcción. Las actividades bajo las cuales se realiza la simulación son las siguientes:

- Paredes de mampostería
- Colado de elementos de concreto reforzado
- Losas de concreto
- Mampostería
- Estructura metálica
- Paredes y divisiones de gypsum
- Demolición
- Impermeabilización de losas

Para el desarrollo del presente trabajo, se contempla realizar la simulación únicamente para los costos de las actividades anteriores, las cuales son las actividades más representativas del proyecto de Ampliación de Cuartos Refrigerados Auto Mercado S.A. Para estas actividades, se tienen los costos iniciales (presupuesto), los cuales sirven como punto de partida para la elaboración del modelo.

# **3.3.1 Definición del modelo**

Para realizar el análisis cuantitativo de riesgos, lo primero que se debe hacer es definir el modelo base de costos. En este caso, el modelo base es el presupuesto elaborado por la Constructora Eliseo Vargas para el proyecto Ampliación de Cuartos Refrigerados, con fecha de febrero del 2014. El análisis se realizará únicamente para los costos directos del proyecto, específicamente materiales y subcontratos. En el cuadro 4 se resumen los costos directos del proyecto.

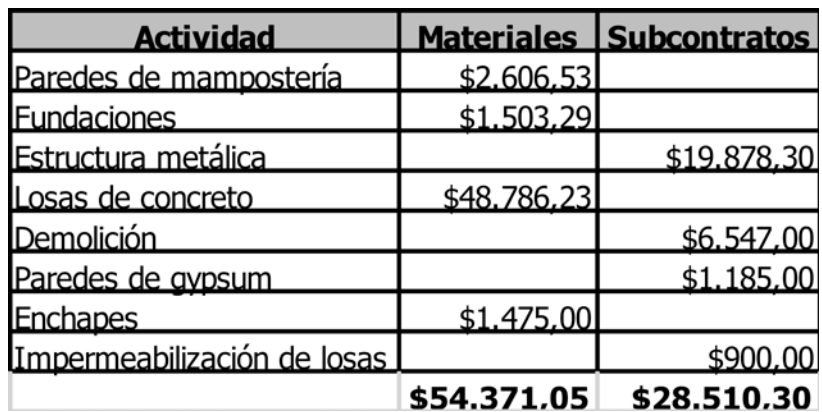

# **Cuadro 4. Modelo de costos a utilizar**

**3.3.2 Asignación de distribuciones de**

**probabilidad**

Los costos de las actividades mostradas en el cuadro 4 tienen asociados un riesgo, el cual produce una incertidumbre. Para poder representar los datos anteriores en un modelo numérico, es necesario representar esa incertidumbre mediante una distribución de probabilidades.

Existen diversos tipos de distribuciones de probabilidad. Según Back (2000), la distribución que se utilice para la elaboración del modelo de costos de actividades de construcción, debe tener las siguientes propiedades:

- La distribución debe tener límites superior e inferior, entendiendo que en las actividades de construcción, existen valores máximos y mínimos para los diferentes rubros. Está claro que difícilmente esos valores se alcanzarán con exactitud.
- La distribución debe ser continua. Los costos de actividades de construcción no pueden representarse mediante distribuciones discretas, ya que los mismos pueden tomar cualquier valor posible dentro de límites razonablemente establecidos.
- La probabilidad de ocurrencia de un valor decrece conforme el mismo se acerca a los límites superior e inferior. Para los costos de actividades de construcción, la probabilidad de lograr un valor decrece cuando el mismo se acerca a un valor máximo o mínimo. Es poco probable alcanzar los valores máximos y mínimos previamente establecidos.
- La distribución debe ser unimodal. Para los costos de actividades de construcción existe un solo valor más probable (llamado también moda).
- La distribución debe permitir una forma asimétrica, debido a que en actividades de construcción es más probable que los costos tiendan a ser más altos que bajos con respecto al valor estimado inicialmente.

Analizando diferentes distribuciones de probabilidad, Back (2000) concluye que la distribución triangular es la que mejor se ajusta a las propiedades descritas anteriormente. Bajo este supuesto, en el desarrollo del modelo se utilizará la distribución de probabilidades triangular.

La figura 7 ilustra la forma general de una distribución triangular. En la misma se encuentran los parámetros que equivalen al mínimo (a), el máximo (b), y la moda, o valor más probable (m).

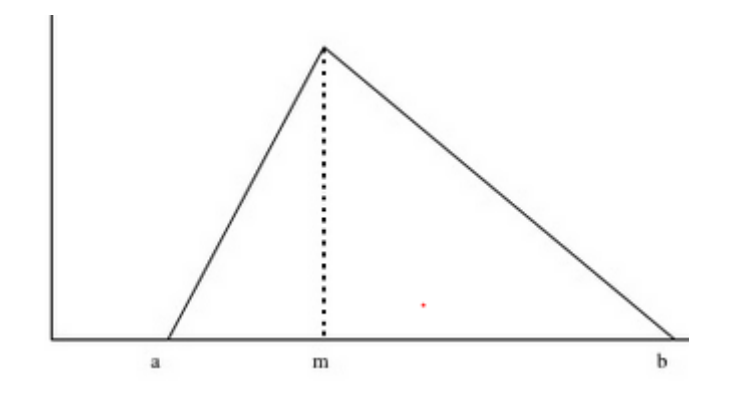

**Figura 7. Forma general de distribución triangular.**

Fuente: Back (2000).

Para poder utilizar una distribución triangular, se deben definir los valores máximo, mínimo y más probable. El valor más probable en este caso es el monto del presupuesto (o monto base). Existen algunos métodos para definir los valores del máximo y mínimo.

Una manera de establecer los valores del límite superior e inferior es definir los porcentajes en los cuales variarán los costos de las actividades de construcción (monto en el que variará el monto de presupuesto o monto base). Estos porcentajes deben ser definidos por el equipo del proyecto y/o la gerencia de la empresa.

Otra manera de definir las variaciones en los costos es utilizando información histórica de la empresa constructora. Esta información proviene de los proyectos ejecutados por la empresa con características similares.

En el presente estudio, la asignación de estos valores se realizará mediante la definición de porcentajes. Se analizarán dos casos, en los cuales el límite inferior, límite superior y valor más probable, corresponden al mínimo, el máximo y la moda (respectivamente) de una distribución triangular.

 **Caso 1:** Se considera un porcentaje de variación de 5% para el límite inferior, y de un 10% para el límite superior. A continuación se muestran los valores de entrada para este primer análisis:

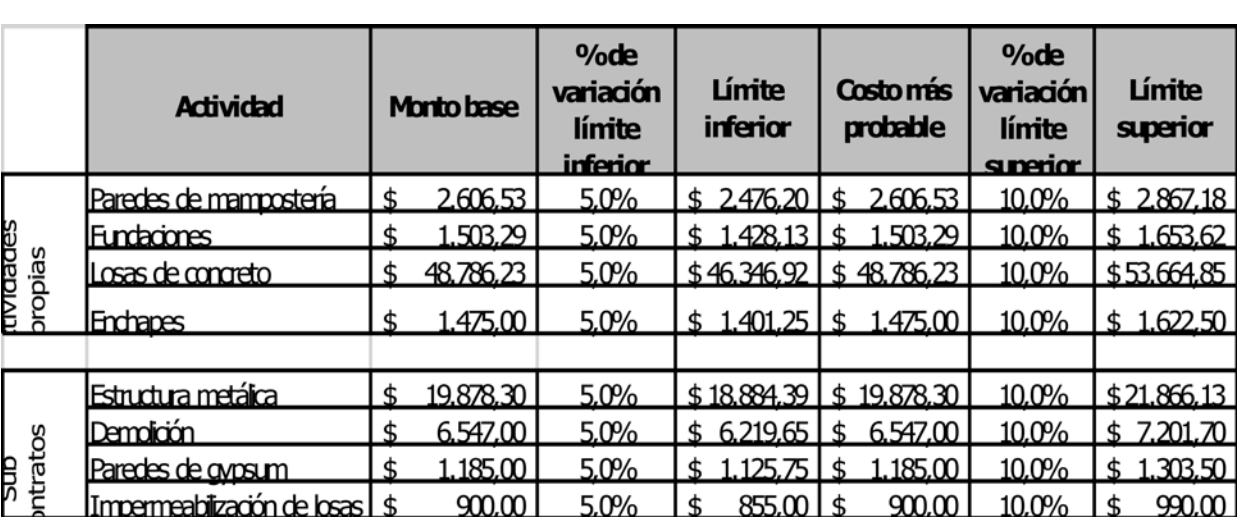

# **Cuadro 5. Caso 1: Datos de entrada al programa @Risk**

 **Caso 2:** Se consideran porcentajes de variación diferentes para las actividades. A continuación se muestran los datos utilizados:

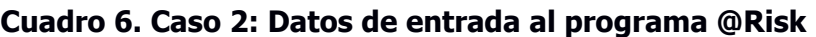

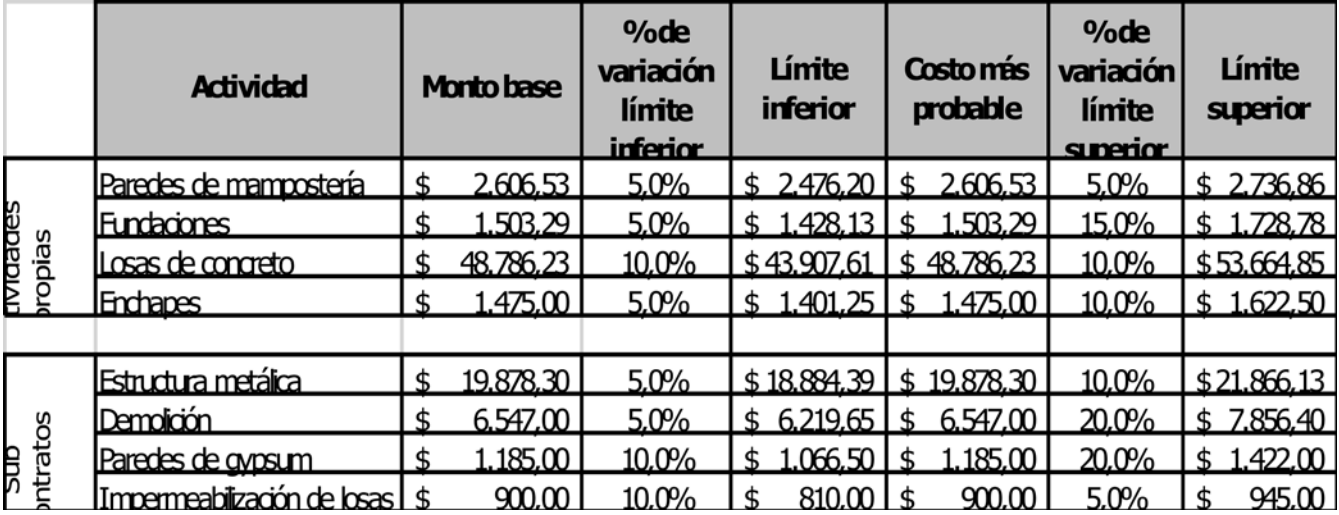

La asignación de porcentajes para los dos casos anteriores se realiza considerando lo siguiente:

- El porcentaje mínimo es de un 5%.
- Se supone que los costos de actividades de construcción tienden a ser más altos que bajos con respecto a un valor más probable. Por lo tanto, los porcentajes de cambio del límite superior son mayores que los del límite inferior.
- Algunos rubros de actividades relacionadas con acabados de construcción son mayores comparados con otros montos. Lo anterior debido a que el proyecto incluye remodelación de áreas existentes. Este tipo de trabajos comúnmente generan sobre costos debido a múltiples factores, por ejemplo solicitudes adicionales del cliente, cuidados especiales en determinadas zonas, gastos en demoliciones, detalles constructivos no indicados en planos, entre otros.

Con los valores definidos anteriormente, podemos definir las distribuciones triangulares, uno de los requisitos para definir el modelo y la entrada de datos en el programa @Risk 6.3.0.

Por ejemplo, para el caso 1, se tiene la siguiente distribución de probabilidad triangular, definida en @Risk, para la actividad "Paredes de mampostería".

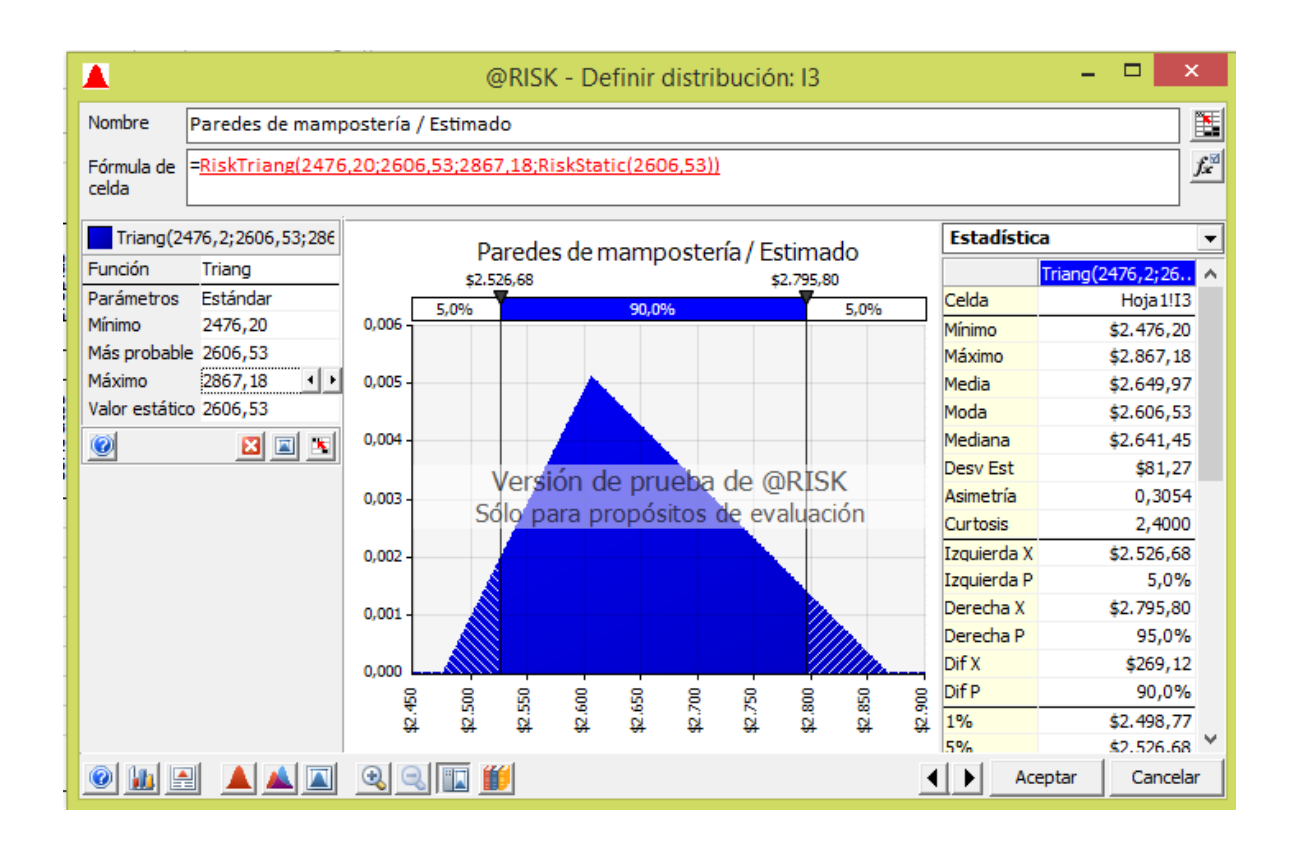

#### **Figura 8. Distribución triangular para el costo de la actividad "paredes de mampostería".**

Fuente: @Risk.

Los valores que aparecen al lado izquierdo de la distribución triangular (mínimo, más probable y máximo) son los mismos valores que se tienen para esa actividad en el cuadro 5. Los mismos son digitados por el usuario.

El procedimiento anterior se repite para definir las distribuciones triangulares para todas las demás actividades. En la sección de anexos se presentan estas distribuciones.

# **3.3.3 Modelo y simulación**

Una vez que se introducen al programa todos los valores de las distribuciones triangulares, el siguiente paso es la presentación del modelo final y la simulación. El cuadro 7 muestra los valores con los que @Risk realizará la simulación para el caso 1.

|                          | Adivided                       |   | <b>Motobase</b> | %<br>variadón<br>línite<br><b>inferion</b> | Líniteirferia     | Costonás<br>pdzile | %<br>variadón<br>línite<br>suerion | Línitesuerio     | Estinado |
|--------------------------|--------------------------------|---|-----------------|--------------------------------------------|-------------------|--------------------|------------------------------------|------------------|----------|
| propias<br>propias       | <b>Paedes de nammostería</b>   |   | 2606531         | 50%                                        | 2476201           | 2606531            | 100%                               | 2867.18 \$       | 265960   |
|                          | <b>Fundaions</b>               |   | 150829          | 50%                                        | 1428131           | 1.50B29            | 100%                               | 1සිවෙ            | 1455.15  |
|                          | <u>losascheometo</u>           |   | 4876623         | 50%                                        |                   | 4634692 \$4876623  | 100%                               | 5366485 S        | 5042906  |
|                          | <b>Endrangs</b>                |   | 14500           | 50%                                        | <u> 14012515.</u> | 14500              | 100%                               | 1622.50 \$       | 147886   |
| <b>Public</b><br>ntratos | Estrutuanetára                 |   | 1987830         | 50%                                        | 1889139           | \$<br>198830       | 100%                               | 21.86613   \$    | 1936430  |
|                          | Demotion                       |   | 6547.00         | 50%                                        | <u>  6219651</u>  | 6547.00            | 100%                               | <u>7.201.701</u> | 67648    |
|                          | <b>Paratsdegram</b>            | S | 115500          | 50%                                        | 11575             | 1.18500            | 100%                               | 1.30B.DI         | 1.2565   |
|                          | <u>Immemeditzaróndebæs  \$</u> |   | 9000            | 50%                                        | 85500             | 9000               | 100%                               | 9000             | 9558     |

Cuadro 7. Caso 1: Modelo para inicio de simulación en @Risk.

La columna "Estimado" representa la estimación que hace el programa para los valores de entrada que se necesitan para hacer la simulación. @Risk permite que este valor sea igual al valor estimado (en el caso de "paredes de mampostería" sería \$ 2.606,53), o permite tomar cualquier valor de entrada, mientras esté dentro de los límites definidos anteriormente. En este caso, el valor de entrada que el programa asigna es de \$ 2.659,60. Lo mismo sucede con las demás actividades.

En el cuadro 8 se muestran los resultados para el caso 2. Como se puede apreciar, al igual que en el caso 1, los valores de entrada de la columna "estimado" presentan variaciones con respecto al valor más probable.

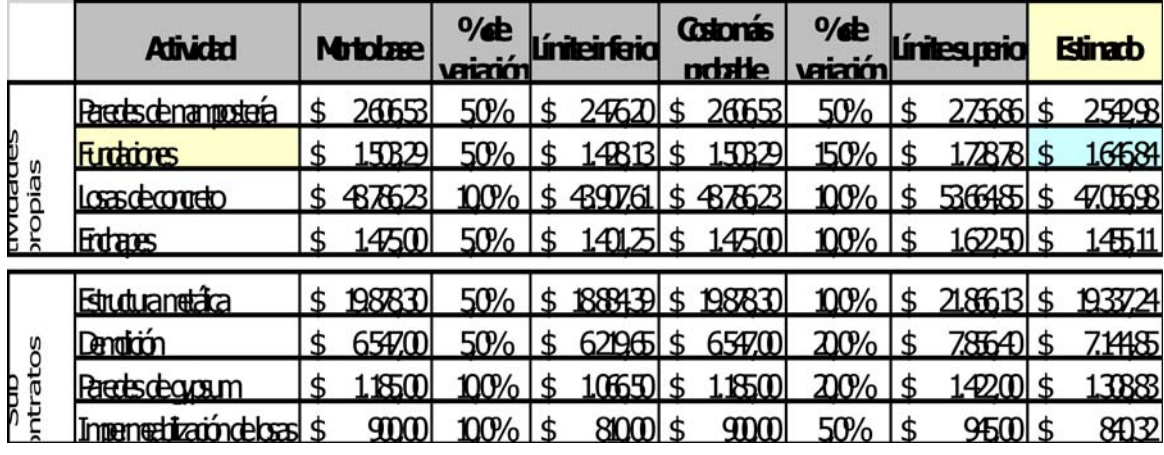

Cuadro 8. Caso 2: Modelo para inicio de simulación en @Risk

El siguiente paso en el proceso es la simulación, y los resultados que se obtienen de la misma. El programa permite escoger entre diversas opciones de gráficos que facilitan la interpretación y análisis de los resultados de la simulación. Por ejemplo, la figura 9 representa la curva acumulada de probabilidades. Este gráfico muestra diversos resultados, entre ellos la probabilidad que tendremos de alcanzar el valor del presupuesto. En este caso, podemos ver que el monto base del presupuesto (\$ 82.881,35) tiene un 41% de probabilidades de ser alcanzado. Vemos también que, para tener una confianza del 95%, el valor del presupuesto debe ser \$ 86.696, aproximadamente \$ 4.000 más que el monto base.

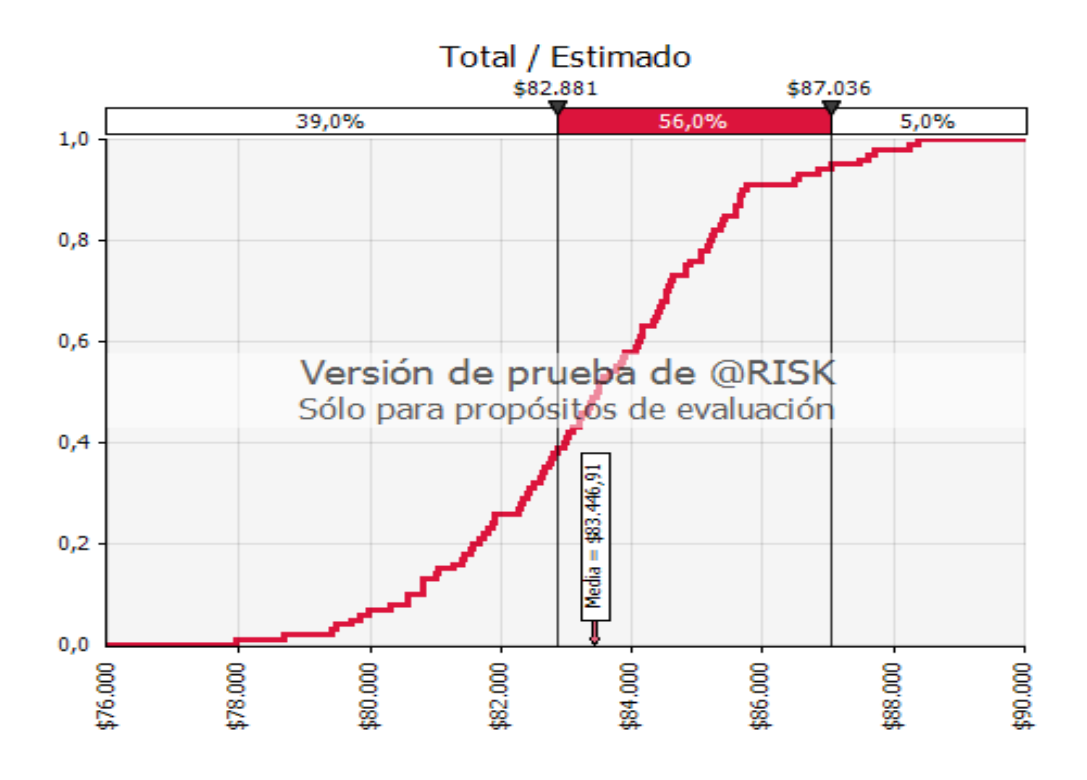

**Figura 9. Curva acumulada de probabilidades para el caso 1 de costos.**

Fuente: @Risk.

Otro de los resultados importantes que despliega la simulación es el gráfico de sensibilidad tipo tornado, el cual se muestra a continuación.

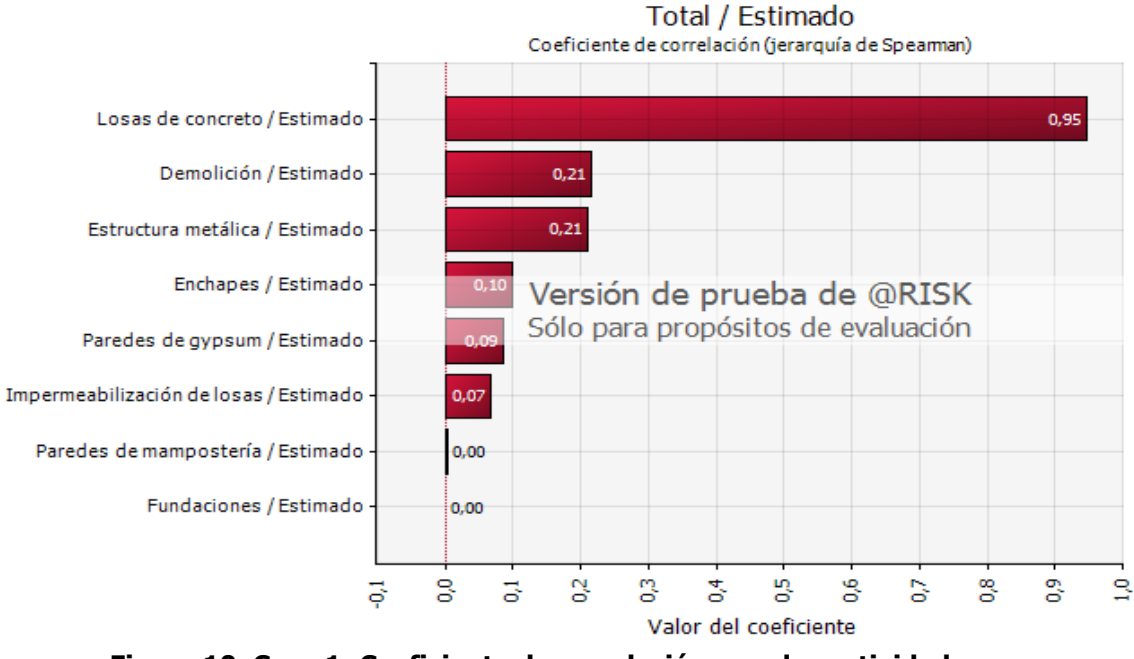

**Figura 10. Caso 1: Coeficiente de correlación para las actividades.**

Fuente: @Risk.

Este gráfico tipo tornado nos presenta que la actividad que impacta mayormente al costo total del proyecto es la construcción de losas de concreto. Actividades como las paredes de gypsum presentan valores de correlación levemente mayores a otras actividades, por ejemplo paredes de mampostería.

El gráfico de coeficiente de correlación sirve para definir el nivel de riesgo de las diferentes actividades. Este resultado se puede utilizar para definir si se utiliza una lista de verificación o validación.

# **CAPÍTULO 4. METODOLOGÍA DE DESARROLLO DE LISTAS DE VERIFICACIÓN**

## **4.1 Introducción**

El objetivo principal del presente trabajo es el desarrollo de una metodología para la elaboración de listas de verificación, es decir, estandarizar un método para que pueda ser utilizado como base para el desarrollo de futuras listas de verificación, tanto para otras actividades relacionadas al desarrollo de un proyecto, como para empresas constructoras que tengan como objetivo implementar un sistema de gestión de calidad.

Para el desarrollo de esta metodología, se toma como punto de partida el Plan Genérico de Calidad de la Constructora Eliseo Vargas.

# **4.2 Plan Genérico de Calidad**

El Plan Genérico de Calidad es el documento general en el que se describen las diferentes actividades que se realizan en los proyectos de construcción de la empresa, así como los parámetros y criterios que deben aplicarse, quién debe aplicarlos y cuando deben aplicarse en un proyecto, para garantizar la calidad de la obra.

El documento del Plan de Calidad es un plan general que puede ser utilizado en cualquier proyecto de construcción. Sin embargo, es responsabilidad del director del proyecto revisarlo y ajustarlo para que se acople a las necesidades específicas de cada obra, antes del inicio de la misma, o bien, durante su desarrollo.

En la siguiente tabla se muestra de manera general la estructura del Plan Genérico de Calidad de la Constructora Eliseo Vargas.

A continuación se describen las diferentes variables del Plan de Calidad.

## **4.2.1 Nombre de la actividad**

Describe el nombre general de la actividad. Las actividades incluidas en el Plan Genérico de calidad son las principales actividades de un proyecto de construcción. Estas actividades se pueden dividir en otras sub actividades, esto con la idea de que el control de la calidad sea lo más detallado y minucioso posible.

## **4.2.2 Parámetros a inspeccionar**

Son los puntos específicos que se revisarán. Estos deben reflejar las verdaderas necesidades del proyecto en cuanto al control de calidad, por lo que es importante la revisión previa al inicio de las obras. La cantidad de parámetros pueden ser tan extensos como el proyecto así lo demande. Estos parámetros están vinculados a códigos o normas que se deben cumplir, con las cuales se evaluaran las actividades y se tendrá un criterio de aceptación para las mismas.

# **4.2.3 Grado o índice de criticidad**

Es un valor numérico que se le da al impacto que determinada acción pueda tener en el proyecto, viéndose el proyecto afectado en sus objetivos de costo, duración o tiempo. En el presente trabajo, el grado de criticidad está ligado al análisis de riesgos que se realizará para las actividades.

# **4.2.4 Códigos, normas y documentos aplicables**

Se refiere a los códigos y normas, tanto nacionales como internacionales, con las cuales se puede evaluar y comparar los resultados obtenidos en la obra, a fin de determinar si cumplen con estándares de calidad.

53

Es importante la revisión de la normativa vigente para todos los parámetros a evaluar. Esta revisión incluye también el estudio minucioso de los planos de construcción y de las especificaciones técnicas, los cuales contienen la información más importante del proyecto, y servirán como parámetro para evaluar la calidad de la obra.

#### **4.2.5 Criterios de aceptación**

Son valores numéricos o criterios específicos que se toman de los códigos, normas, planos o especificaciones técnicas, con los cuales se evalúa finalmente la actividad. Estos criterios validarán el proceso realizado para las actividades a fin de que las mismas lleguen a su finalización, o denegarán la continuación y obligarán a tomar medidas para la corrección de los procesos.

En este punto es importante reconocer la importancia del aseguramiento de la calidad, en donde el seguimiento de los procesos de acuerdo a planos y especificaciones, asegura la calidad del proyecto, y garantiza la satisfacción del cliente con el producto final.

#### **4.2.6 Tolerancia del criterio de aceptación**

La tolerancia es la medida de la flexibilidad que se va a respetar para validar o no un determinado proceso. Esta tolerancia se puede tomar de los códigos, normas, planos o especificaciones técnicas, así como de criterios de diseño particulares o de las condiciones específicas del proyecto.

#### **4.2.7 Frecuencia de inspección**

Es la cantidad de veces o el momento en que se debe aplicar el control de calidad. Esta frecuencia puede estar relacionada al grado de criticidad de la actividad, entendiéndose que a mayor criticidad, mayor es el control que se debe tener sobre determinado proceso.

54

La frecuencia de inspección debe ser definida por el director de obra, en conjunto con el equipo de trabajo del proyecto, en el momento de ejecutar el Plan de Obra.

# **4.2.8 Equipo de medición**

Es el equipo necesario para la evaluación de los diferentes procesos. Puede ser equipo de uso personal (por ejemplo cinta métrica), equipo de la constructora o equipo externo especializado (equipos de laboratorio).

El equipo de medición debe determinarse de acuerdo a lo establecido en las normas y códigos consultados, los cuales definieron los criterios de aceptación. También puede determinarse por los responsables de la obra, determinando las necesidades de cada parámetro a evaluar.

# **4.2.9 Responsable en proyecto**

Es la persona encargada de realizar el control de calidad para los procesos. Este control puede hacerse de forma manual (listas de control), o mediante el uso de medios digitales (por ejemplo tabletas).

La evaluación debe registrarse y almacenarse en los documentos del proyecto, o en carpetas compartidas del mismo (por ejemplo nubes electrónicas de datos). Lo anterior es importante para la identificación y trazabilidad de las diferentes etapas del proyecto, además de la retroalimentación que se puede obtener de los diferentes controles de la calidad.

#### **4.2.10Registro de calidad**

Es el documentado registrado en el Sistema de Gestión de Calidad de la empresa. El fin del Plan Genérico de Calidad es mantener un registro que pueda ser utilizado en los diferentes proyectos (con las modificaciones pertinentes para cada obra) para garantizar la calidad, pero que pueda estar a la mano de los profesionales encargados. Es por esto que es importante el registro de los documentos, para así poder identificarlos y utilizarlos. Además, se obtiene una uniformidad en los documentos de la empresa, requisito fundamental para la implementación de sistemas de calidad.

#### **4.2.11Otros criterios**

El Plan Genérico de Calidad puede ajustarse para cumplir con determinadas características del proyecto. Por ejemplo, se puede asociar a actividades del Uniformat – Masterformat, incluyendo en el Plan los códigos respectivos, y así poder relacionar el control de la calidad con diferentes elementos del proyecto, por ejemplo el presupuesto, el cronograma de obra, entre otros.

En el siguiente cuadro se presenta un extracto del Plan de Calidad de la Constructora Eliseo Vargas.

# **Cuadro 9. Extracto del plan genérico de calidad para la actividad "Mampostería"**

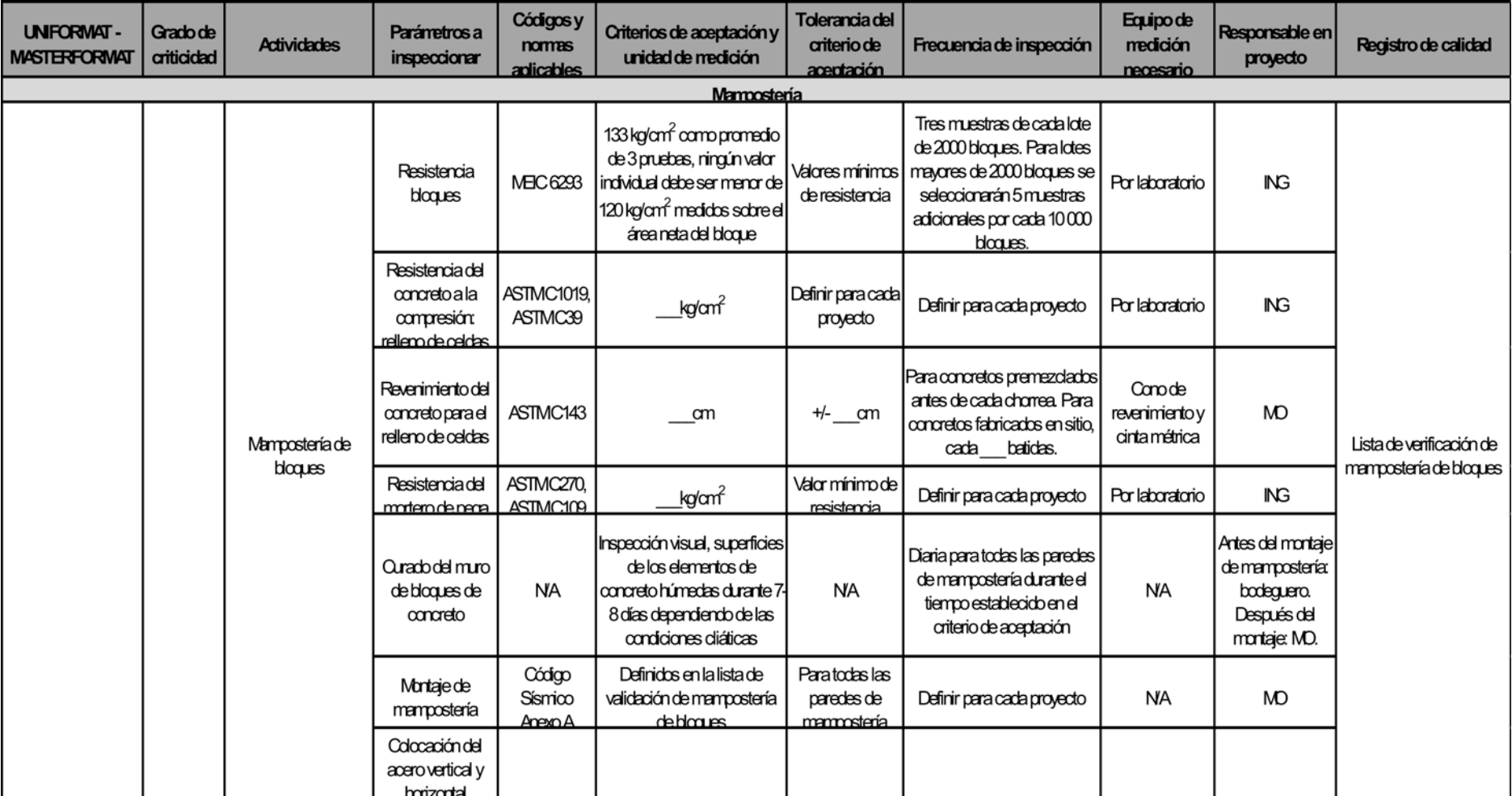

## **4.3 Elaboración de listas de verificación de proyecto**

El Plan de Calidad generado para el proyecto reúne la información necesaria para la elaboración de las listas de verificación. Las listas de verificación se realizan para cada una de las actividades que se van a controlar a lo largo del desarrollo del proyecto. Es importante mencionar que el Plan de Calidad genérico de la empresa constructora puede contener actividades que no se van a controlar en determinado proyecto, ya que no entran dentro de los objetivos principales del proyecto. Es responsabilidad del equipo de proyecto, realizar un análisis de las actividades que se van a controlar.

Los datos contenidos en el plan de calidad reflejan la estructura de las listas de verificación y validación. Se realiza una lista por cada actividad, cada una de las cuales se divide en las diferentes sub actividades que se llevan a cabo para completar la actividad. Las actividades son, en realidad, los productos entregables. Los proyectos de construcción se componen de diferentes productos entregables, que una vez terminados conforman el producto final global: el proyecto entregado al cliente. Por lo tanto, lo que se va a verificar y/o validar son los diferentes productos entregables.

Por ejemplo, en la actividad "Fundaciones Convencionales", el producto entregable es la fundación que se va a construir. Se pueden identificar, de manera general, las siguientes actividades, las cuales se llevan a cabo para lograr el producto final:

- **Trazo**
- Excavación
- Sustituciones y/o sellos
- Acero de refuerzo
- Encofrado
- Colado de concreto

Para cada una de estas actividades se tienen los diferentes parámetros a inspeccionar. Estos parámetros son los puntos específicos que se van a verificar, siguiendo los códigos y normas, criterios y tolerancias de aceptación, respetando las frecuencias de inspección. Todo lo anterior establecido en el Plan de Calidad.

La lista de verificación debe contener información importante que sirva, en primera instancia, como descripción del elemento, actividad o producto que se va a inspeccionar. Además de esto, es importante para la trazabilidad del producto, diferenciando la actividad o proceso de otros en el mismo proyecto. Esto es importante en el momento en el que se quiera identificar y analizar qué fue lo que pasó en las diferentes actividades del proyecto, a fin de determinar posibles causas de errores o productos no conformes. Los siguientes rubros pueden incluirse en una lista de verificación como información básica preliminar:

- Proyecto:
- Actividad a inspeccionar:
- Código (según tipo de elemento):
- Plano N°:
- Ubicación del elemento (Nivel, eje, otra):
- Elaborado por:
- Fecha:
- Tipo de elemento:

El rubro "Elaborado por" define a la persona que va a realizar la inspección. Esta persona debe ser autorizada por el director del proyecto para la aplicación de la lista de verificación, entendiéndose que es una persona capacitada para la correcta aplicación de la misma. En un proyecto puede haber una o más personas autorizadas a aplicar listas de verificación.

La lista de verificación incluye la evaluación de riesgo realizada en el análisis cualitativo de los mismos, mediante el cuadro de índice de criticidad expuesto anteriormente en este trabajo. Además, se incluye una casilla con la indicación del coeficiente de correlación, otro de los resultados obtenidos en el análisis cuantitativo de riesgos.

A continuación se presenta un cuadro con la información mínima que debe contener una lista de verificación.

**Cuadro 10. Ejemplo de contenido y formato de lista de verificación para la actividad "Fundaciones".**

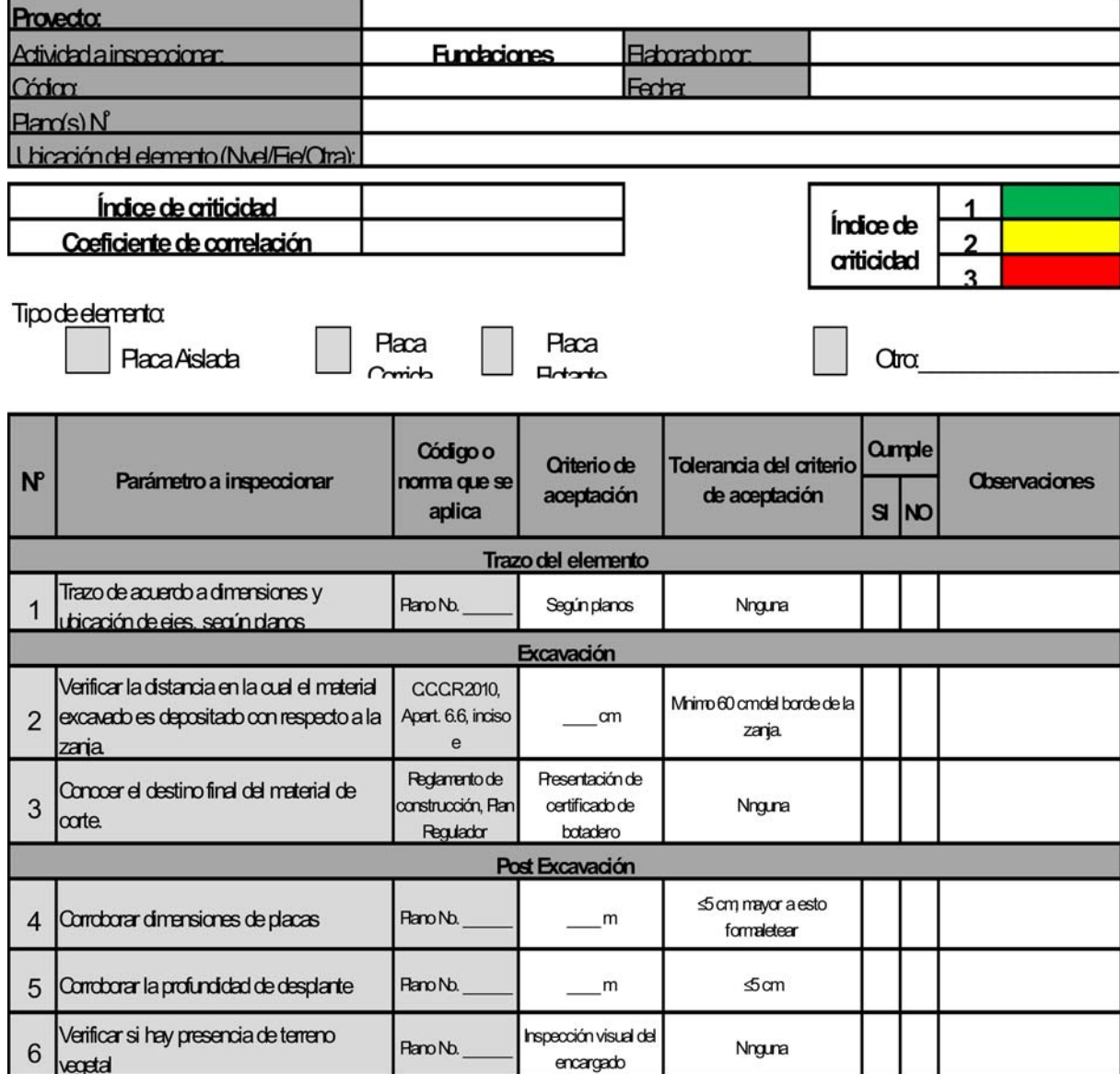

Como se muestra en el cuadro anterior, se agregan las columnas referentes al cumplimiento o no de los parámetros inspeccionados. En caso de cumplirse determinado rubro, se da por verificado el mismo. De lo contrario, se deben tomar las medidas correctivas para lograr el cumplimiento. Para esto, el ingeniero de proyecto debe reunirse con el maestro de obras o jefe de cuadrilla (en caso de actividades sub contratadas), analizar las causas del no cumplimiento, y plantear las acciones para lograr cumplir con los criterios y tolerancias de aceptación. En este punto es importante destacar que, el no cumplimiento de un parámetro, detiene el proceso para llegar a cabo la entrega del producto (actividad), y genera un producto no conforme.

Las casillas de índice de criticidad y coeficiente de correlación, se derivan del análisis de riesgos realizado para cada una de las actividades. Estos parámetros pueden servir para decidir si para una determinada actividad, se debe realizar una verificación o una validación.

Como se ha indicado anteriormente, el proceso de elaboración de una lista de verificación se desarrolla principalmente en la etapa de planeación del proyecto. Sin embargo, durante la ejecución del mismo, pueden surgir actividades que, en un inicio, no formaban parte del Plan de Calidad, pero por razones particulares se vuelve una actividad crítica para el proyecto. Bajo estas condiciones, el Director de proyectos debe incluir la actividad en el Plan de calidad, y confeccionar la lista de verificación respectiva. Este punto refleja el hecho de que, si bien es cierto el Plan de Calidad es una herramienta indispensable para el inicio del proyecto, el mismo puede sufrir variaciones, siempre y cuando la justificación de esto sea el alineamiento de nuevas actividades o procesos con la estrategia del proyecto, aspectos que sólo el Director puede autorizar.

El proceso de elaboración de una lista de verificación se puede resumir en el siguiente diagrama:

63

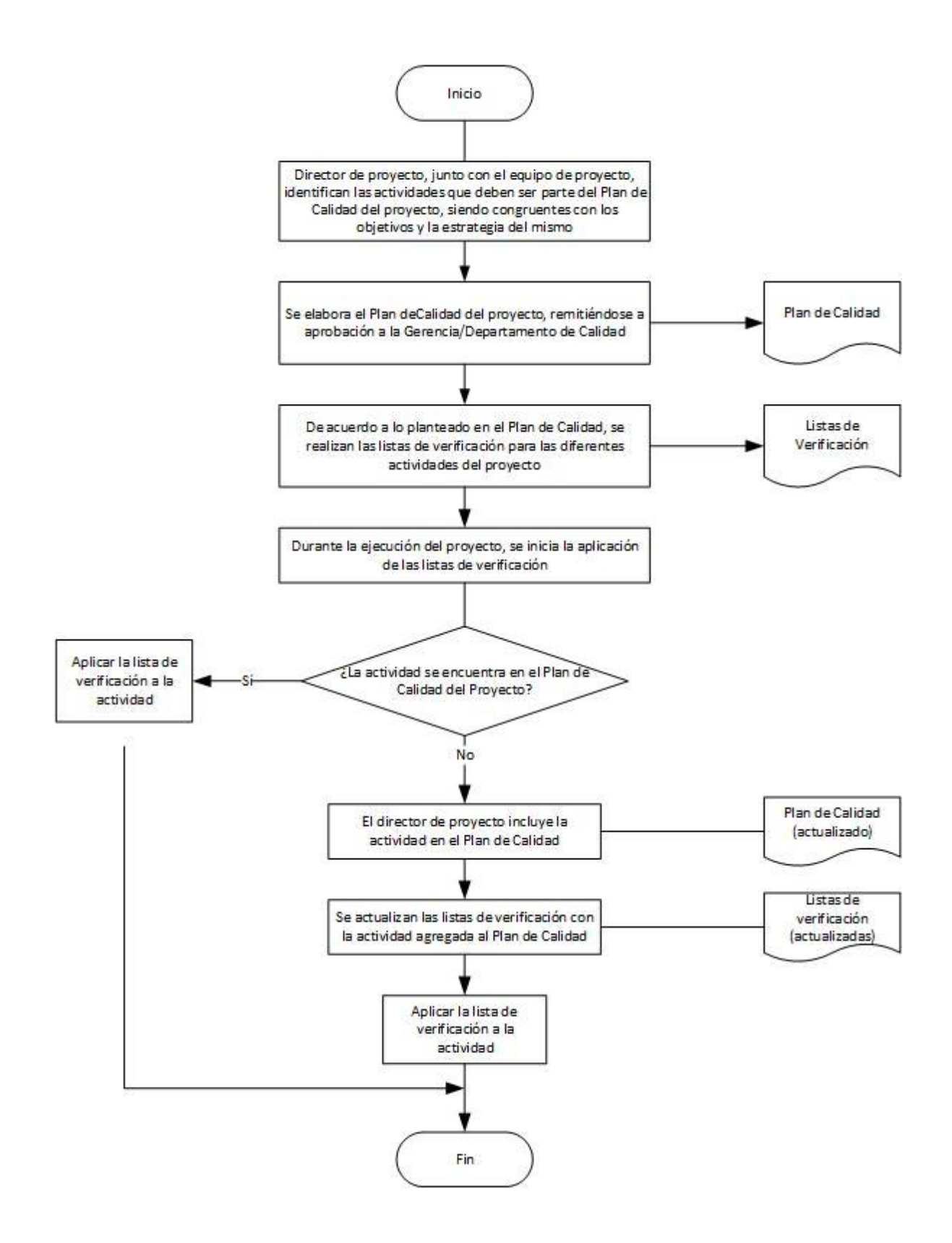

**Figura 11. Diagrama de flujo para la elaboración de listas de verificación.**

Fuente: El Autor

# **CAPÍTULO 5. APLICACIÓN DE LISTAS DE VERIFICACIÓN Y VALIDACIÓN EN PROYECTOS DE CONSTRUCCIÓN**

# **5.1 Generalidades para aplicación de listas**

La siguiente etapa del proceso de listas de verificación y validación consiste en la aplicación de las mismas en un proyecto de construcción. Como se ha mencionado anteriormente, el proceso de elaboración y aplicación de las listas tiene su origen en el Plan de Calidad del proyecto, el cual debe reflejar la manera en la que el proyecto ejercerá el control de calidad en los diferentes procesos constructivos. Es decir, las listas de verificación y validación deben ser un reflejo de los objetivos del proyecto en cuanto a términos de calidad, lo cual va ligado a la estrategia tanto de la obra en sí como a la de la empresa constructora.

La aplicación de las listas de verificación puede iniciar desde el momento de inicio del proyecto, dependiendo de lo establecido en el Plan de Calidad. La aplicación de las mismas debe estar a cargo de personal del proyecto, el cual tenga conocimiento de los alcances y objetivos del mismo. Además, este personal debe haber estudiado y entendido los planos y especificaciones técnicas.

El director de proyecto es el encargado de asignar a las personas que estarán autorizadas a aplicar las listas. Esta asignación debe darse idealmente antes del inicio de las obras. El personal autorizado comprende:

- Director de proyecto
- Gerentes de proyecto
- Ingenieros de proyecto
- Asistentes de Ingeniería
- Maestros de obras

El personal del departamento de calidad de la empresa constructora también puede realizar visitas a proyectos para aplicar listas de verificación. Lo anterior puede darse por motivos de una auditoría de calidad, para demostrar que se esté siguiendo lo acordado en el Plan de Calidad.

El formato de la lista de verificación incluye un espacio para la firma del responsable de validar la aplicación de la lista. Esta persona es asignada por el director de proyectos, y su firma representa la aceptación del producto que se está inspeccionando. El responsable de la firma (necesariamente un ingeniero de proyecto) debe revisar todas las listas que se realicen por otros miembros del equipo, a fin de verificar que todos los puntos parámetros fueron revisados y que todos cumplen con los criterios y tolerancias de aceptación.

#### **5.2 Medios de aplicación**

Las listas de verificación y validación se pueden aplicar mediante diferentes mecanismos. La forma tradicional de realizarlo es mediante la impresión del formato en una hoja. El encargado de la aplicación puede imprimir la lista de verificación y realizar la inspección, marcando las casillas del cumplimiento de cada parámetro evaluado, dependiendo de si el mismo cumple con lo requerido, o si por el contrario, no se da por válido. En caso de que no aplique la revisión del parámetro, se marca la casilla correspondiente.

La casilla de observaciones tiene una importancia notoria, ya que en la misma se deben anotar los aspectos específicos más relevantes del parámetro evaluado, principalmente si el mismo no está cumpliendo con lo requerido, es decir, las causas del no cumplimiento. También se puede utilizar para anotar algún aspecto que el aplicador de la lista considere necesario registrar, independientemente de si el parámetro cumple con lo especificado, o en el caso que no aplique la revisión.

Las herramientas digitales también pueden ser utilizadas para la aplicación de las listas de verificación. Estas herramientas (por ejemplo tabletas) son de fácil manipulación en proyectos de construcción, y permiten salvar inmediatamente los resultados de la inspección. Además de lo anterior, existen aplicaciones y programas que permiten crear documentos digitales tipo lista de chequeo, donde se marcan las casillas de cumplimiento únicamente, y permiten hacer anotaciones, por ejemplo en el espacio de "Observaciones".

La utilización de los diferentes métodos depende de las condiciones propias de cada proyecto.

#### **5.3 Almacenamiento y resguardo de la información**

Las listas de verificación y validación, una vez aplicadas, deben ser guardadas de alguna forma que permita su fácil acceso. Una de las maneras de realizar este resguardo de la información, es mantener un expediente de proyecto. En el mismo se pueden guardar todos aquellos documentos que se consideren importantes durante el desarrollo de la obra (por ejemplo solicitudes de aprobación de materiales, solicitudes de información a consultores, minutas de reunión, entre otros). Al guardar las listas de verificación de esta forma, se permite el acceso de la información durante el período de desarrollo del proyecto, y permite almacenar la información en un solo expediente cuando la obra ha concluido. Lo anterior es importante en términos de la trazabilidad de los diferentes procesos.

Las carpetas digitales pueden ser utilizadas también como medios de almacenamiento de la información. Las nubes de datos (por ejemplo Dropbox, Google Drive, entre otros) son utilizadas en la actualidad para resguardar la información. Además, permiten tener acceso a la misma desde cualquier lugar y en todo momento.

Esta es una alternativa muy viable, ya que se asegura el respaldo de la información en caso de pérdida del documento físico.

67

# **5.4 Ejemplo de aplicación**

A continuación se muestra un ejemplo de aplicación de lista de verificación, aplicado al proyecto "Ampliación de cuartos refrigerados y congelados" de la constructora Eliseo Vargas.

Los espacios deben estar llenados en su totalidad. La firma de la lista da validez de que la actividad cumple con lo especificado.

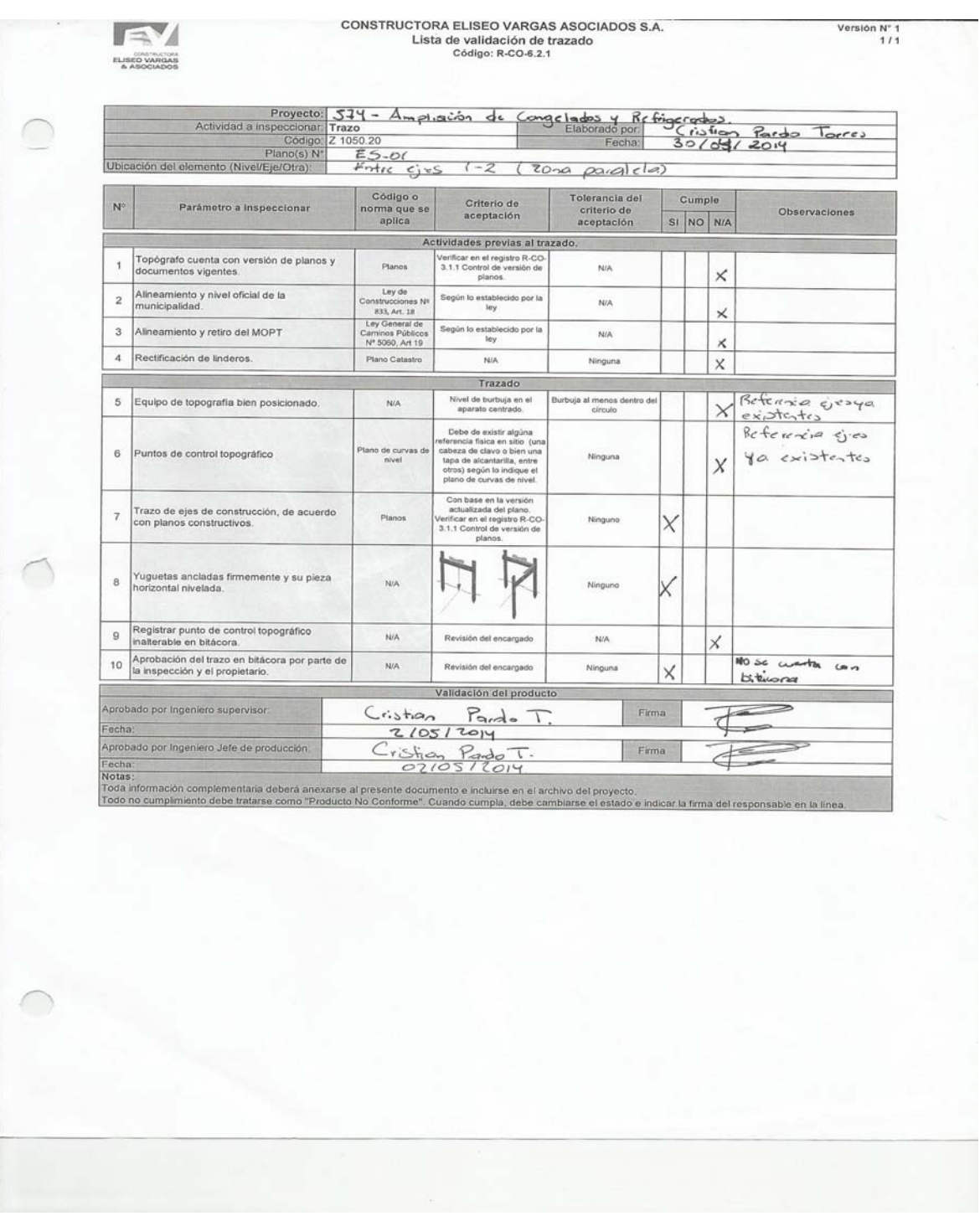

# **Figura 12. Ejemplo de aplicación para la actividad "Trazo".**

Fuente: El Autor.
# **5.5 Resultados y observaciones generales de la aplicación de listas de verificación y validación**

La aplicación de listas de verificación arrojó una serie de resultados que son válidos de analizar. En la sección de anexos se presenta la totalidad de las listas aplicadas.

- Las listas de verificación para las diferentes actividades fueron de fácil aplicación, en el sentido de que los puntos a revisar son de rápido entendimiento por parte de una persona que esté relacionada con procesos constructivos.
- En el momento de aplicación de las listas se pueden presentar condiciones climáticas adversas (lluvia, viento) que pueden interrumpir o dificultar el correcto llenado de los formularios.
- La aplicación de las listas por parte de personal que no forme parte del equipo de ingeniería del proyecto (por ejemplo maestro de obra o segundo) debe dársele un seguimiento distinto, debido a que normalmente no están familiarizados con llevar un control de los diferentes procesos constructivos.
- El almacenamiento de las listas en un lugar seguro es de vital importancia, ya que por lo general en un proyecto de construcción se manejan gran cantidad de documentos de diversa índole, y pueden llegar a traspapelarse o confundirse.
- Los dispositivos digitales (por ejemplo tabletas) son herramientas que facilitan la aplicación de las listas. Sin embargo, en caso de condiciones climáticas adversas, también pueden llegar a presentar inconvenientes, ya que estos dispositivos son sensibles a la lluvia y otros factores como el polvo.
- La aplicación de listas se dificulta en condiciones de trabajos en alturas. El aplicador no tiene la misma facilidad para la revisión y llenado del formulario, por lo que es importante en estos casos que la inspección se realice con un acompañante, el cual pueda ir haciendo las anotaciones respectivas (por ejemplo ingeniero y maestro de obra o segundo).
- Utilizar registros fotográficos es una buena práctica para tener referencias y evidencias, no sólo del correcto desarrollo de los procesos constructivos, sino también de la correcta aplicación de las listas (confirmación o evidencia de que determinado parámetro se cumple).
- Las actividades que requieren alguna validación especial (por ejemplo pruebas de resistencia de concreto) son de vital trascendencia. Por lo tanto, se debe llevar un registro de cuáles listas se aplican, cuáles están completas, y a cuáles les falta algún requerimiento para ser completadas.
- Al inicio del proceso de aplicación de las listas, se debe poner atención en cómo se llenan los formularios, sobre todo para personas que no estén familiarizadas con la aplicación de listas, o para actividades poco comunes.
- Es importante guardar cualquier otra información complementaria a las listas, que puedan resolver cualquier conflicto o inconsistencia de las mismas, por ejemplo correos electrónicos, anotaciones en bitácora o en planos "línea roja", especificaciones técnicas, entre otros.

#### **CAPÍTULO 6. CONCLUSIONES Y RECOMENDACIONES**

#### **6.1 Conclusiones**

- El trabajo permitió desarrollar una metodología para el desarrollo de listas de verificación y validación de actividades propias de un proyecto de construcción. Esta metodología sigue lineamientos propios de un proceso de aseguramiento de la calidad, mediante la norma INTE/ISO 9001:2008.
- La identificación de los principales procesos productivos es un procedimiento propio de cada proyecto de construcción. Esta identificación se debe realizar antes del inicio de la obra, y está muy ligada a la estrategia de control de calidad de la empresa constructora. Para cada obra, es necesario hacer un análisis de las principales actividades involucradas en el desarrollo del proyecto. Las actividades más significativas deben ser elegidas en cuanto a su impacto en los objetivos de costo, tiempo y calidad del proyecto. Debido a que cada proyecto de construcción es diferente, una actividad con alto impacto para un proyecto puede no tener la misma significancia en otro.
- El análisis de riesgos es una herramienta útil para la definición de las actividades que van a ser sometidas a verificación y/o validación. El análisis cualitativo del riesgo nos permite hacer un estudio de las actividades del proyecto, analizando qué factores pueden afectar los procesos. Este punto tiene una importancia significativa, debido a que, por un lado, permite conocer las causas más comunes por las que las actividades tienen dificultades a la hora de su ejecución. Por otro lado, al conocer estas causas, podemos priorizarlas de acuerdo al impacto que puedan tener sobre los objetivos del proyecto.
- El análisis cuantitativo de riesgos permite obtener datos más exactos del comportamiento de ciertas actividades durante el desarrollo del proyecto. Analizando, por ejemplo, los costos de las actividades más importantes del proyecto, podemos evaluar los impactos que las mismas pueden tener sobre los objetivos del proyecto. El software @Risk arroja información de mucha utilidad para determinar el impacto que las actividades pueden tener sobre la totalidad del proyecto. El coeficiente de correlación, por ejemplo, permite identificar aquellos procesos que eventualmente tendrán un impacto mayor.
- Las listas de verificación y validación desarrolladas forman parte de la documentación requerida para el cumplimiento de uno de los requisitos para la certificación de un sistema de gestión de calidad en una empresa. Las listas, además, aseguran la validación de las actividades más importantes para el desarrollo del proyecto.
- El desarrollo de las listas permite el análisis profundo de las actividades del proyecto. La importancia de este análisis radica en que en este se da la intervención del director del proyecto y la alta gerencia de la empresa. Gracias a esto, la alta gerencia puede asegurarse que se va a dar un control a los objetivos que se tienen sobre el proyecto (objetivos económicos, de calidad, de fortalecimiento de clientes, entre otros). La alta gerencia tiene, con estas listas, la trazabilidad de las actividades del proyecto, permitiendo una retroalimentación sobre lo que sucede o pudo suceder en determinada proceso.
- Al poder contar con un control sobre las actividades del proyecto, y sobre todo, un resguardo de la información, se logra que en futuros proyectos se revise la información de anteriores proyectos, y poder revisar la lecciones factores que dieron problemas, y poderlos mejorar para futuros proyectos, fortaleciendo en la empresa el principio de mejora continua, pilar de los Sistemas de Gestión de la Calidad.

#### **6.2 Recomendaciones**

- Por la naturaleza de la industria de la construcción, muchos proyectos tienen fechas de inicio próximas. En este corto tiempo, se deben coordinar muchas actividades y procedimientos al mismo tiempo (cronograma, pólizas, permisos, logística de construcción, búsqueda de personal, entre otros). La elaboración del plan de calidad y de las listas de validación debe hacerse en este período de tiempo, ya que es el momento ideal para realizar el análisis de las actividades más importantes para el proyecto.
- En empresas donde se estén implementando Sistemas de Gestión de Calidad, es necesaria la existencia de un departamento o gerencia de calidad, que fiscalice que todos los procedimientos de control y verificación están acordes al Sistema de Gestión de Calidad y a los objetivos y metas de la compañía.
- En la mayoría de empresas constructoras no se tienen implementados mecanismos para la identificación y análisis de riesgos. Como se estudió en el presenta trabajo, el riesgo es un factor que debe ser estudiado para cada proyecto. Por lo tanto, es importante incluir dentro de los objetivos de la alta gerencia un estudio de riesgos, así como un plan de respuesta a los mismos.
- Antes del inicio del proyecto, debe darse una capacitación al personal involucrado en la aplicación de listas de verificación y validación. De igual forma, durante el desarrollo del proyecto debe darse un seguimiento a los encargados de esta aplicación, para garantizar la correcta interpretación de las instrucciones en cada proceso constructivo.

#### **BIBLIOGRAFÍA**

Back, E., Boles, W. & Fry, G. (2000). Defining triangular probability distributions from historical cost data. Journal of Construction Engineering and Management, 126(1), 29-37.

Benavides, A. (2005). Análisis y manejo de riesgo en proyectos constructivos: caso de estudio proyecto hidroeléctrico Peñas Blancas. Proyecto de graduación para optar por el grado de Licenciatura en Ingeniería Civil, Escuela de Ingeniería Civil, Universidad de Costa Rica, San José, Costa Rica.

Centro de Comercio Internacional UNCTAD/OMC. (1996). Aplicación de los sistemas ISO 9000 de gestión de la calidad. Ginebra.

Cianfrani, C., Tsiakals, J., West, J. (2009) ISO 9001:2008 explained. Estados Unidos. American Society for Quality.

Constructora Eliseo Vargas & Asociados S.A. (2013). Manual de la Calidad.

Food and Drug Administration (FDA). (1997). Design control guidance for medical device manufacturers.

Food and Drug Administration (FDA). (2011). Process validation: general principles and practices.

Instituto de Normas Técnicas de Costa Rica (INTECO). (2008). INTE/ISO 9001:2008.

Moreno, M., Peris, F. & González, T. (2001). Gestión de la calidad y diseño de organizaciones: teoría y estudio de casos. Madrid: Prentice Hall.

Navarro, L. (2005). Análisis del riesgo a la etapa de construcción de una edificación civil. Proyecto de graduación para optar por el grado de Licenciatura en Ingeniería Civil, Escuela de Ingeniería Civil, Universidad de Costa Rica, San José, Costa Rica.

75

Oberlender, G. (2000). Project management for engineering and construction. New York: McGraw-Hill.

Project Management Institute, Inc. (PMI). (2008). Guía de los fundamentos para la dirección de proyectos (Guía del PMBOK) – Cuarta Edición.

Thompson, P. & Perry, J. (1992). Engineering construction risks: a guide to project risk analysis and assessment implications for project clients and project managers. London: Thomas Telford.

**ANEXO A**

**Tablas causa – efecto para identificación de riesgos**

## **Cuadro A 1. Análisis causa – efecto para la actividad "Trazo General"**

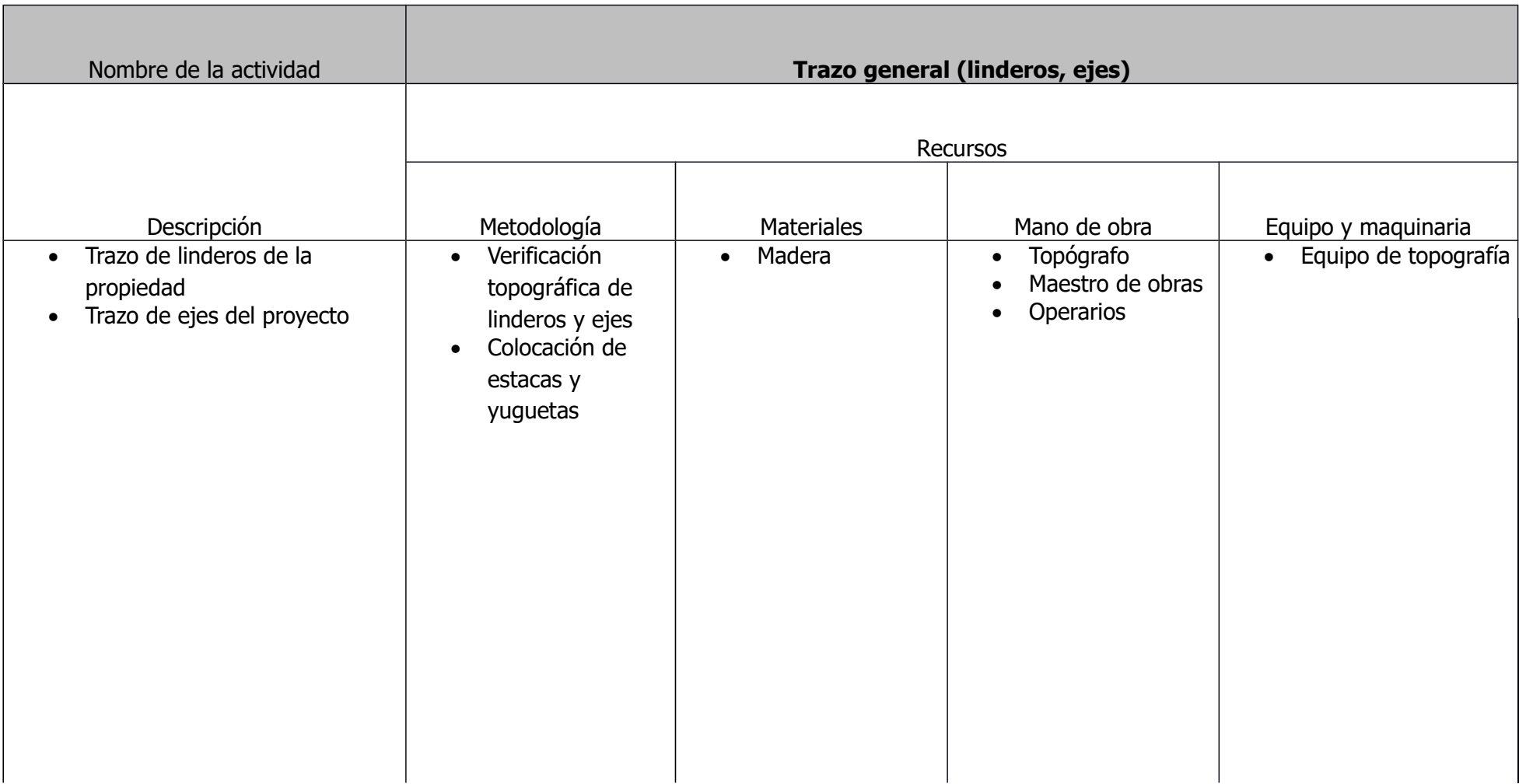

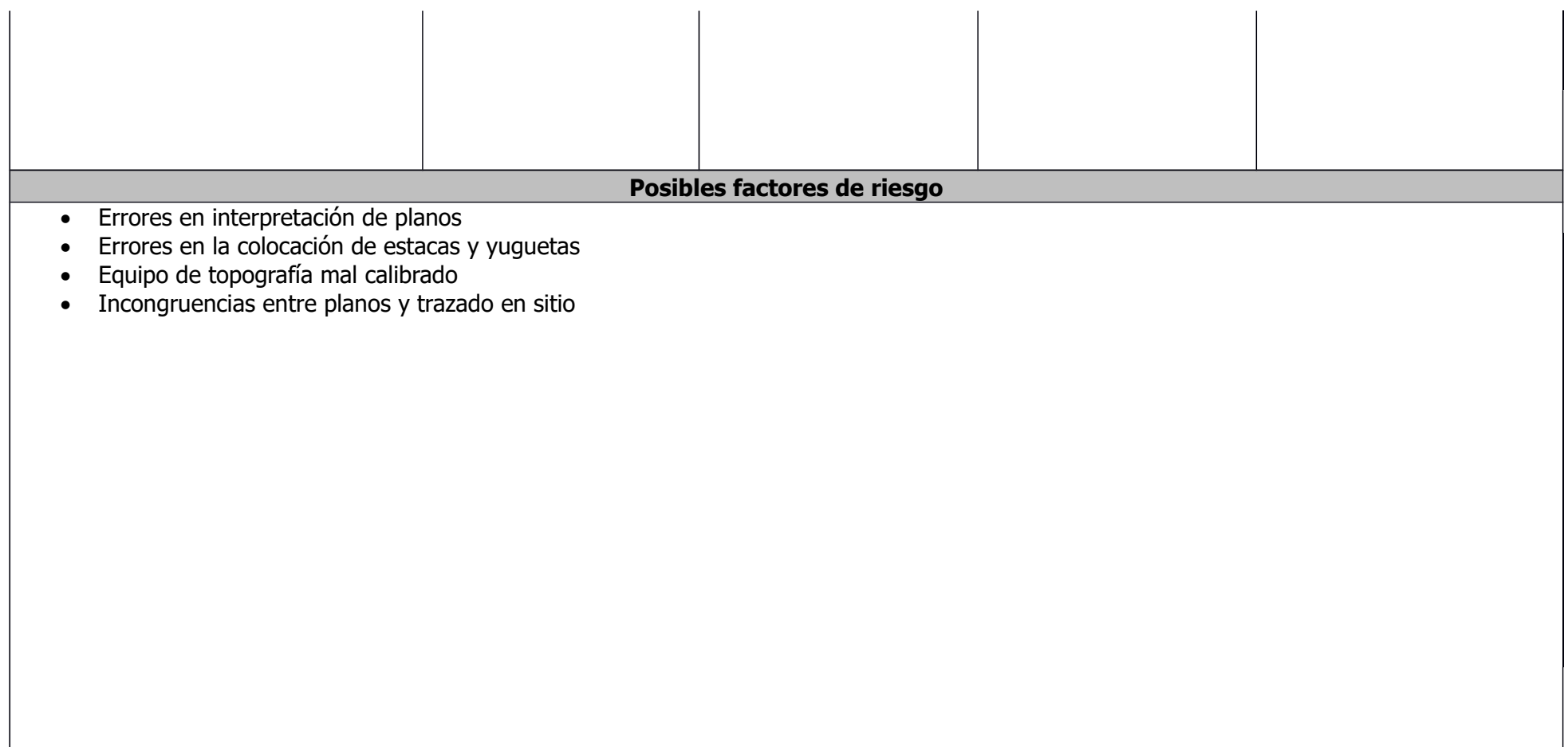

### **Cuadro A 2. Análisis causa – efecto para la actividad "Fundaciones"**

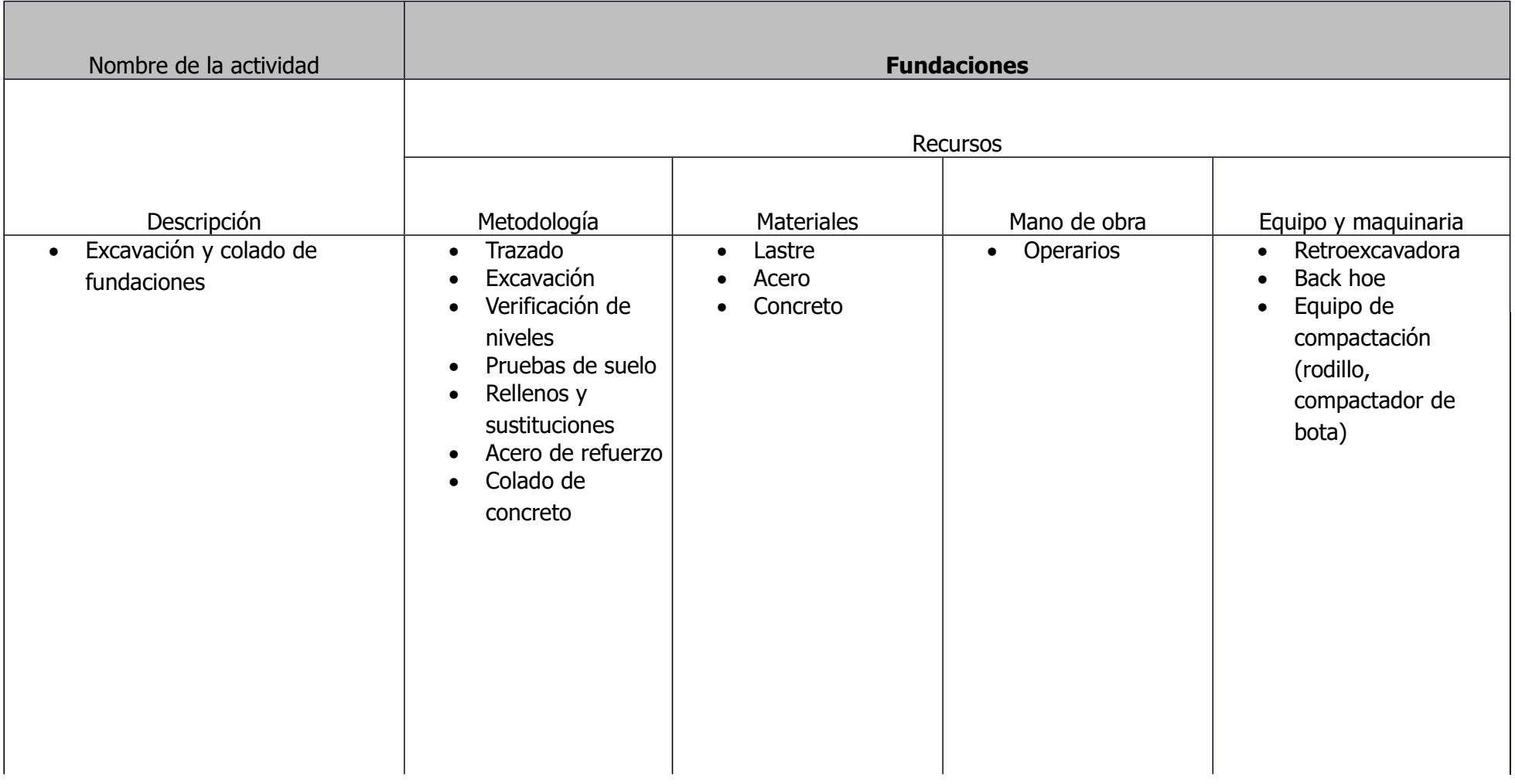

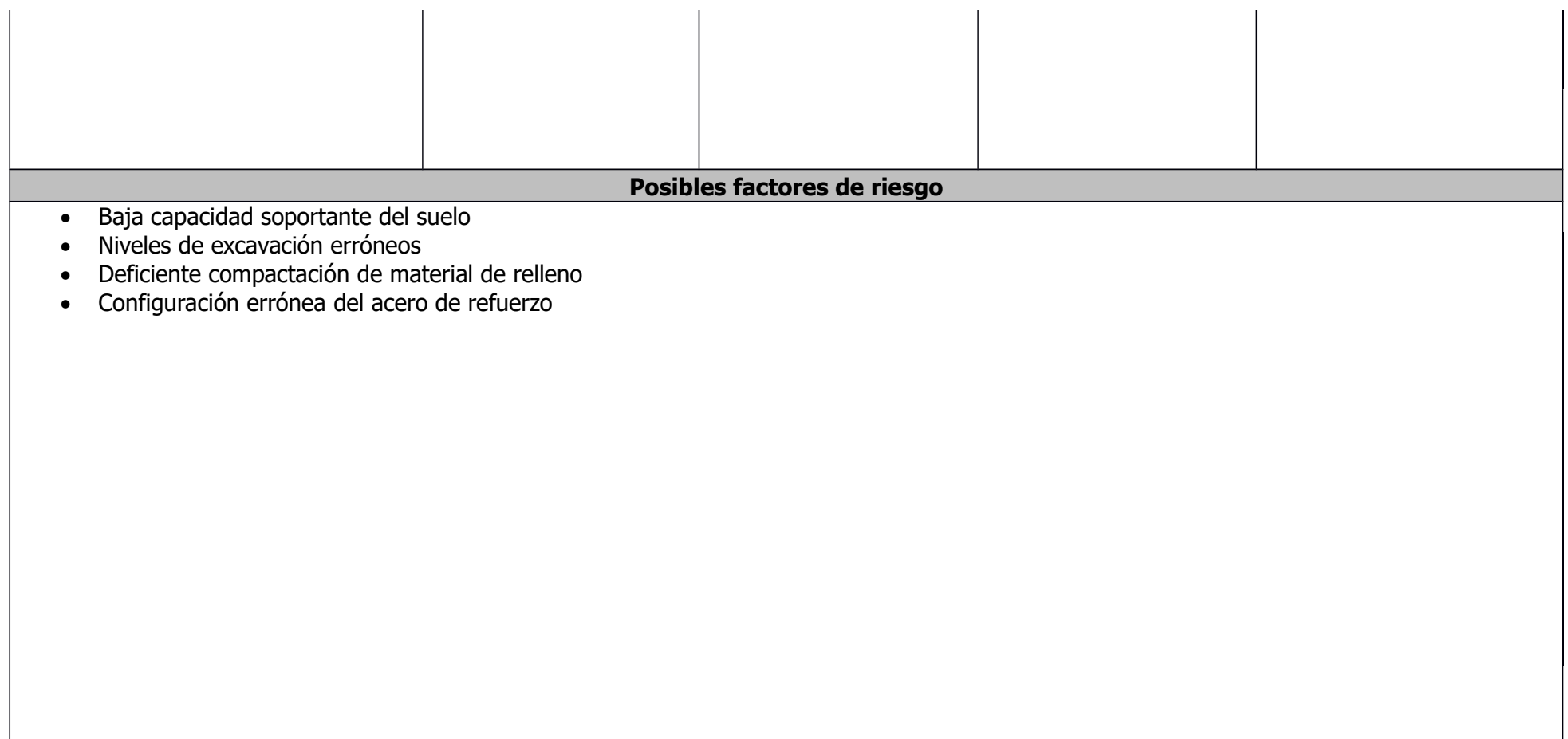

### **Cuadro A 3. Análisis causa – efecto para la actividad "Mampostería"**

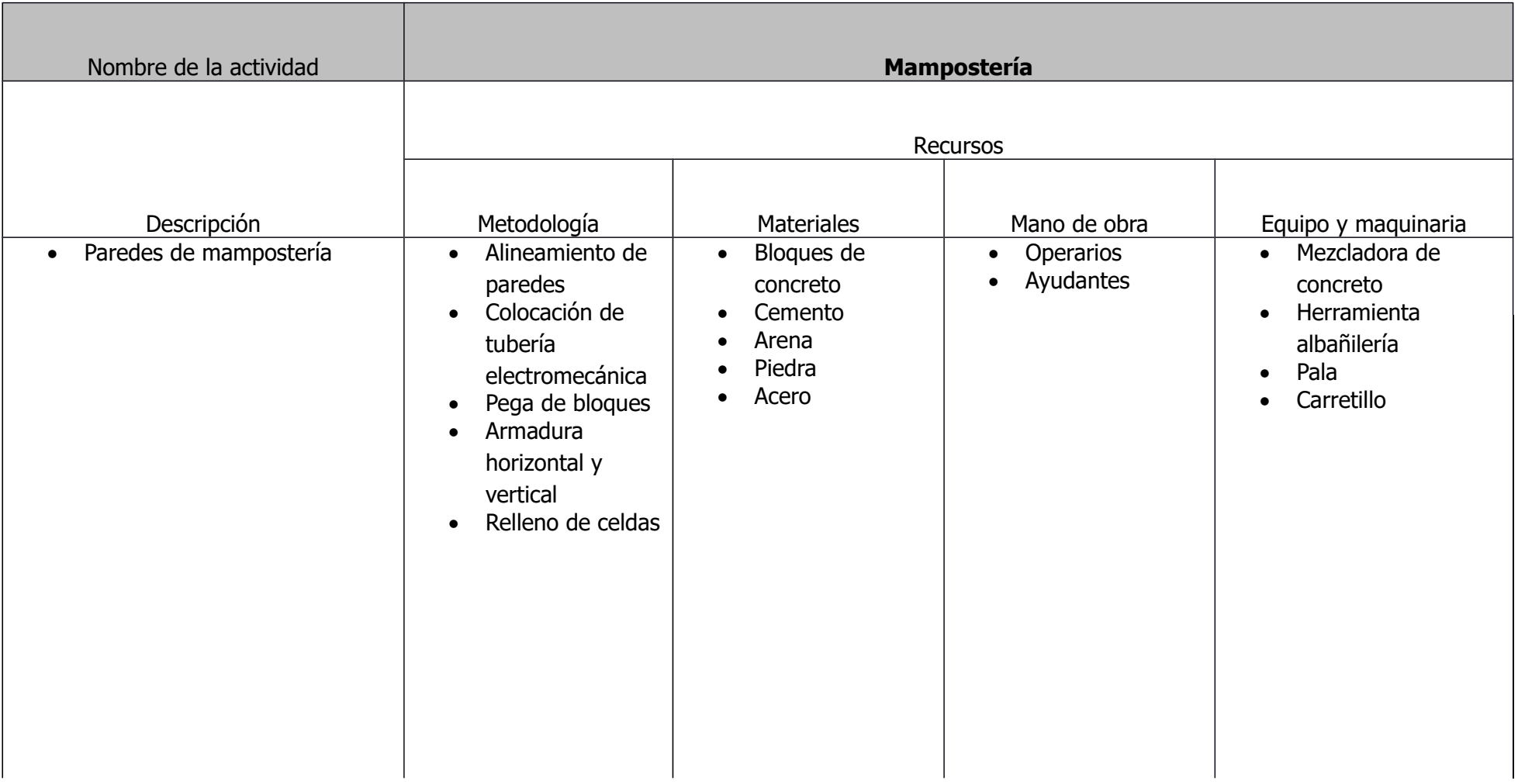

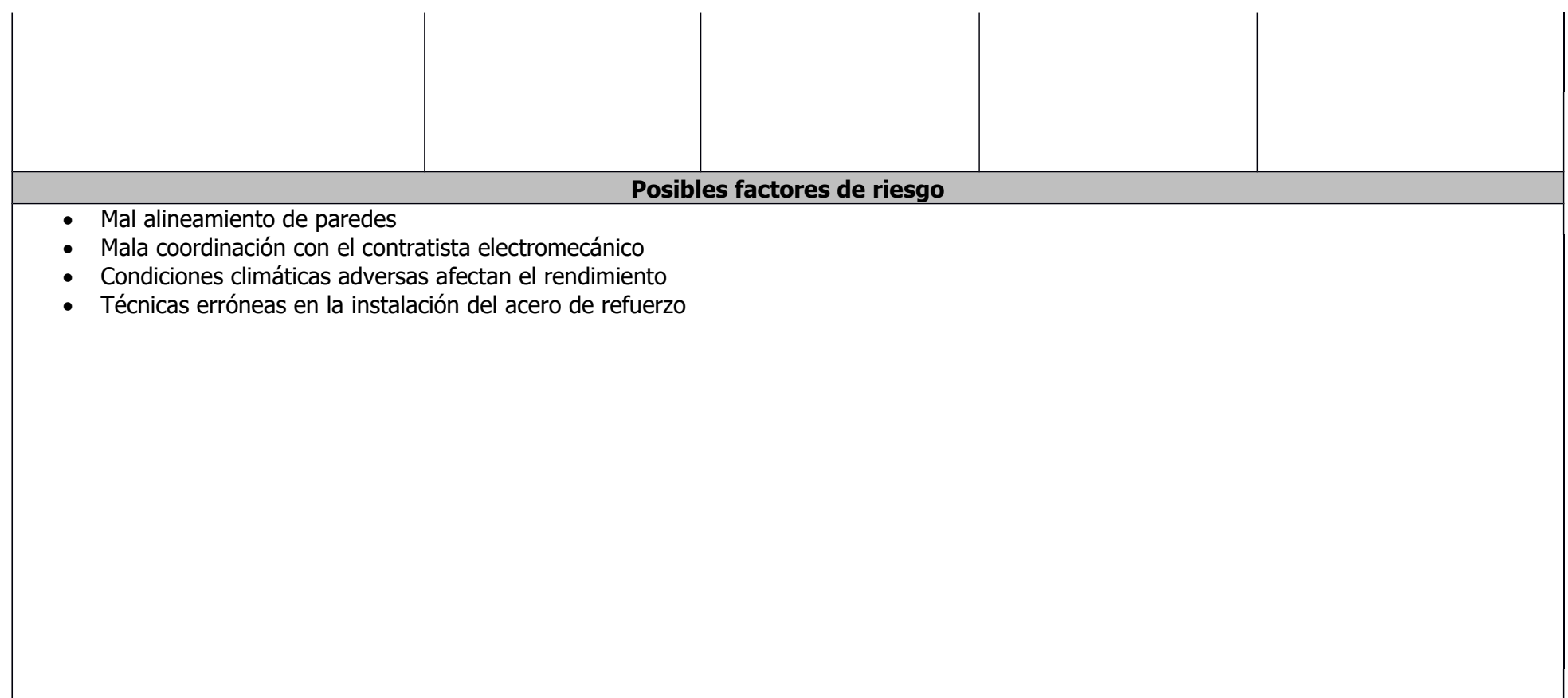

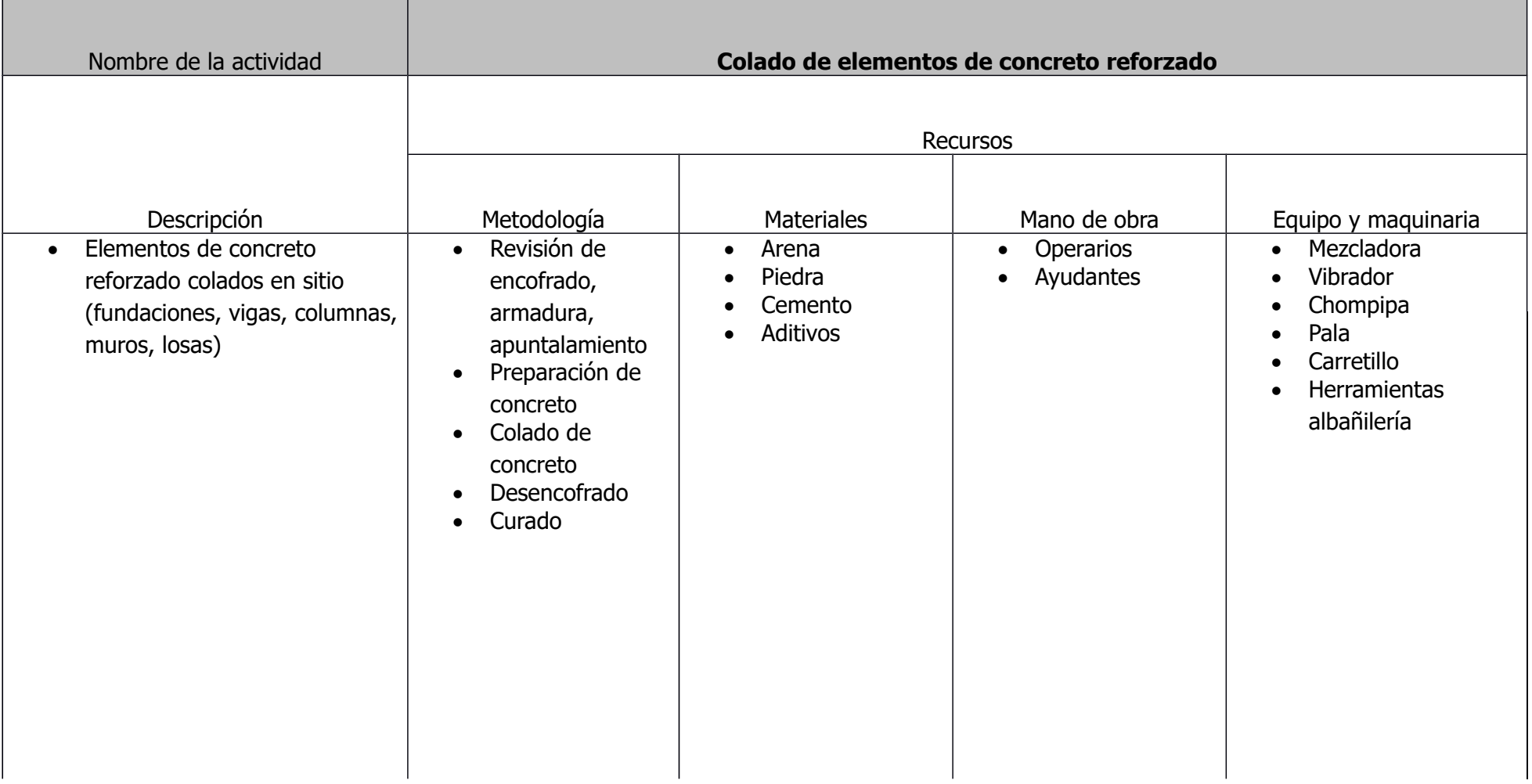

# **Cuadro A 4. Análisis causa – efecto para la actividad "Colado de elementos de concreto reforzado"**

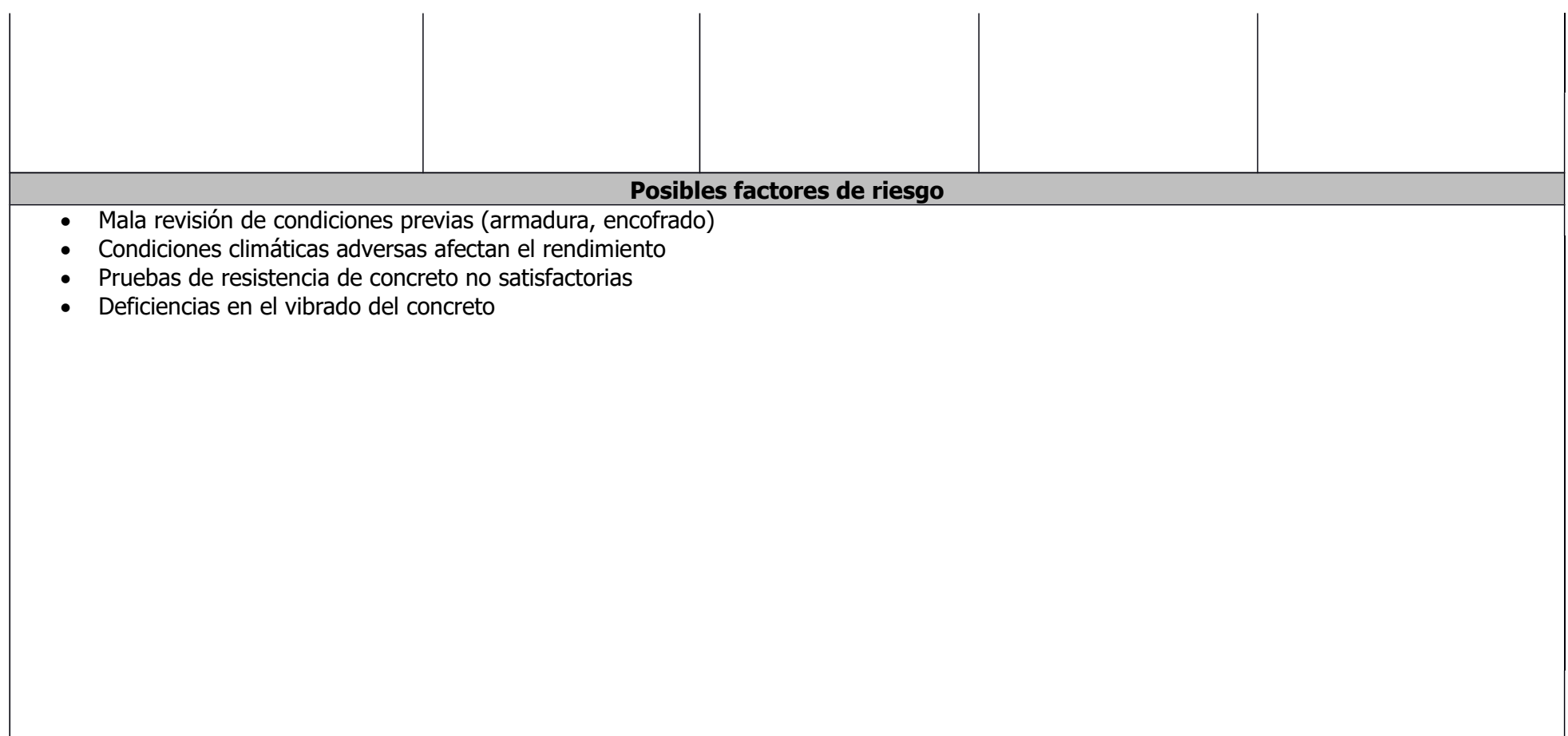

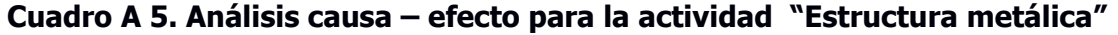

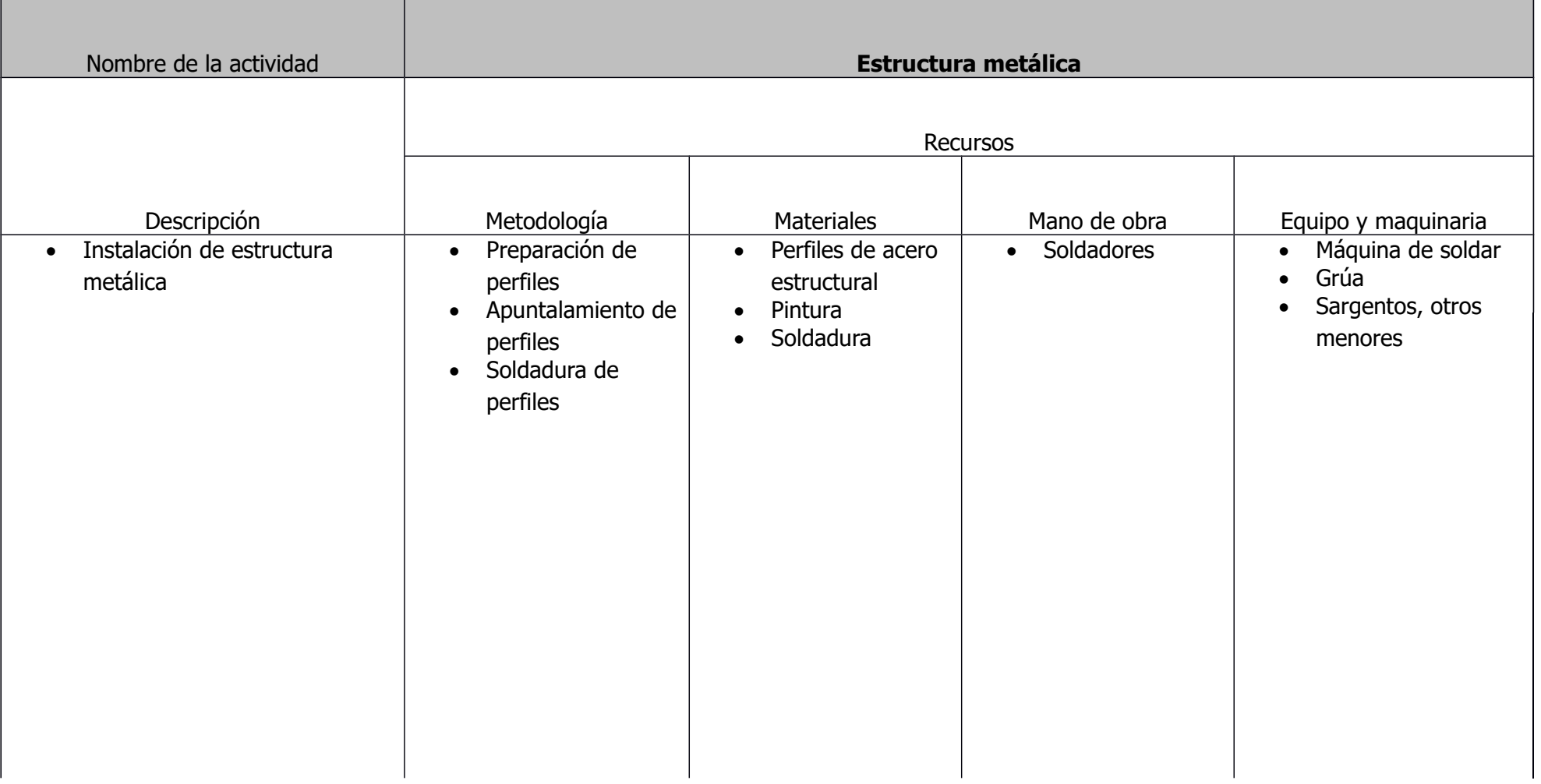

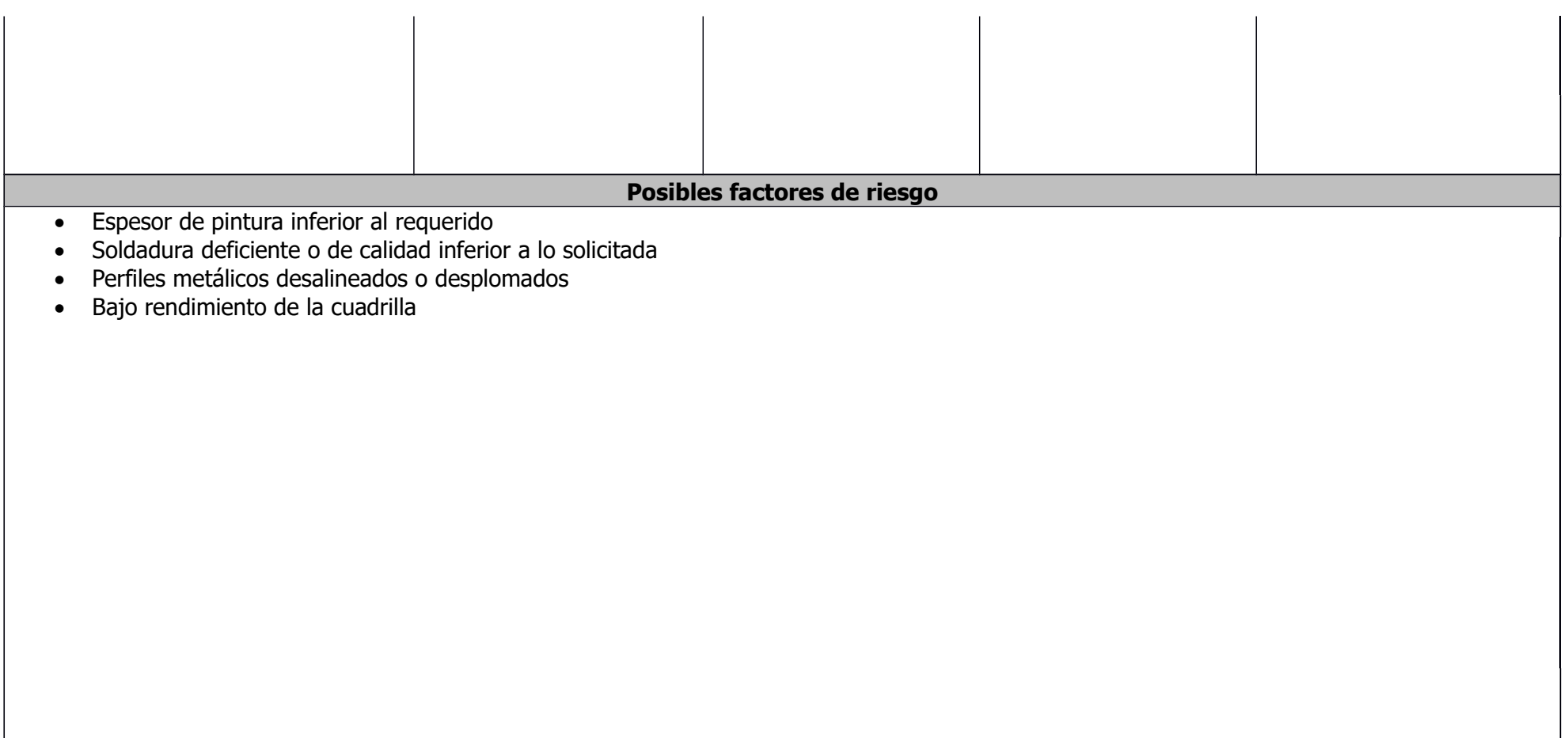

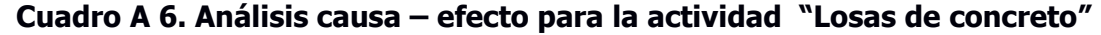

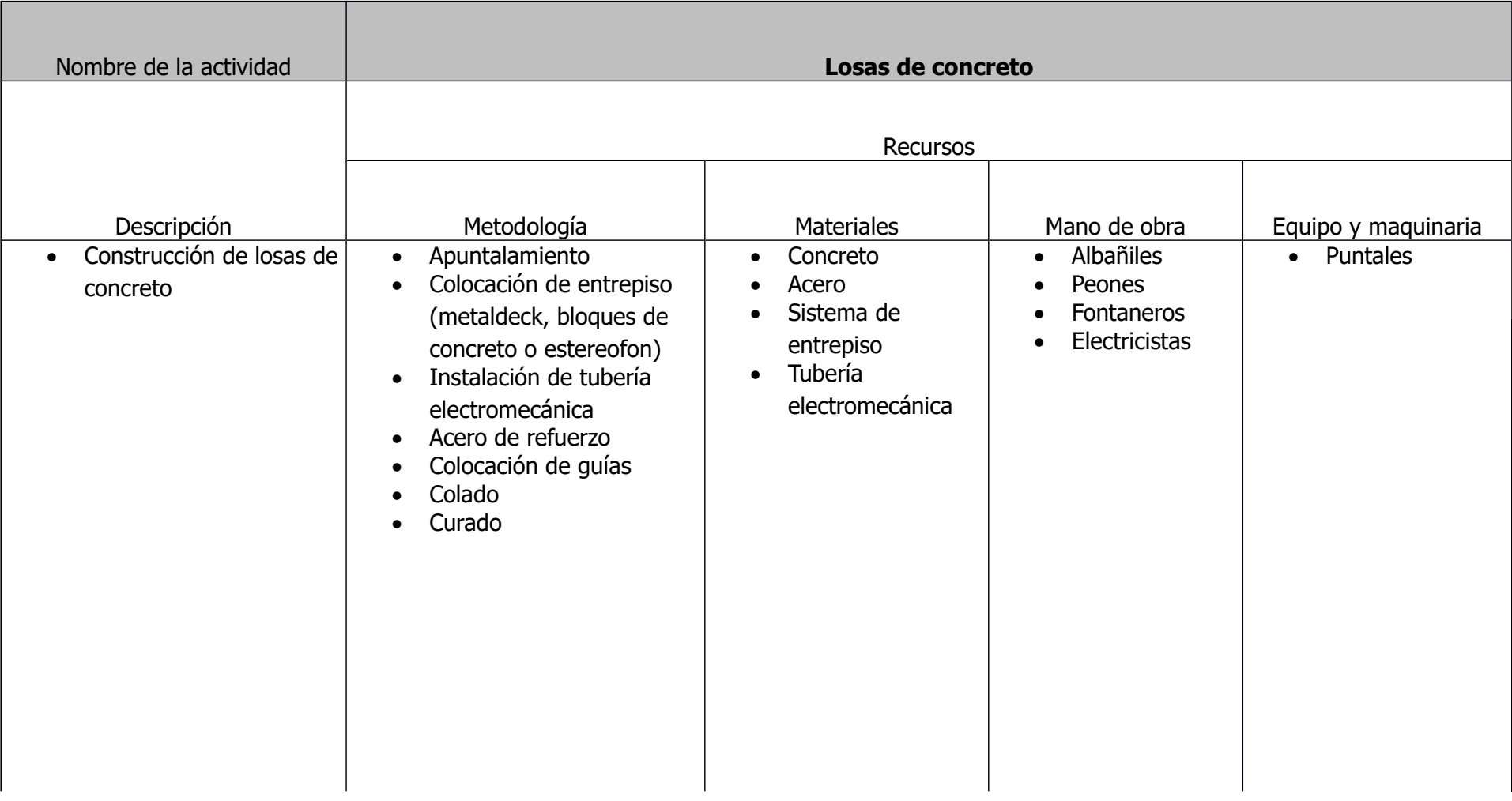

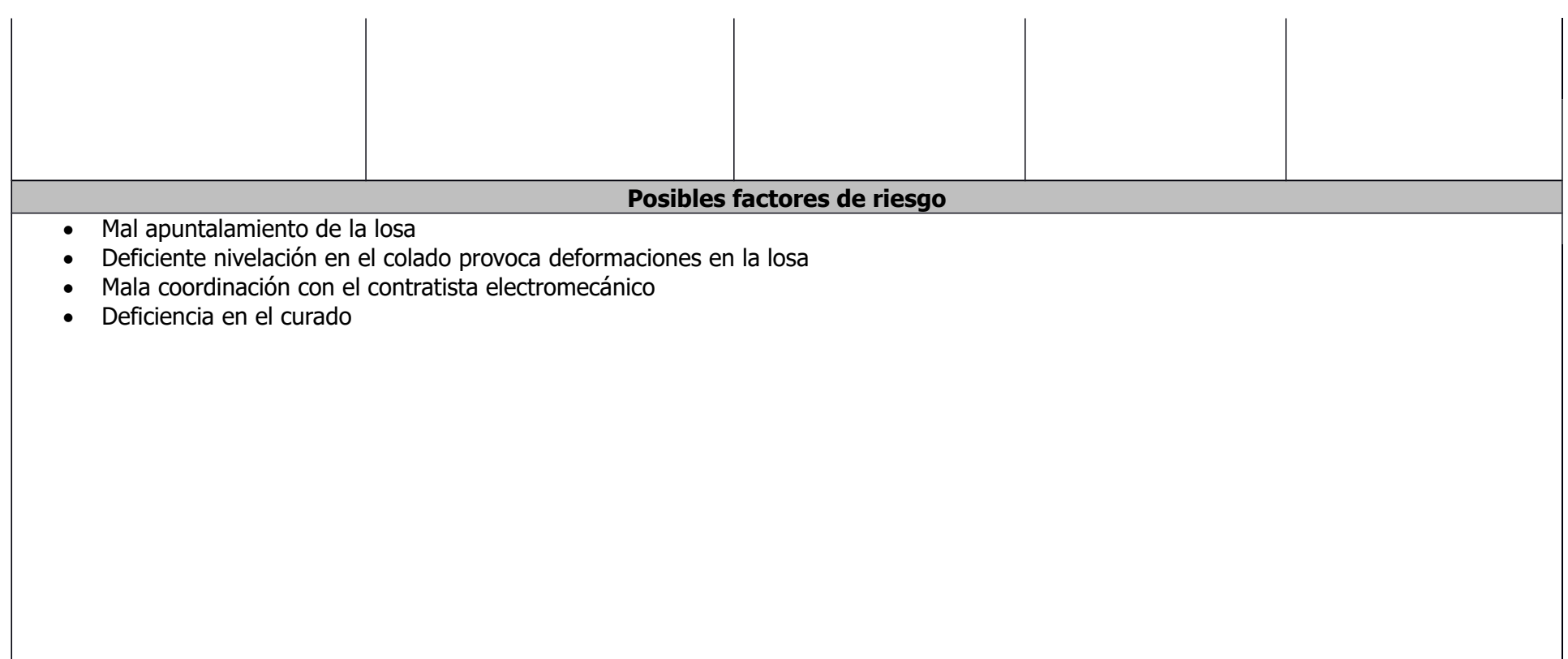

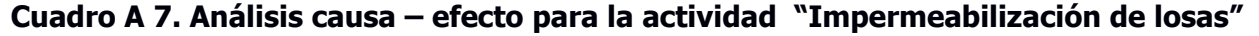

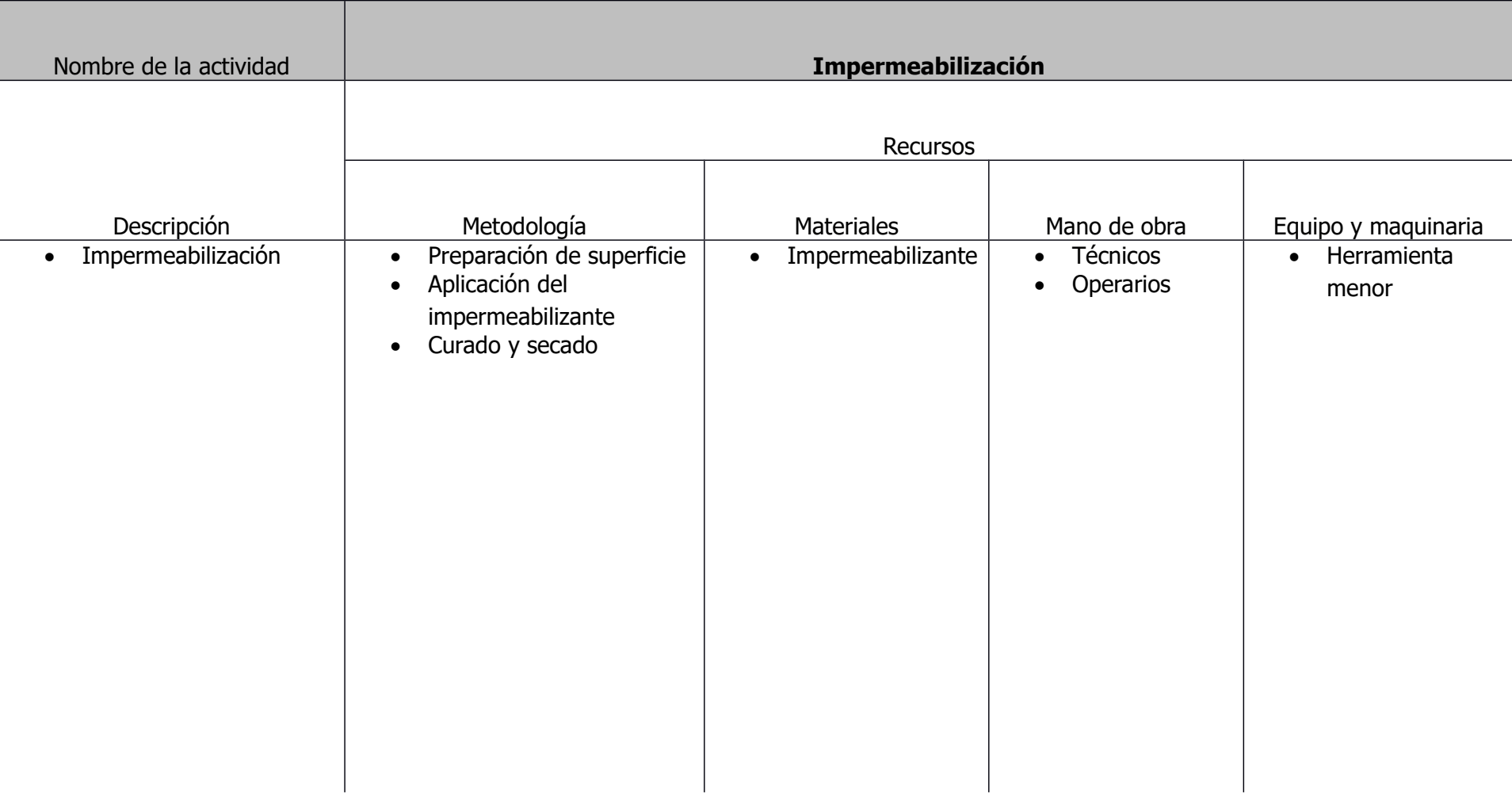

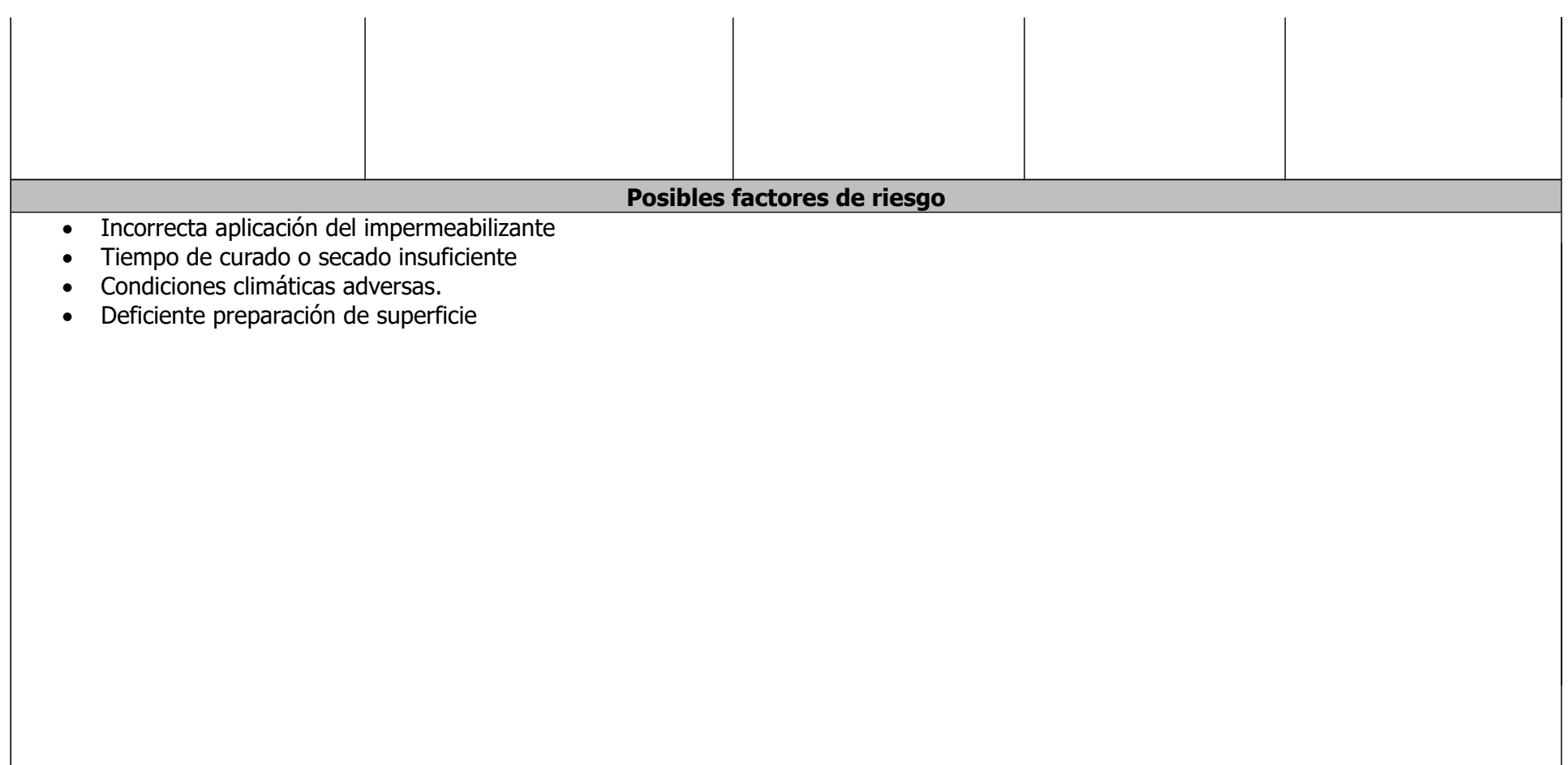

### **Cuadro A 8. Análisis causa – efecto para la actividad "Enchapes"**

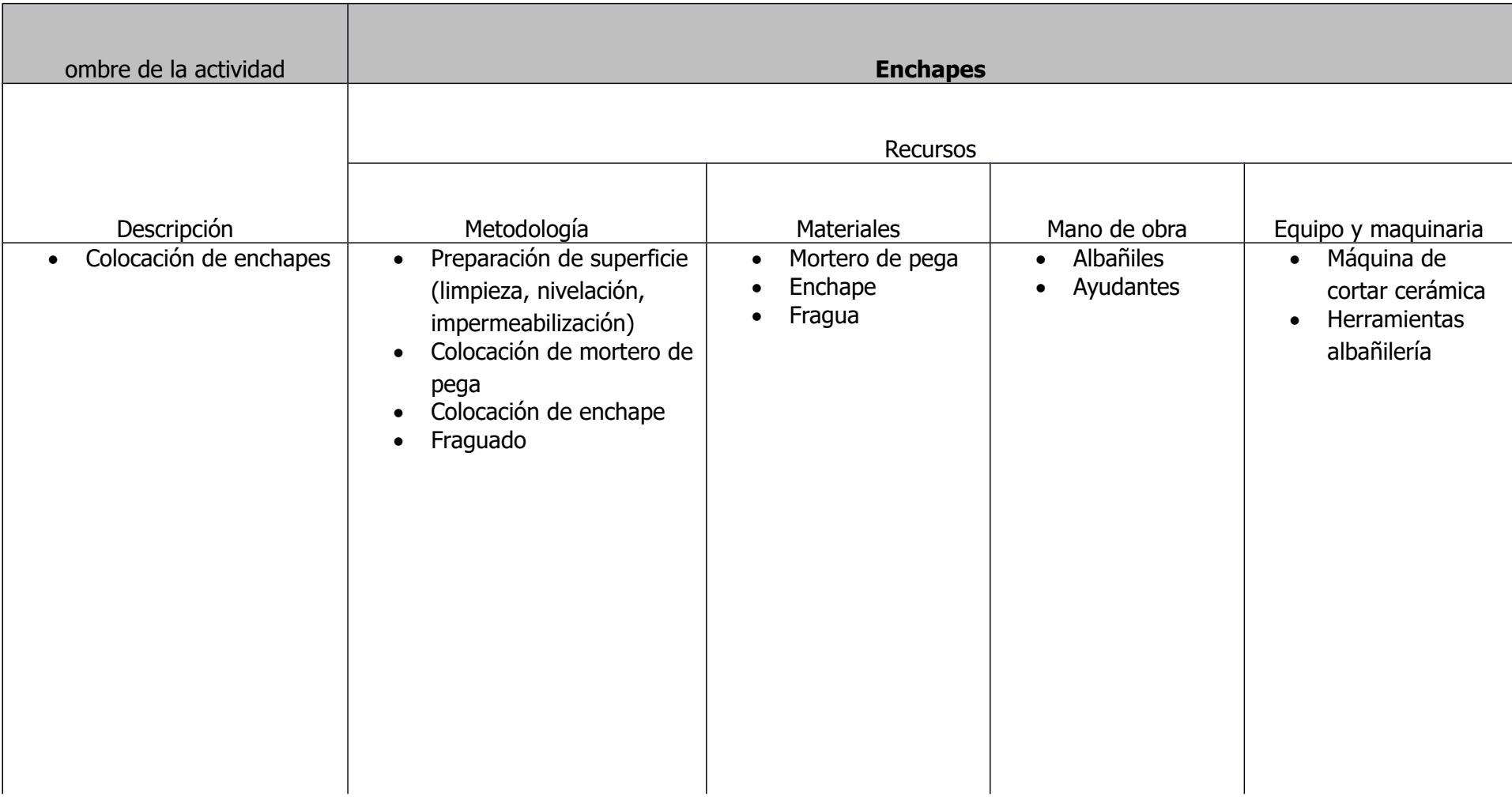

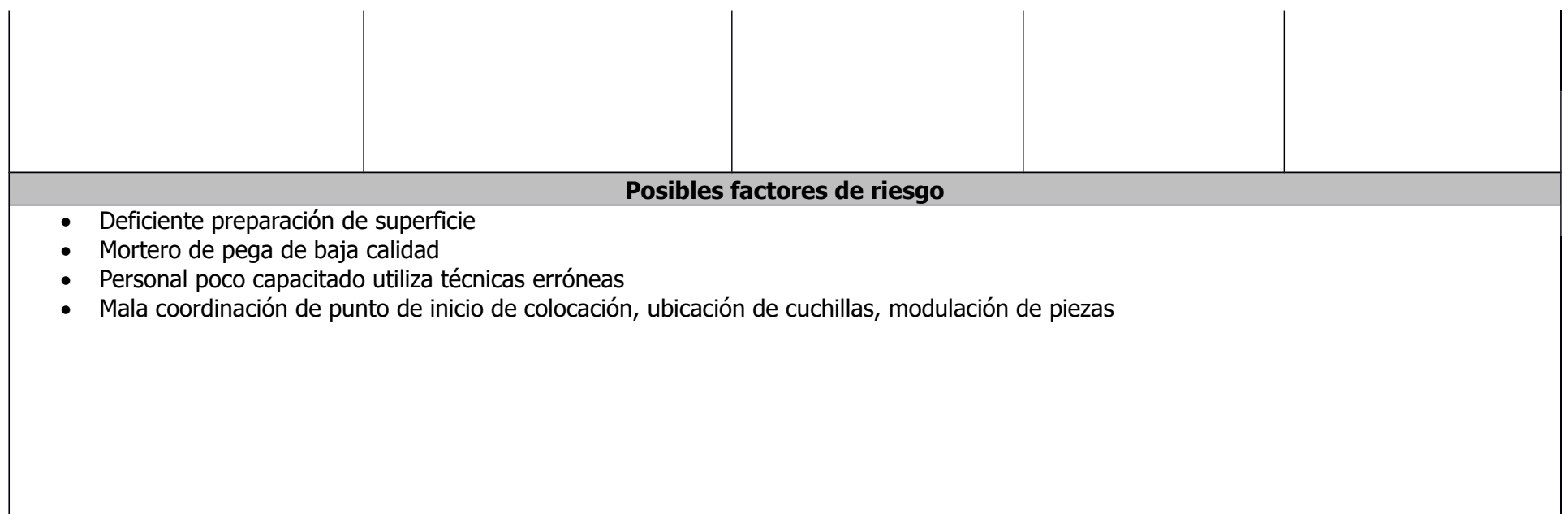

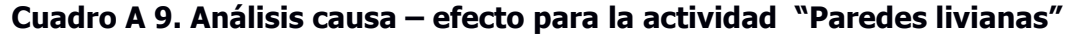

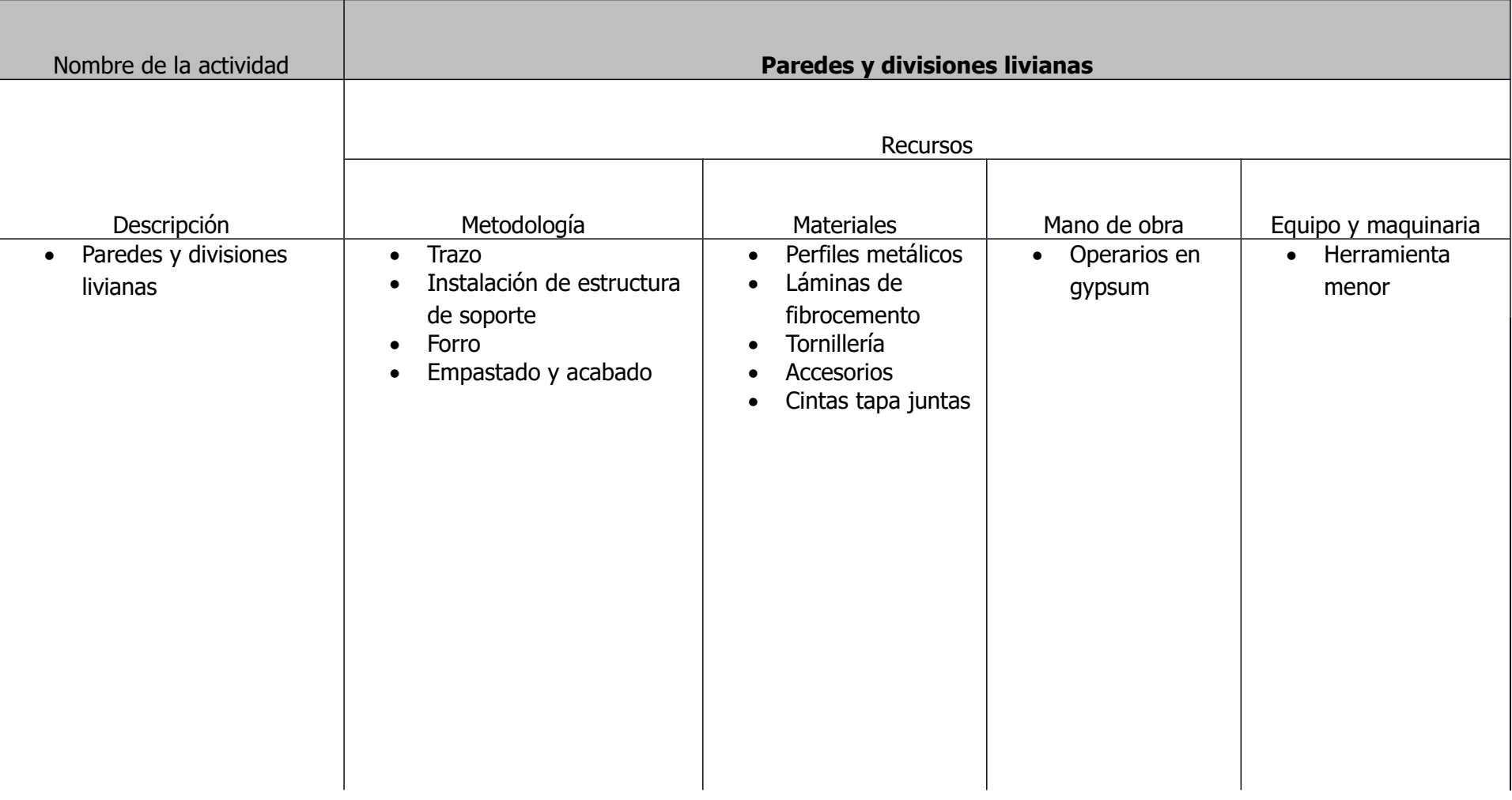

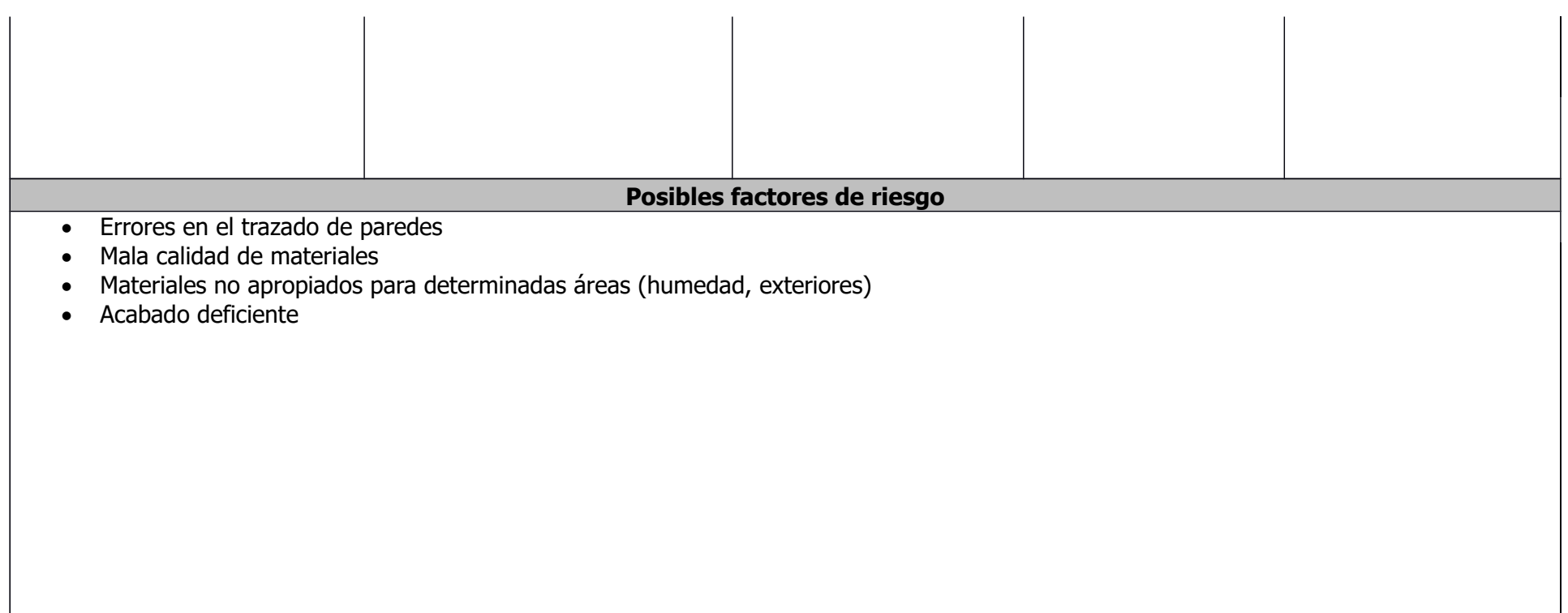

### **ANEXO B**

**Matriz impacto - frecuencia** 

### **Cuadro B 1. Matriz impacto frecuencia para la actividad "Trazado"**

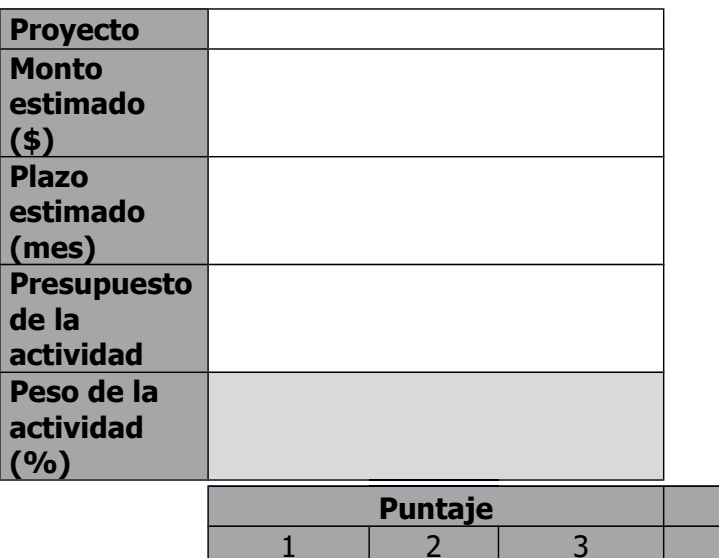

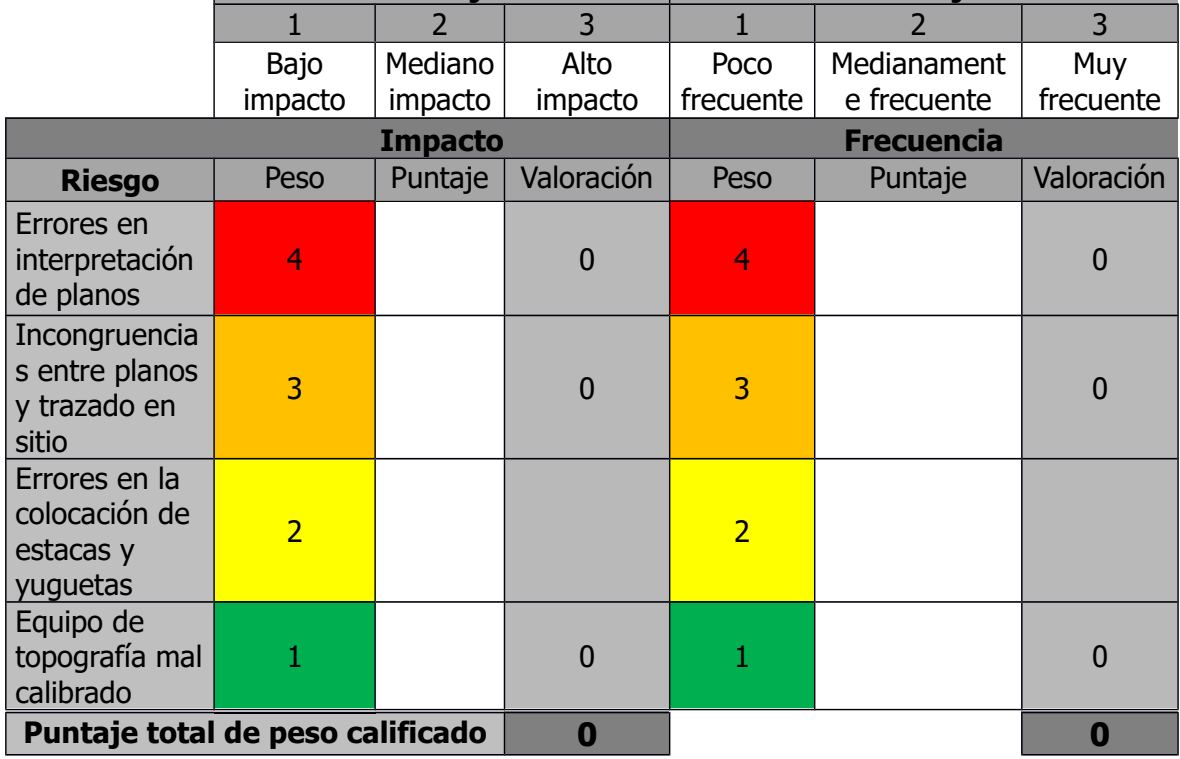

**Puntaje Puntaje**

### **Cuadro B 2. Matriz impacto frecuencia para la actividad "Fundaciones"**

**Proyecto**

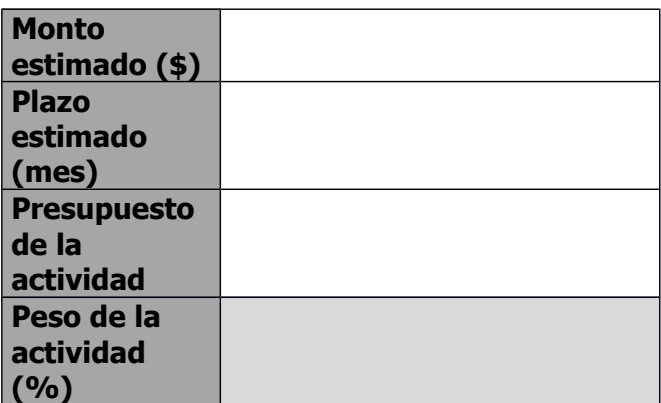

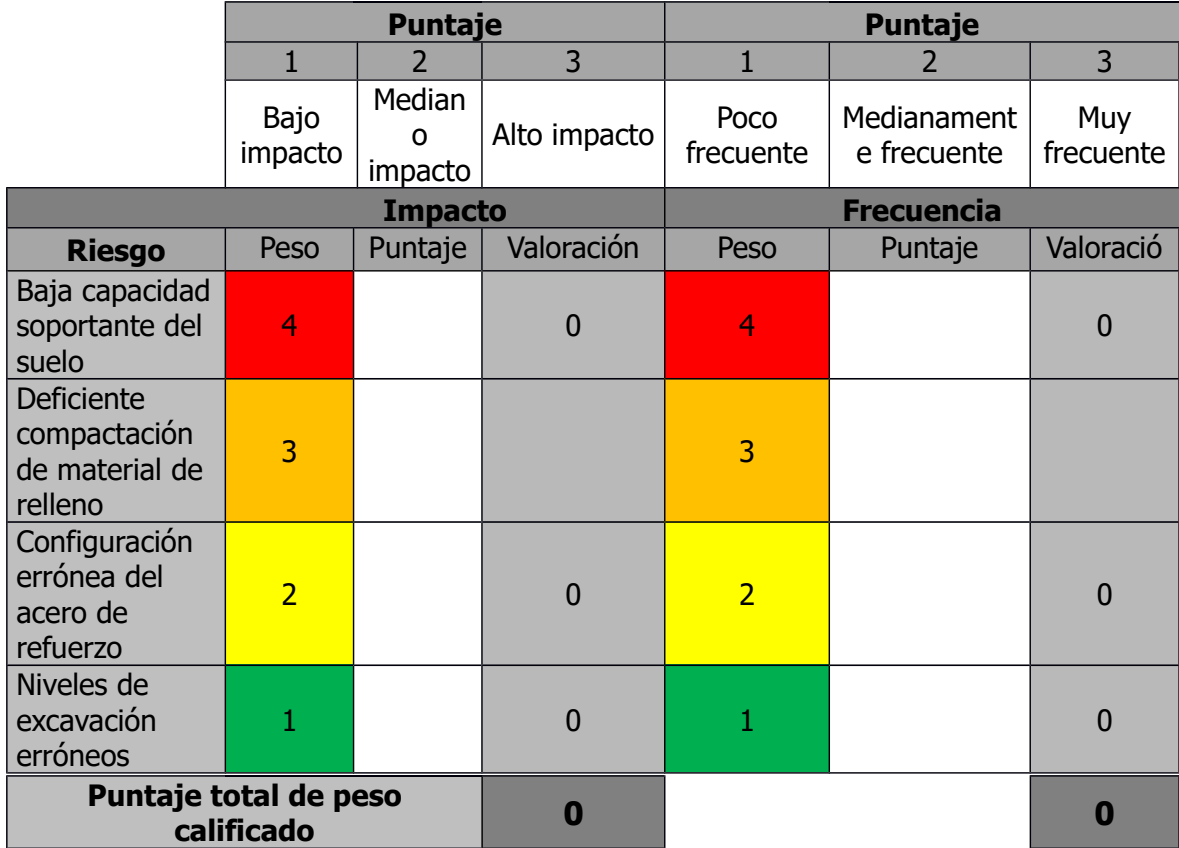

**Cuadro B 3. Matriz impacto frecuencia para la actividad "Mampostería"**

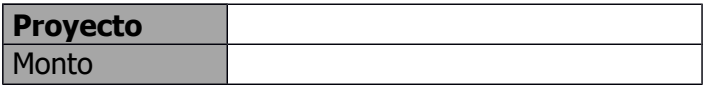

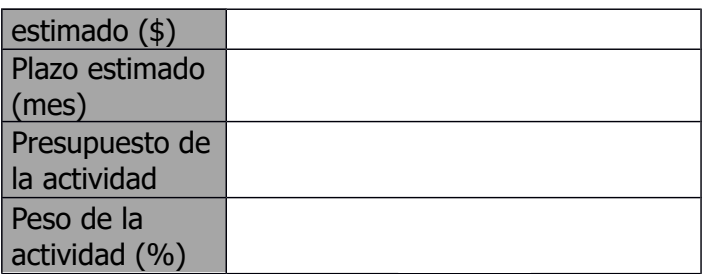

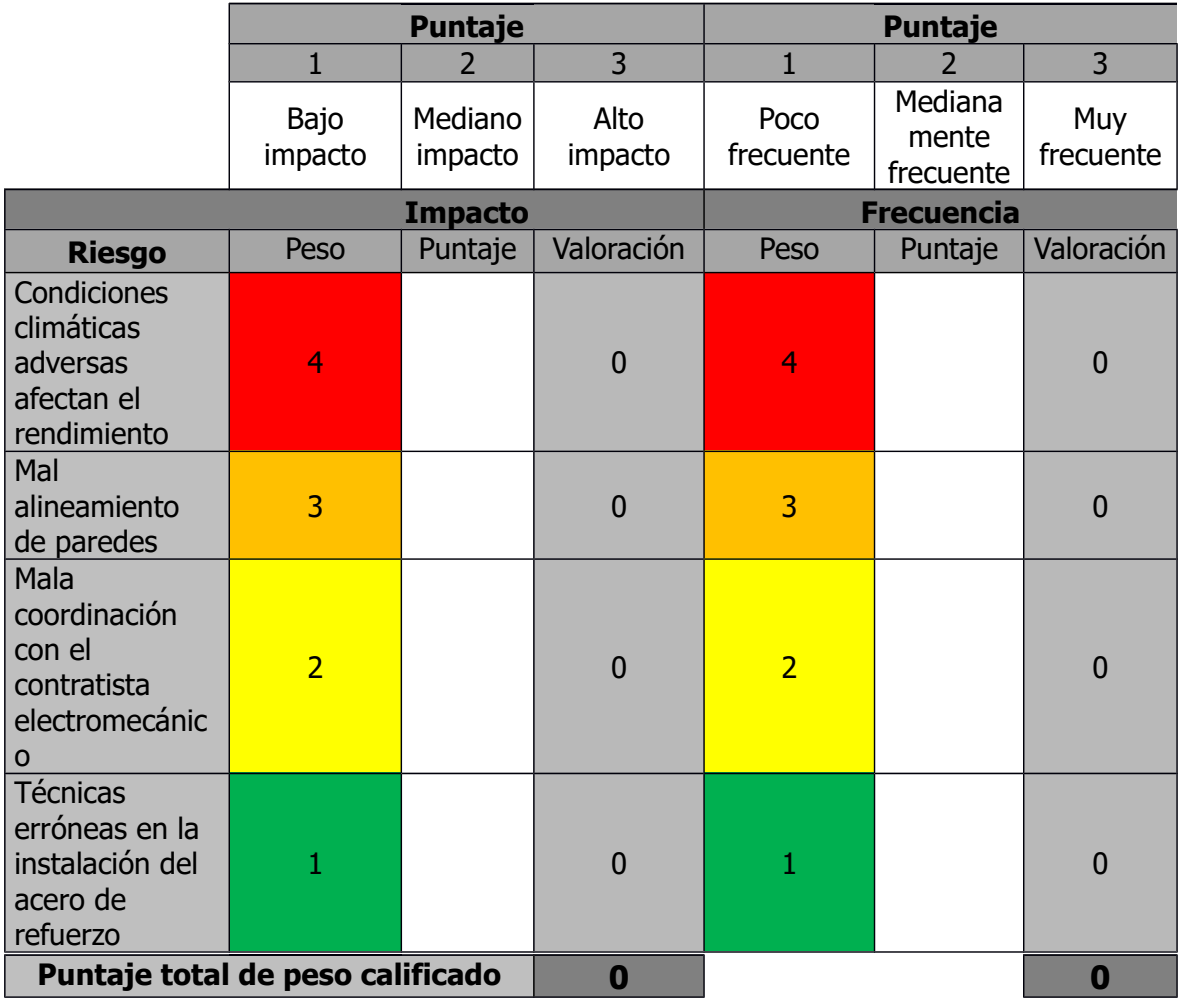

### **Cuadro B 4. Matriz impacto frecuencia para la actividad "Colado de elementos de concreto reforzado"**

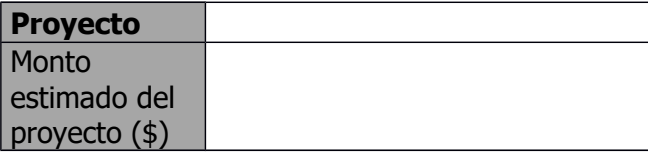

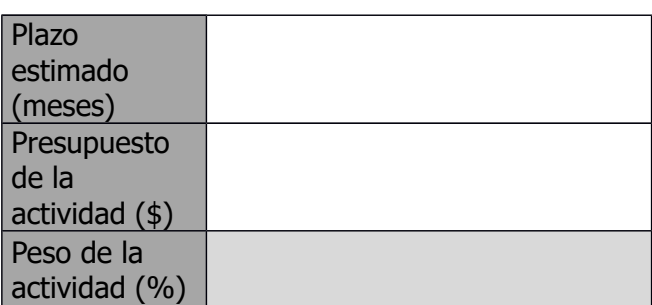

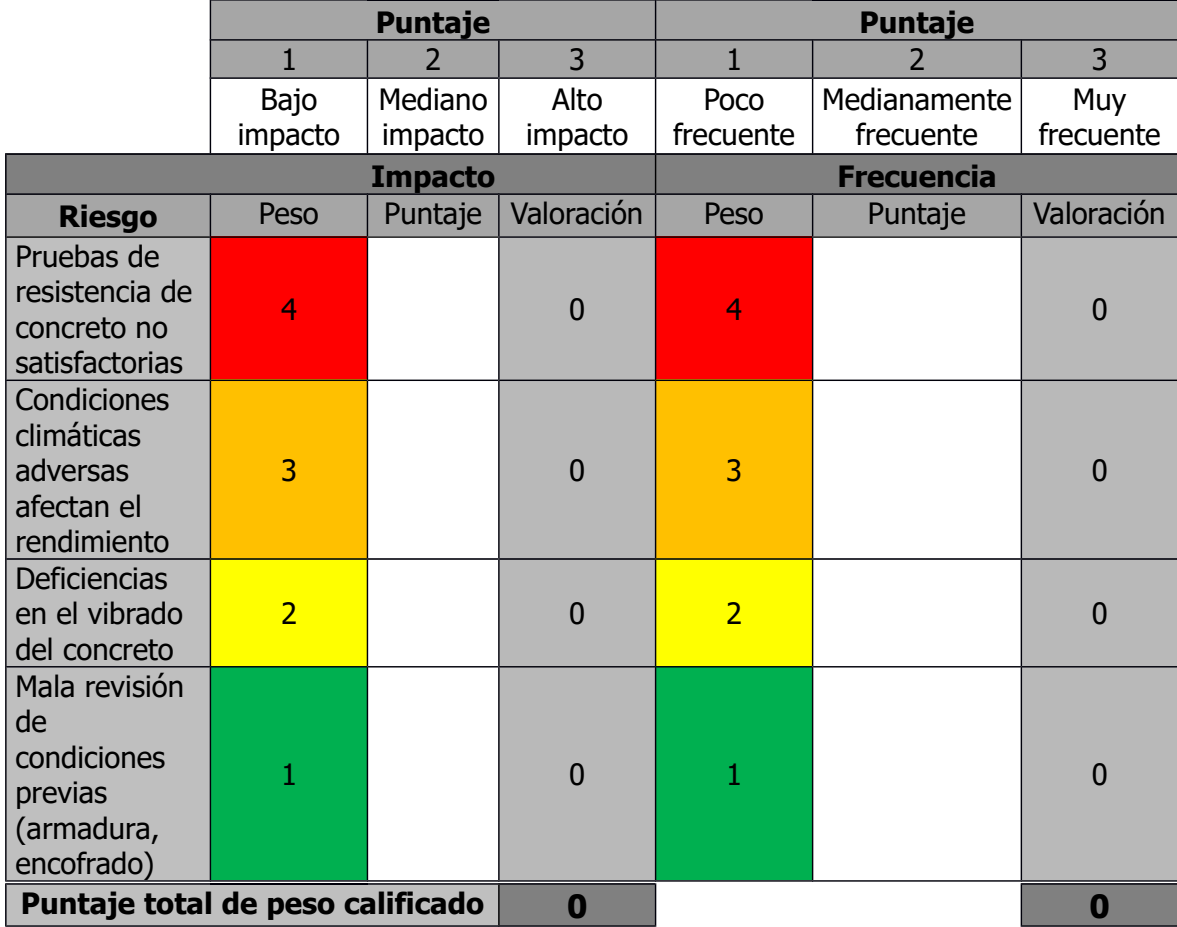

## **Cuadro B 5. Matriz impacto frecuencia para la actividad "Estructura metálica"**

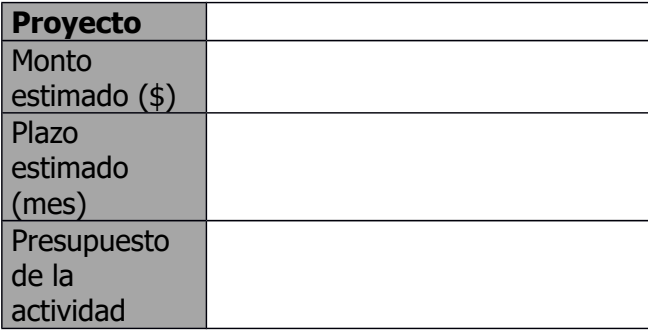

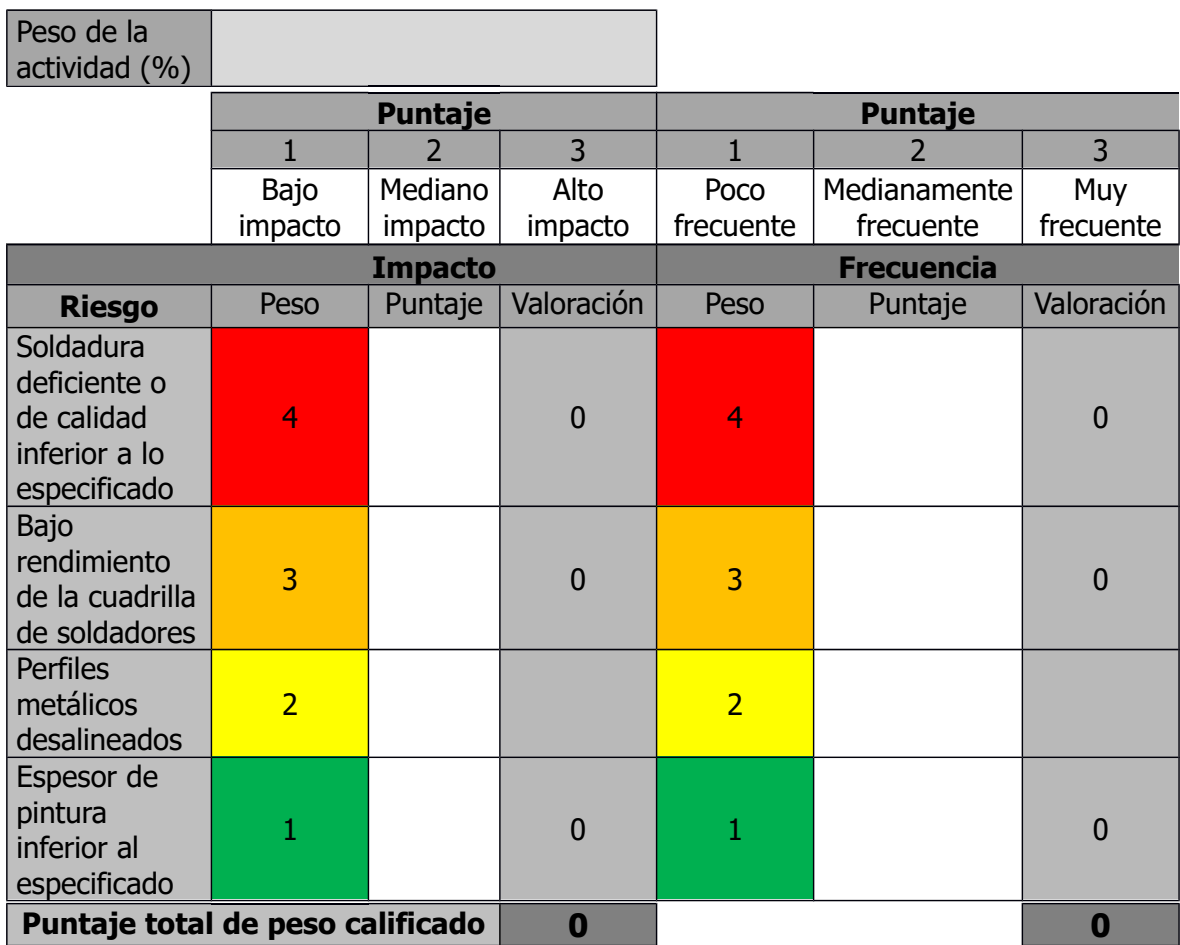

# **Cuadro B 6. Matriz impacto frecuencia para la actividad "Losas de concreto"**

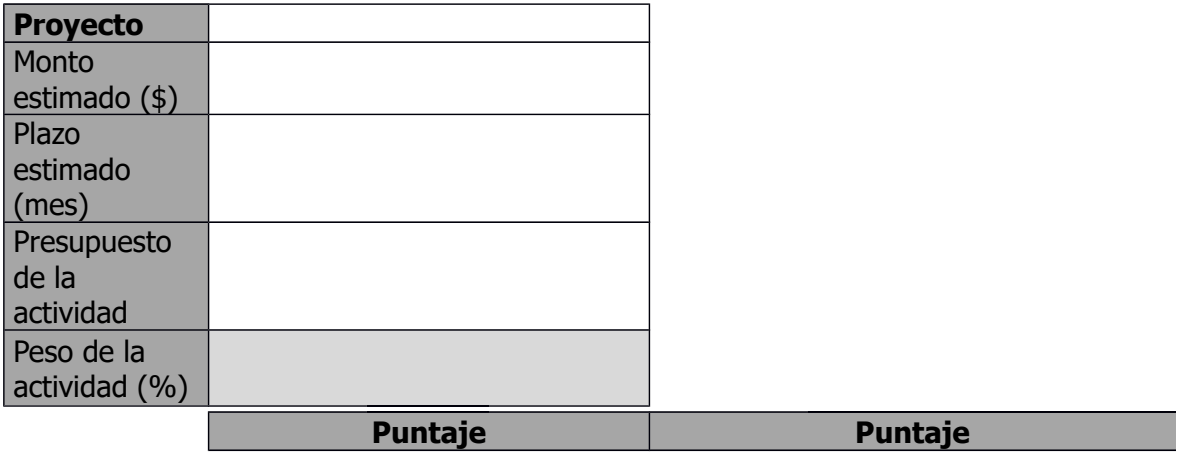

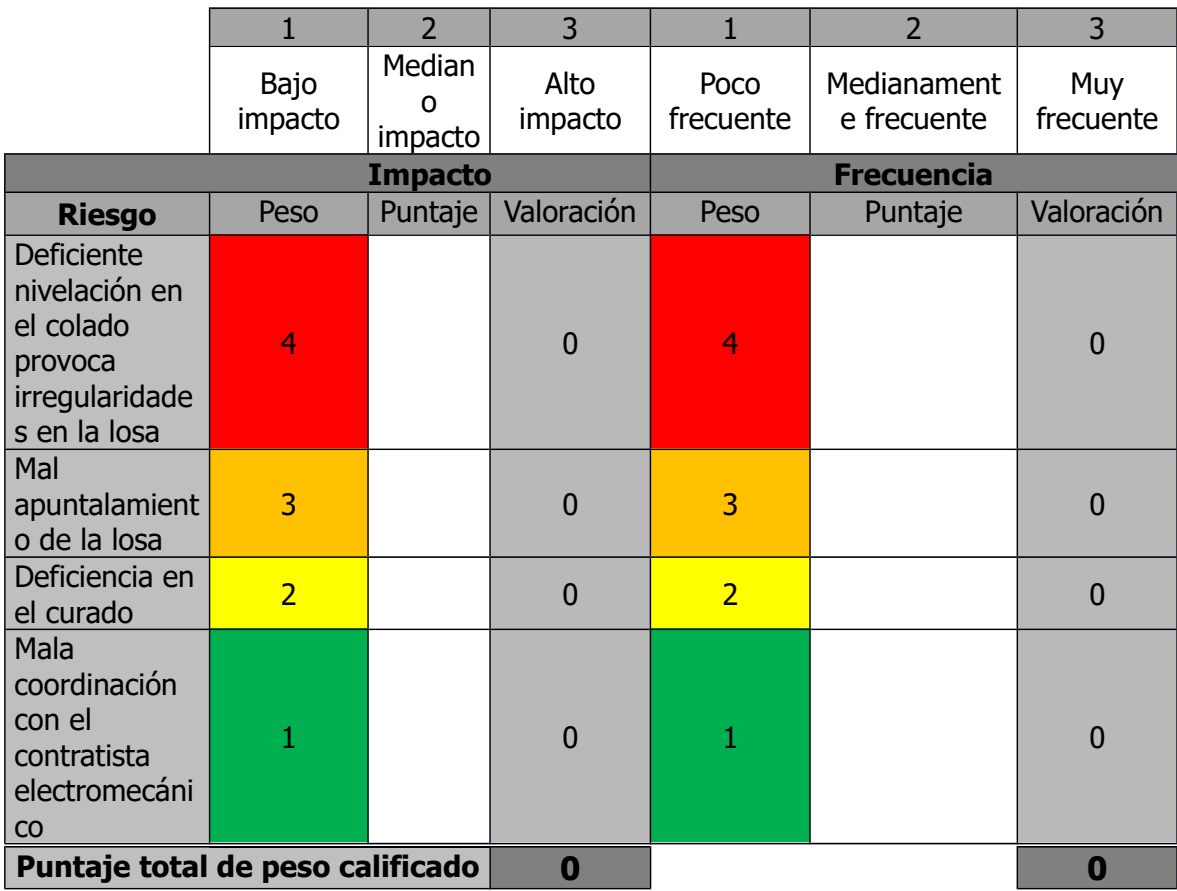

### **Cuadro B 7. Matriz impacto frecuencia para la actividad "Impermeabilización de losas"**

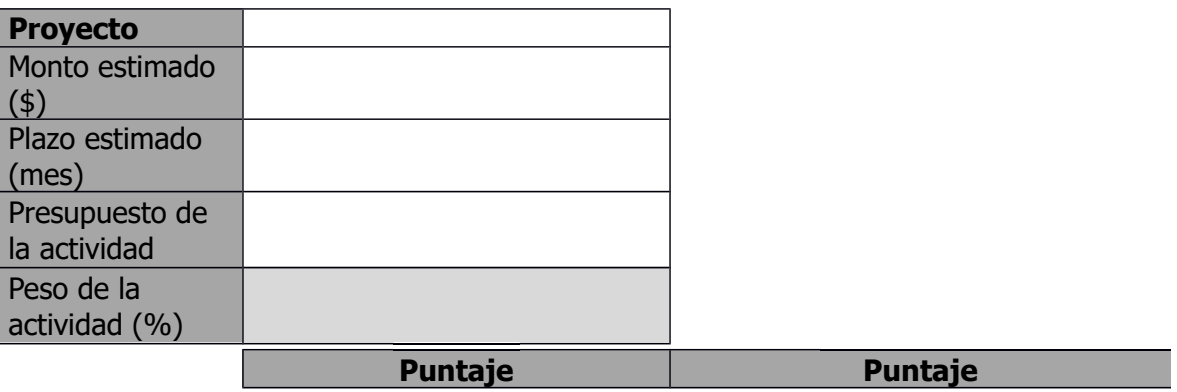

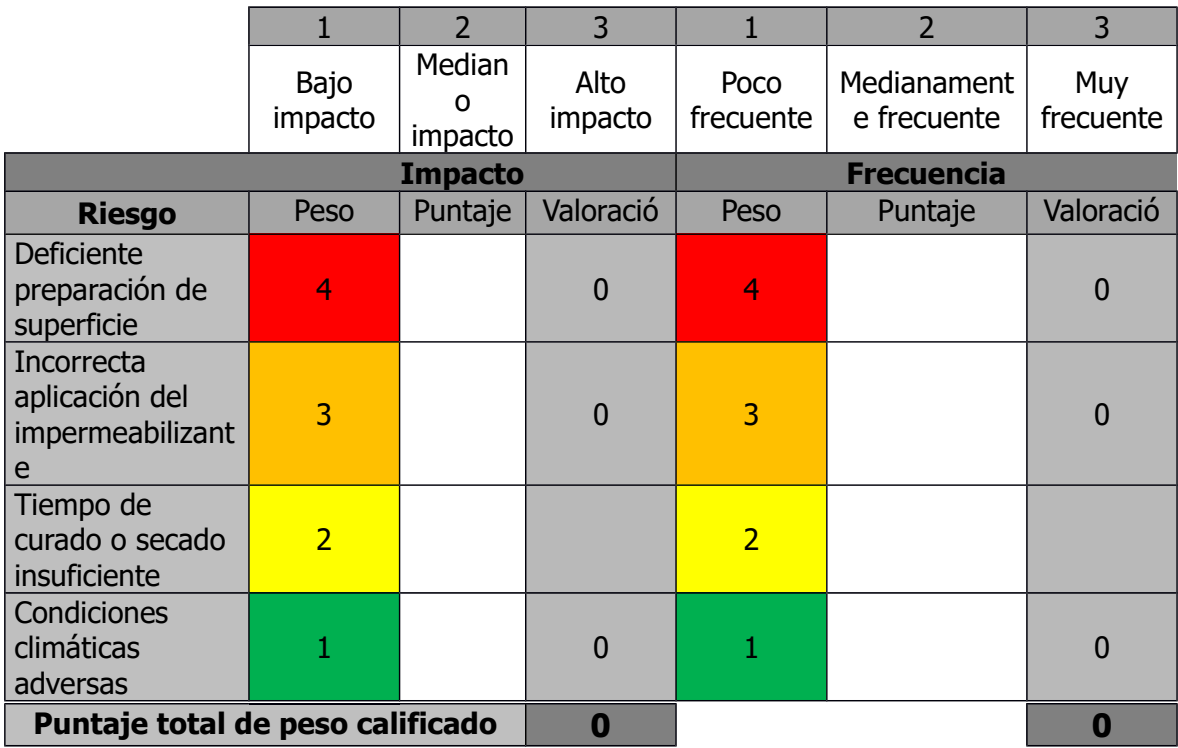

**Cuadro B 8. Matriz impacto frecuencia para la actividad "Enchapes"**

| <b>Proyecto</b>                     |                |   |   |                |   |   |
|-------------------------------------|----------------|---|---|----------------|---|---|
| <b>Monto</b><br>estimado<br>$($ \$) |                |   |   |                |   |   |
| <b>Plazo</b>                        |                |   |   |                |   |   |
| estimado                            |                |   |   |                |   |   |
| (mes)                               |                |   |   |                |   |   |
| <b>Presupuesto</b>                  |                |   |   |                |   |   |
| de la                               |                |   |   |                |   |   |
| actividad                           |                |   |   |                |   |   |
| Peso de la<br>actividad<br>(9/6)    |                |   |   |                |   |   |
|                                     | <b>Puntaje</b> |   |   | <b>Puntaje</b> |   |   |
|                                     |                | 2 | 3 | 1              | 2 | 3 |

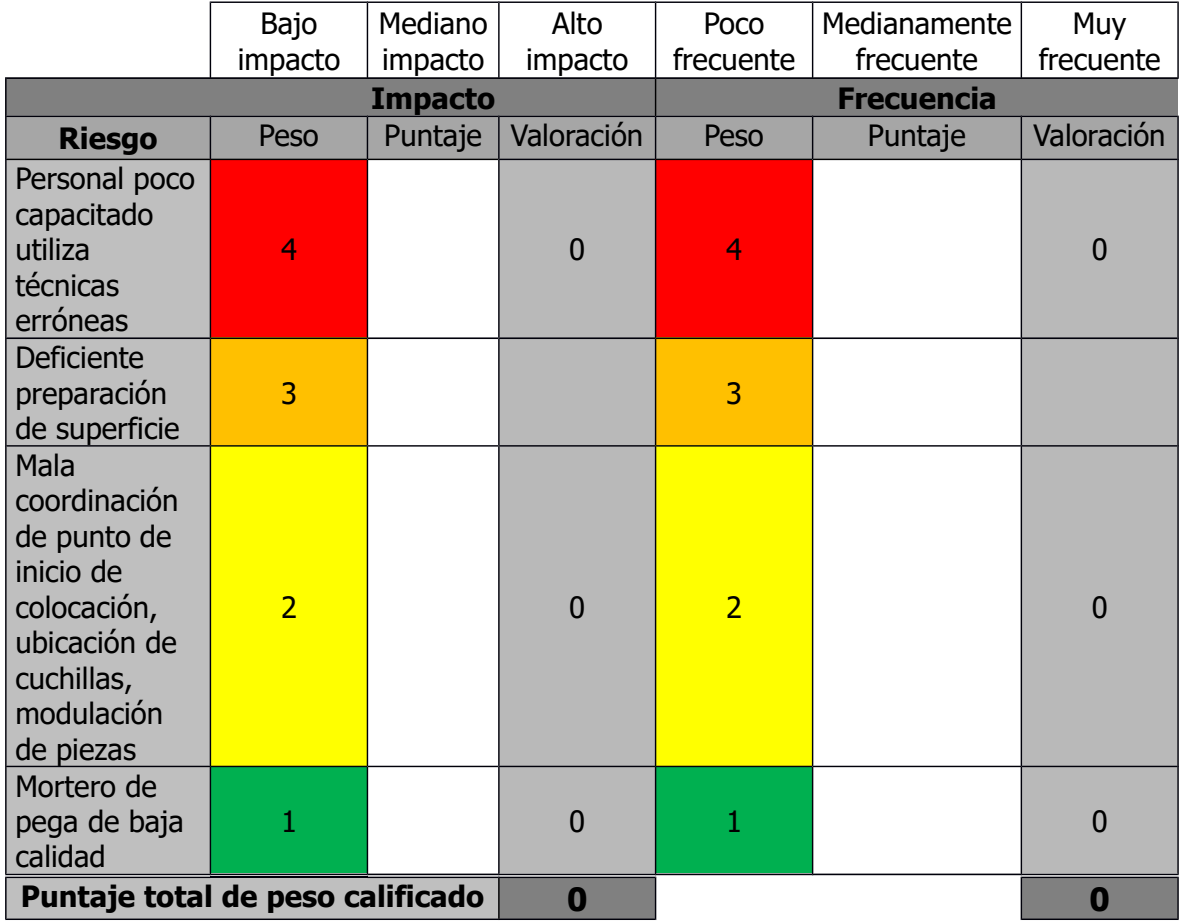

### **Cuadro B 9. Matriz impacto frecuencia para la actividad "Paredes livianas"**

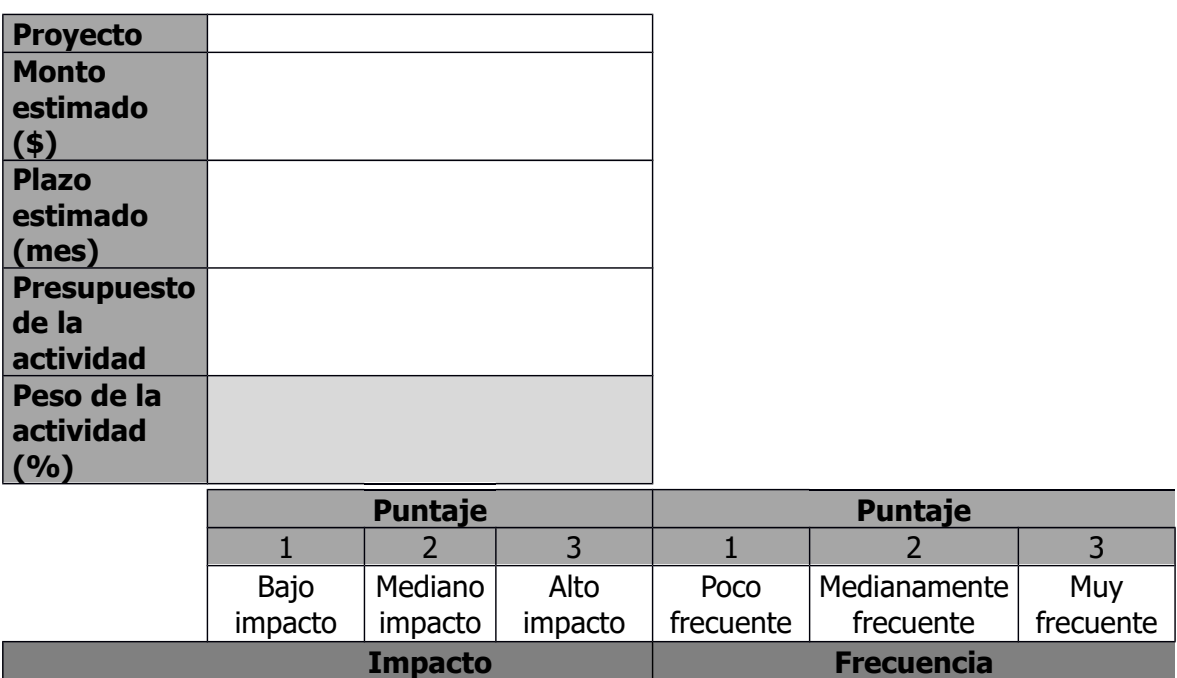

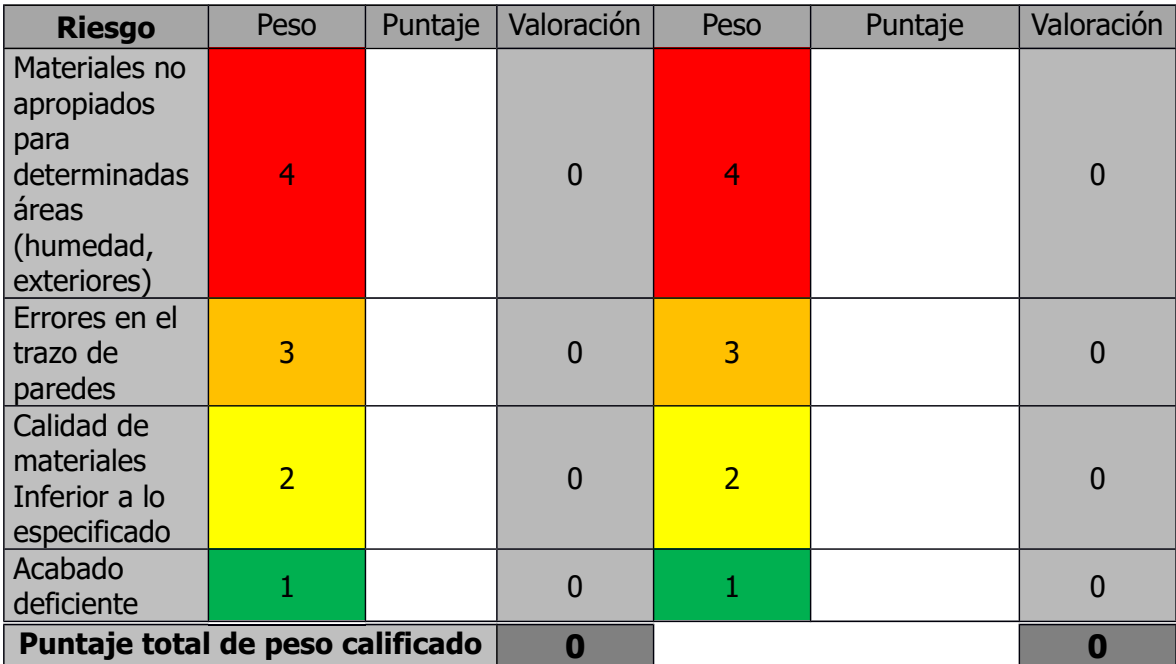

## **Cuadro B 10. Matriz de conclusión general para las actividades**

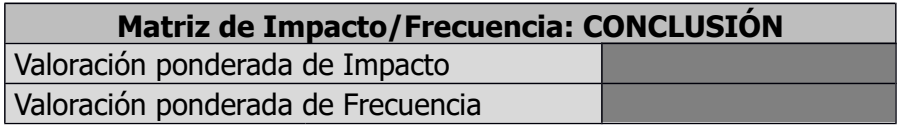
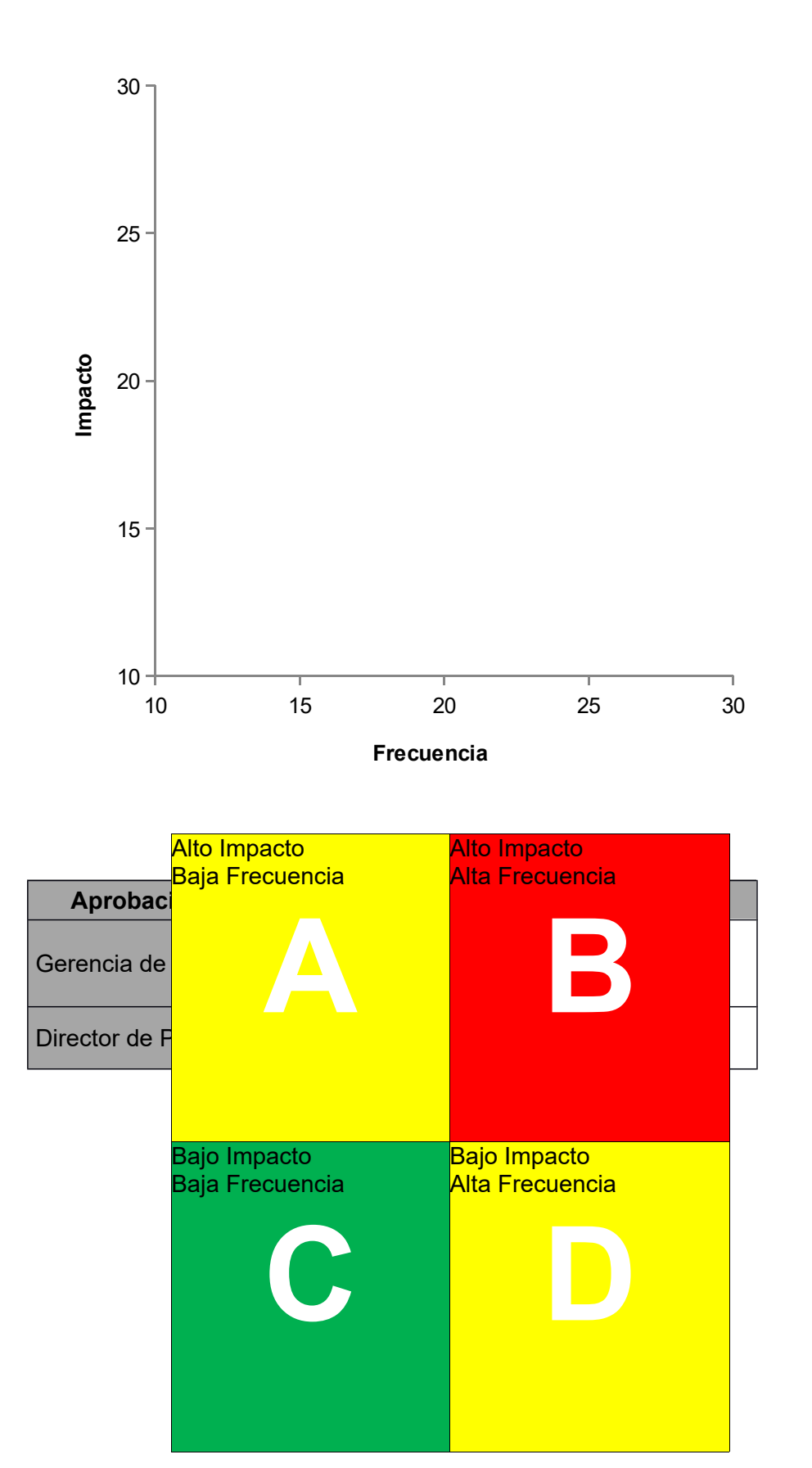

**ANEXO C**

**Modelo y resultados de simulación – Análisis cuantitativo de riesgos**

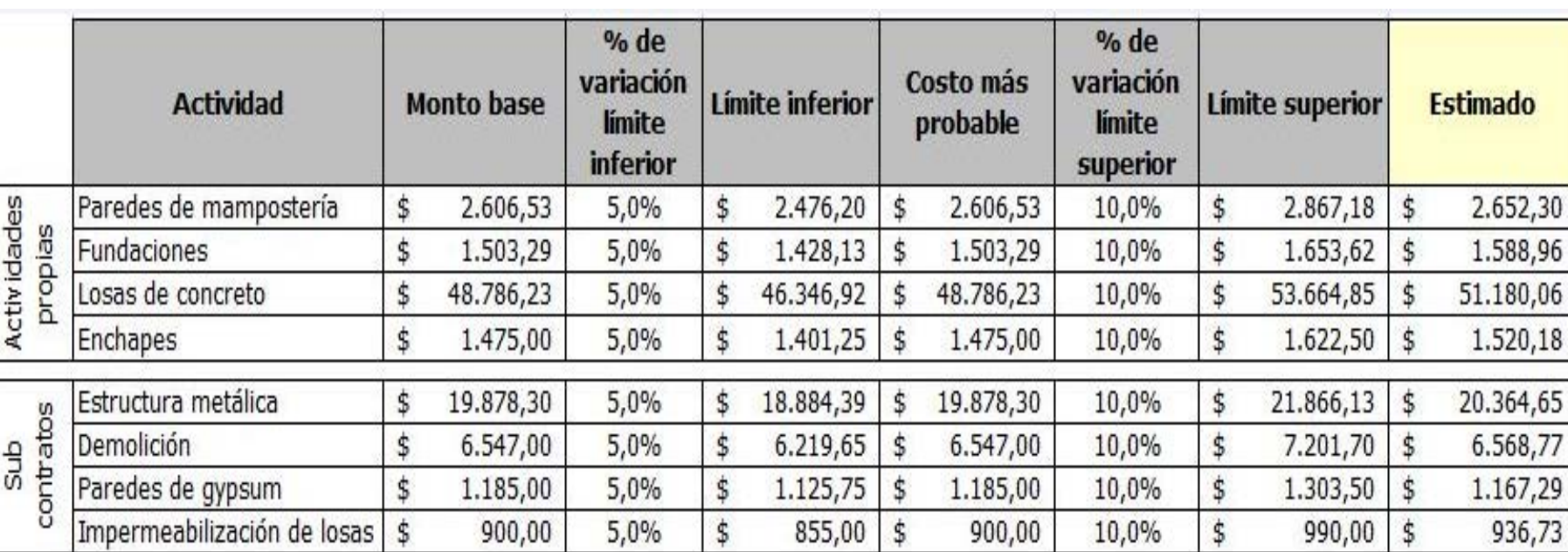

с

# **Cuadro C 1. Caso 1. Modelo de costos**

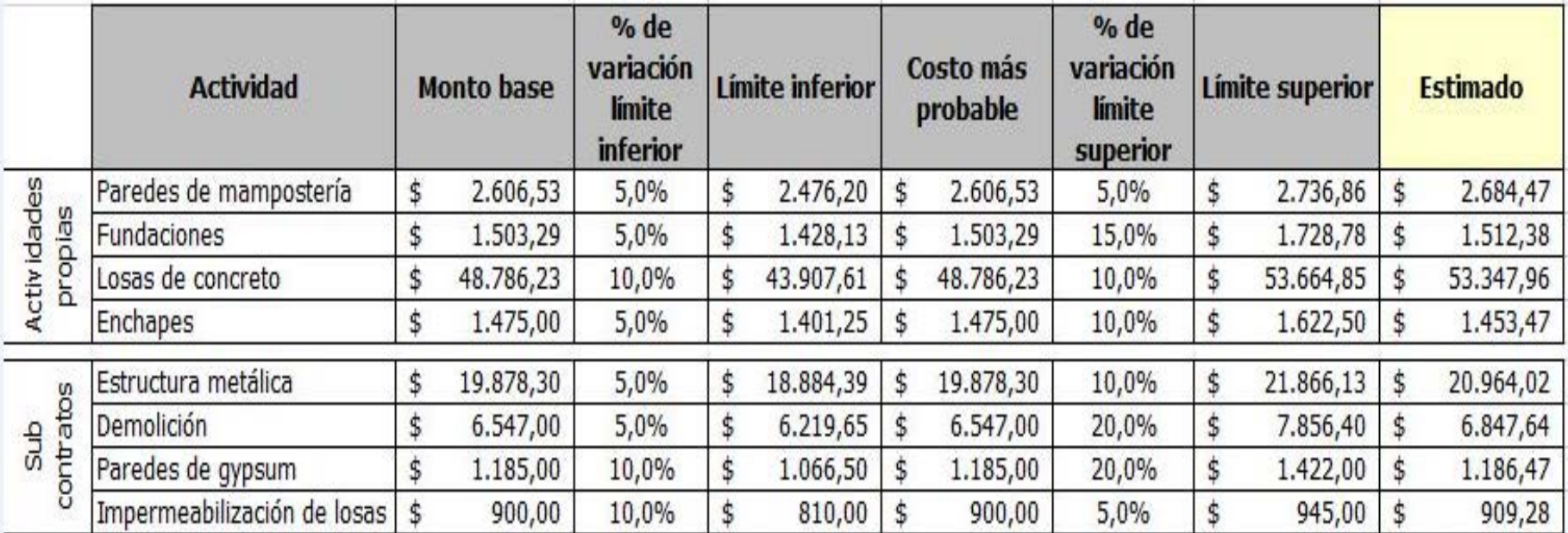

#### **Cuadro C 2. Caso 2. Modelo de costos**

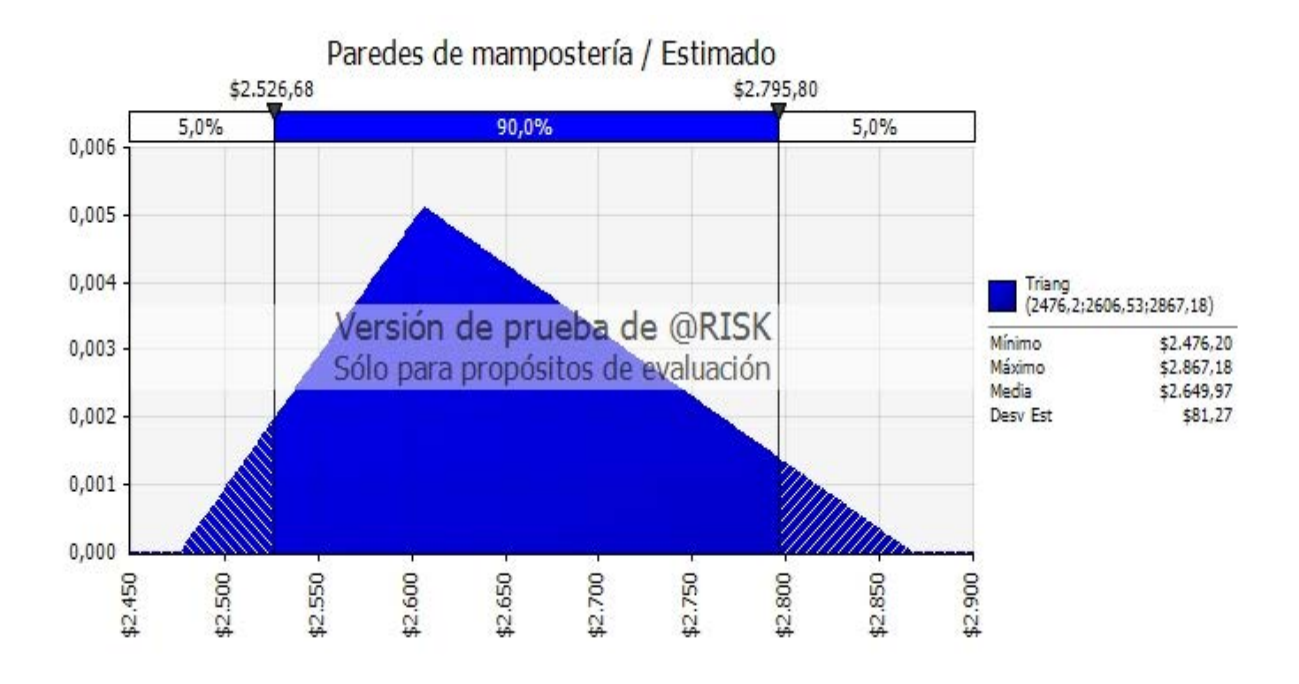

**Figura C 1. Caso 1. Distribución triangular "Paredes de mampostería"**

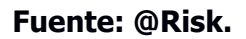

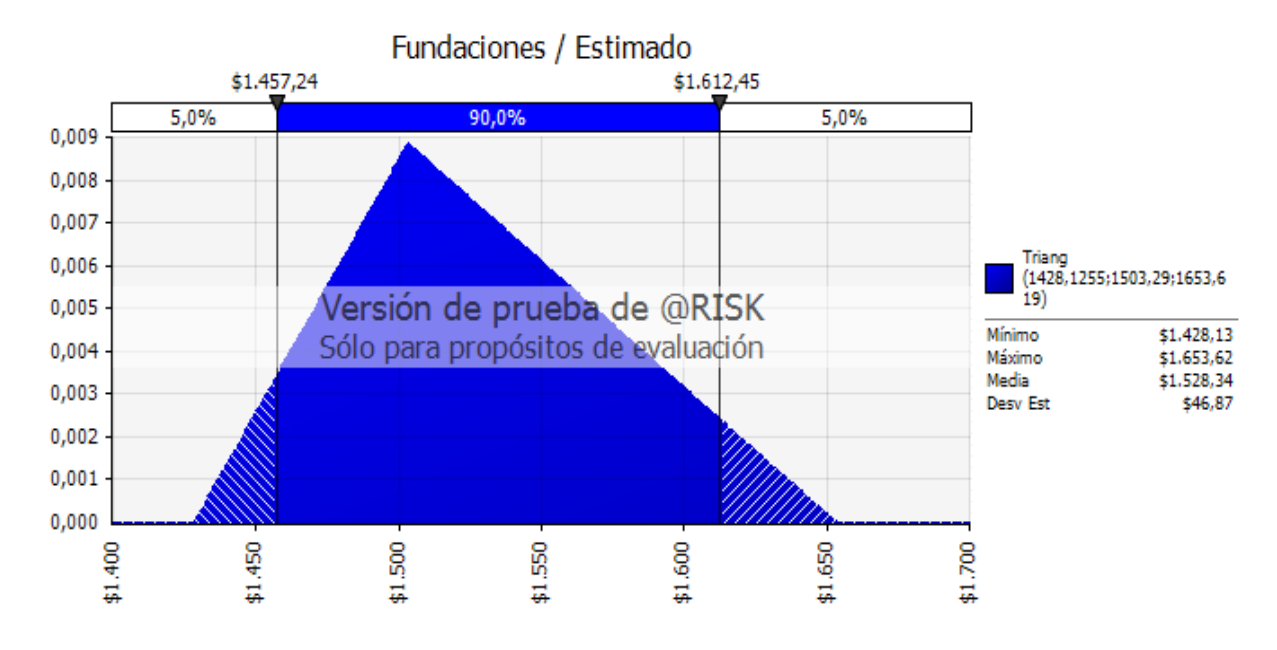

**Figura C 2. Caso 1: Distribución triangular "Fundaciones"**

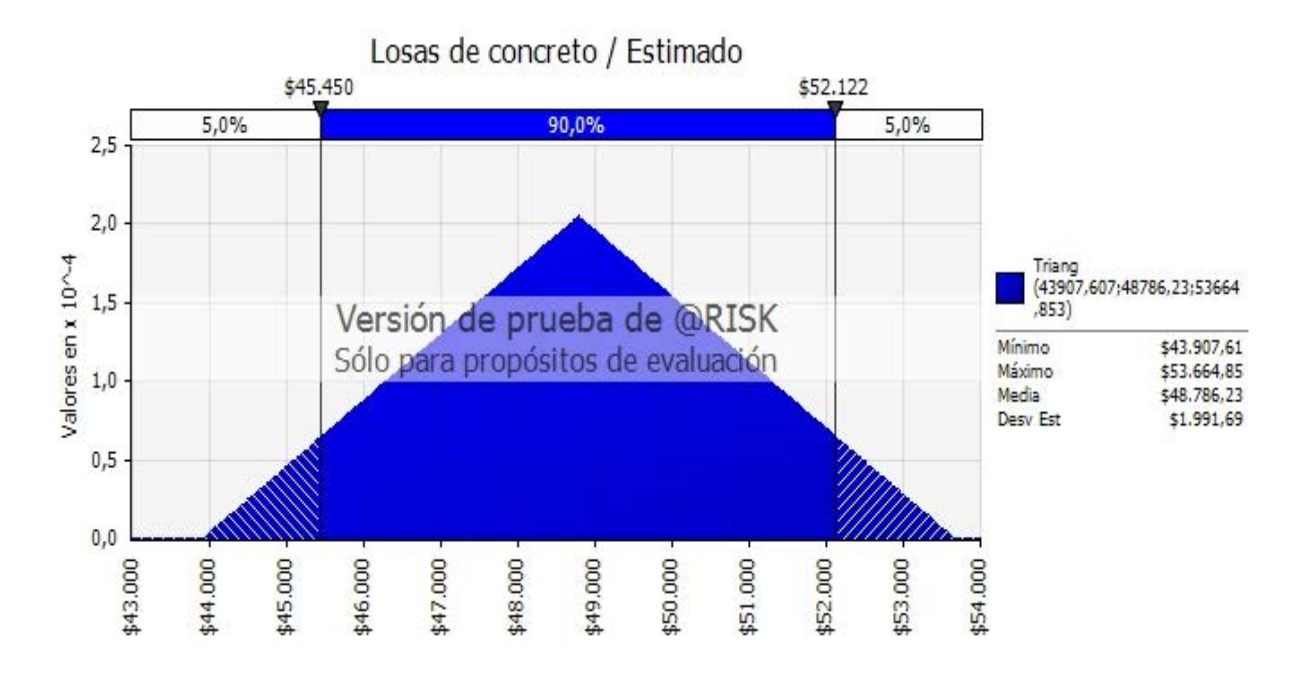

**Figura C 3. Caso 1: Distribución triangular "Losas de concreto"**

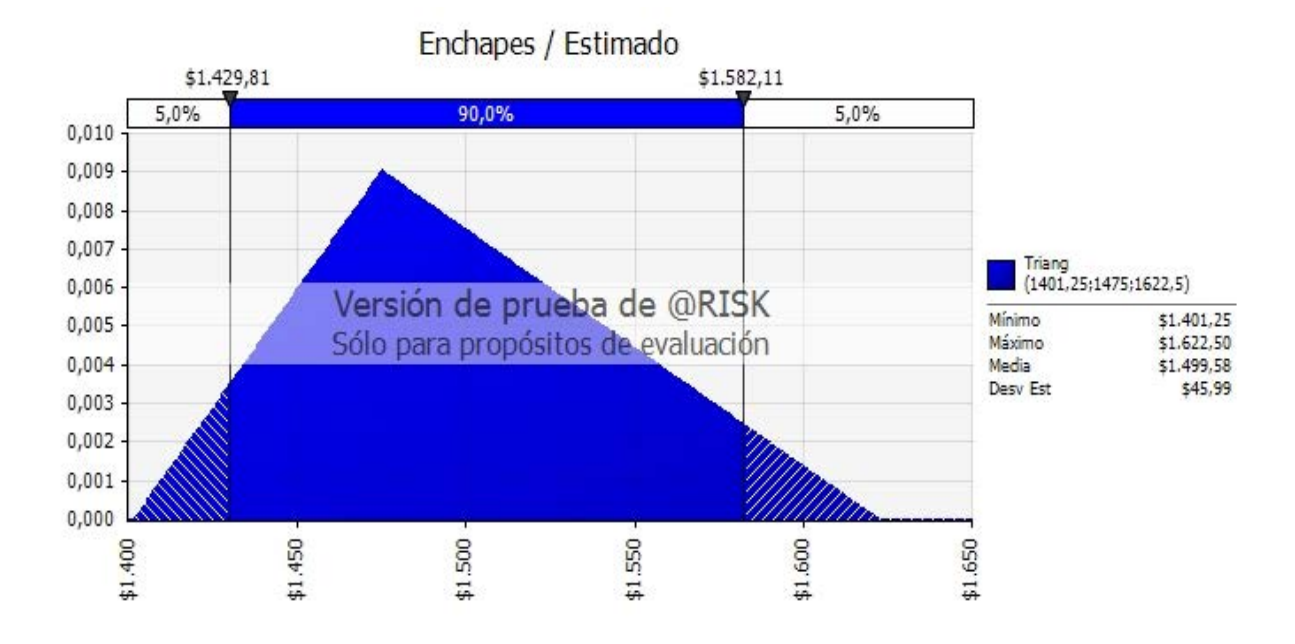

**Figura C 4. Caso 1: Distribución triangular "Enchapes"**

**Fuente: @Risk**

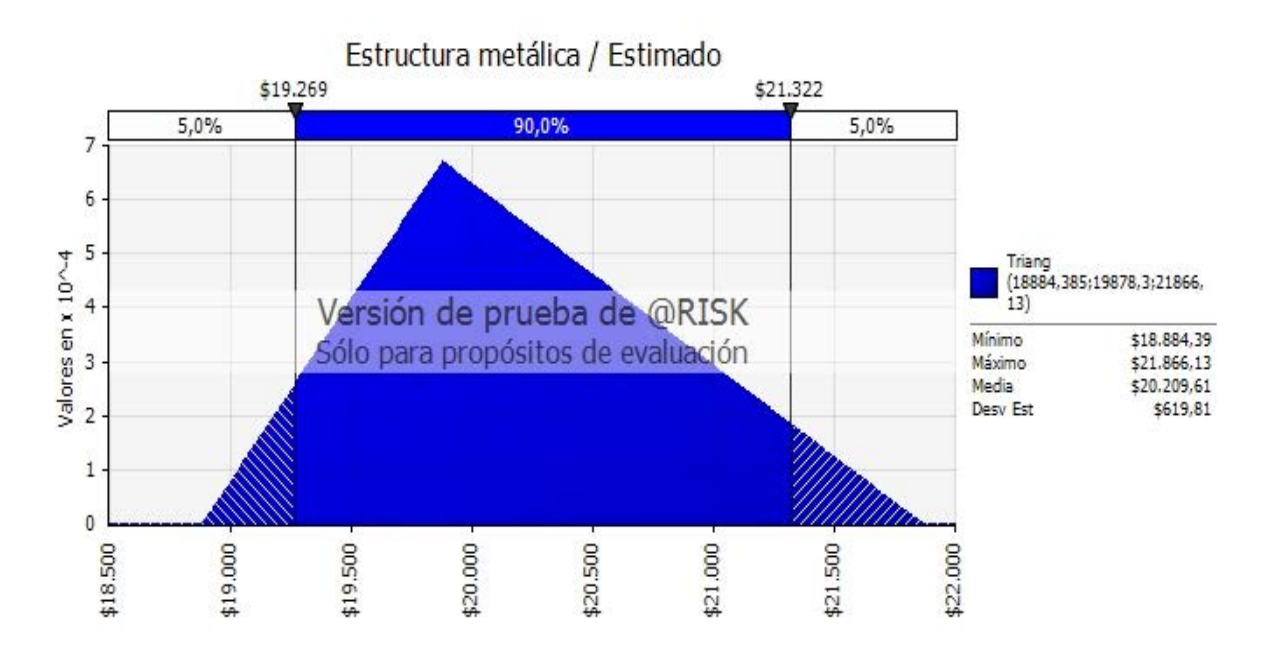

**Figura C 5. Caso 1: Distribución triangular "Estructura metálica"**

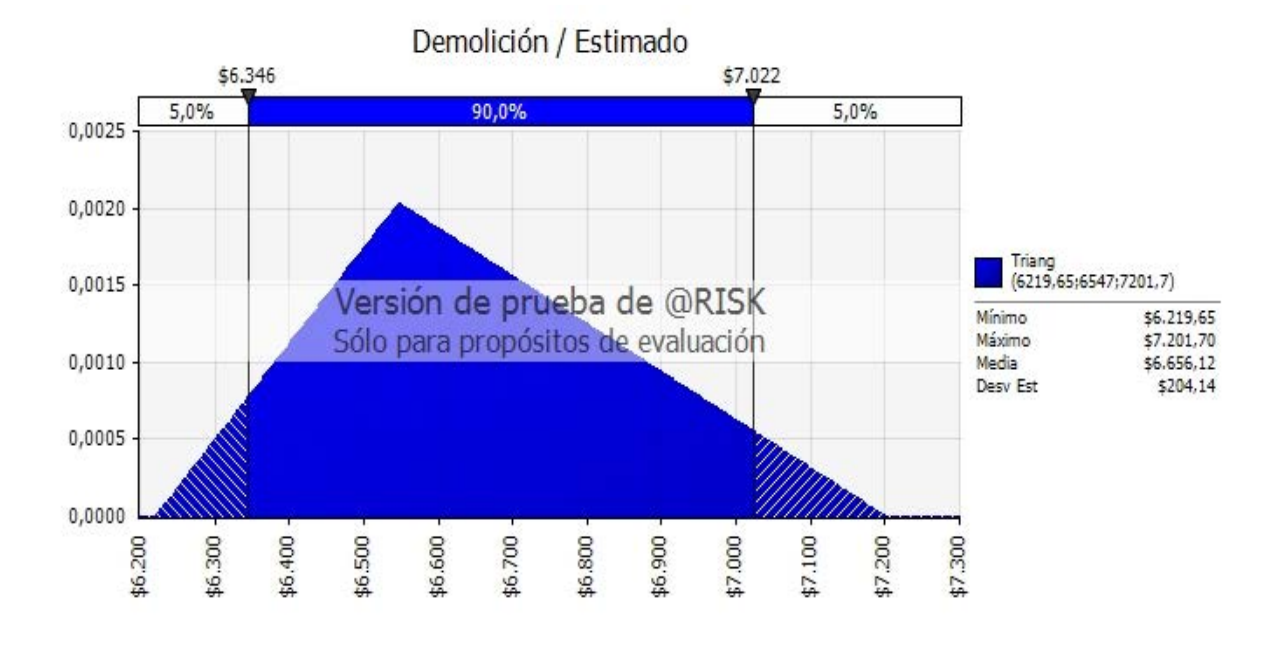

**Figura C 6. Caso 1: Distribución triangular "Demolición"**

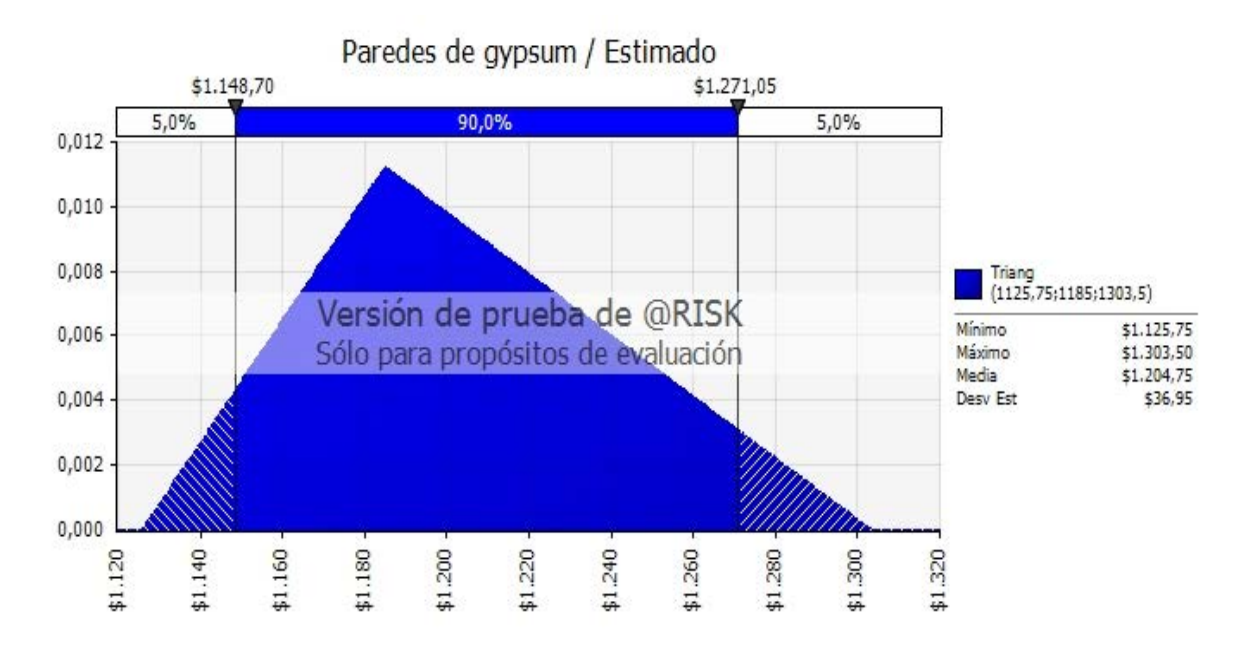

**Figura C 7. Caso 1: Distribución triangular "Paredes livianas"**

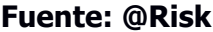

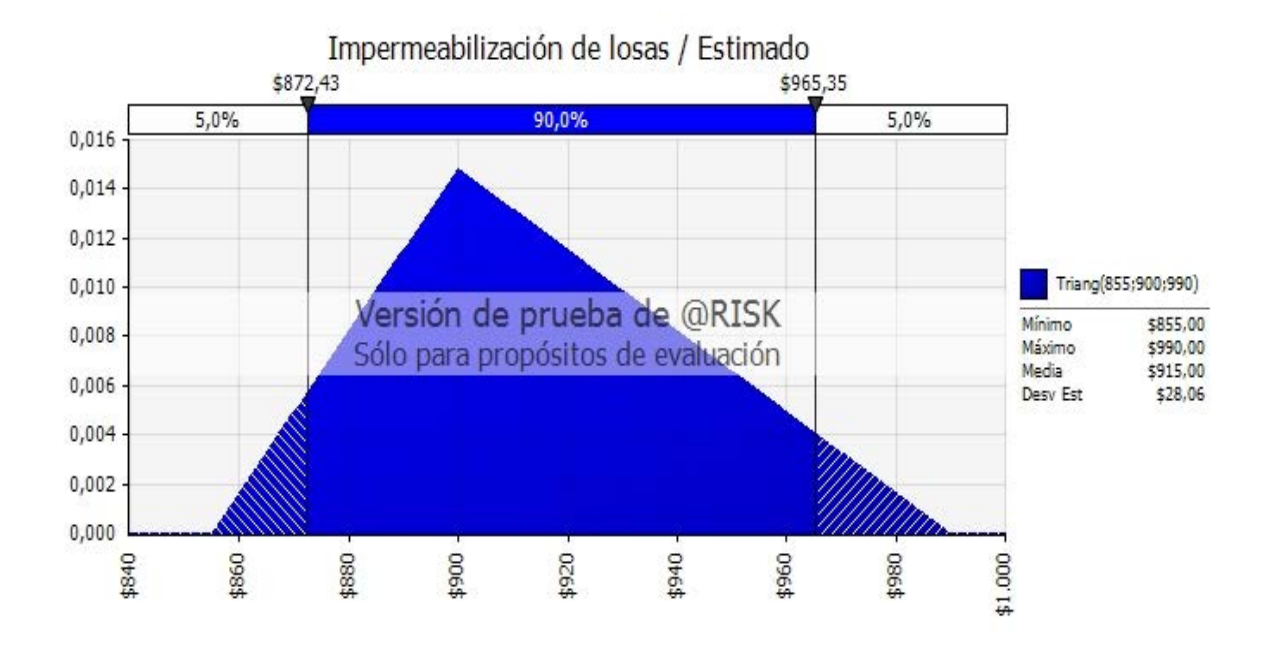

**Figura C 8. Caso 1: Distribución triangular "Impermeabilización de losas"**

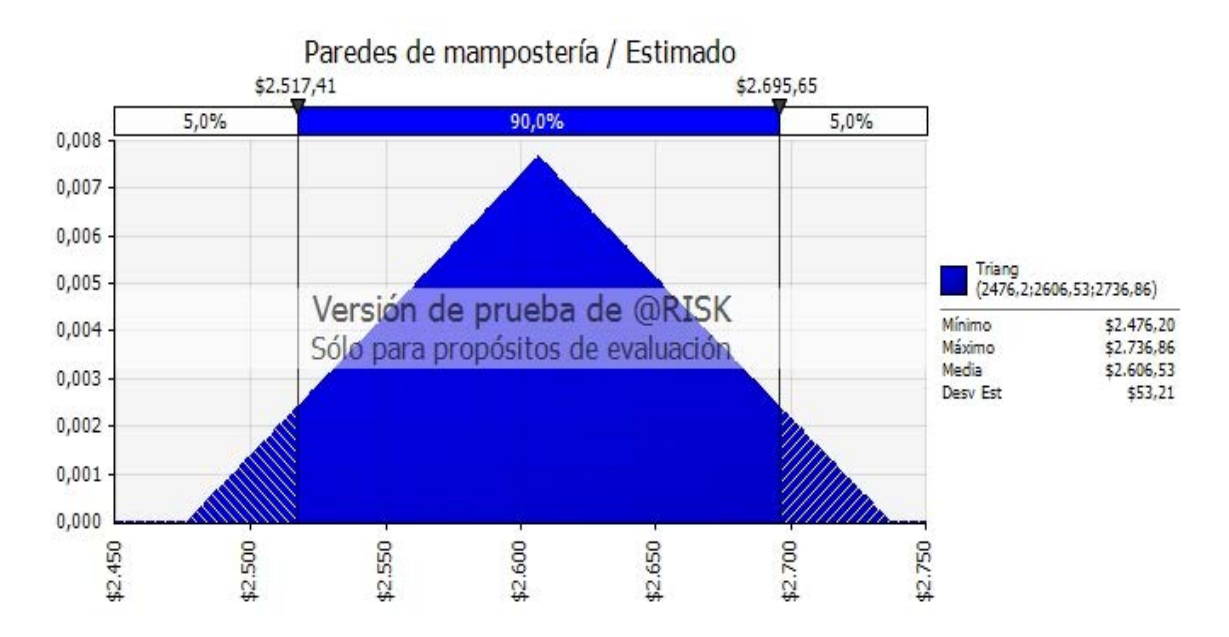

**Figura C 9. Caso 2: Distribución triangular "Paredes de mampostería"**

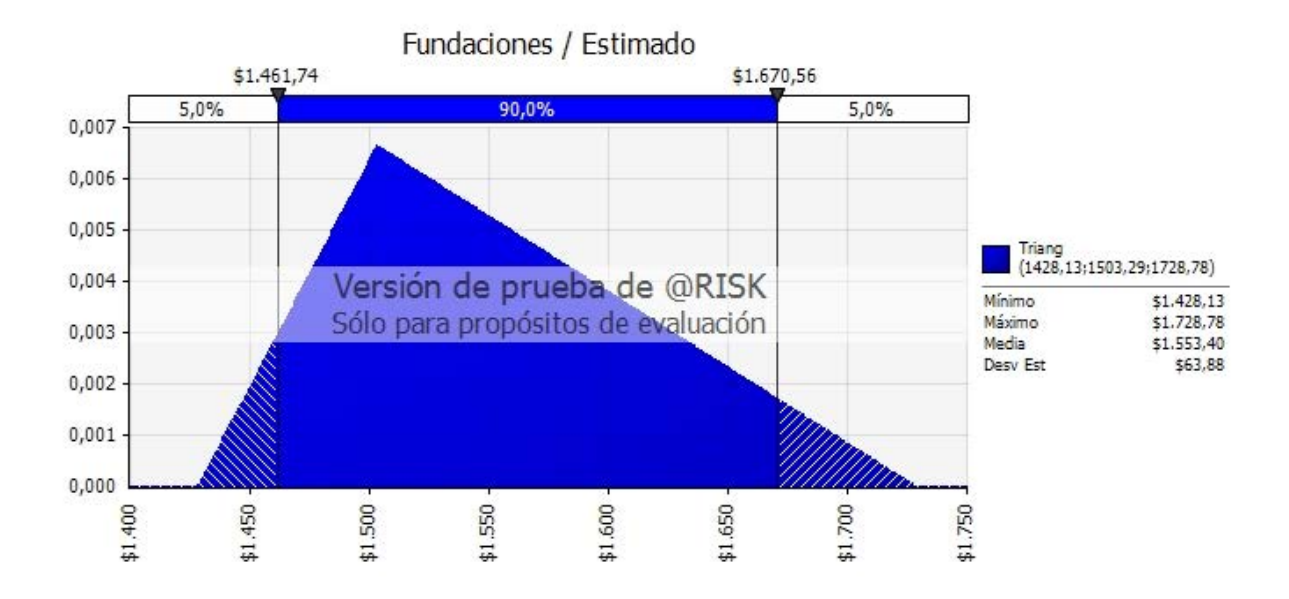

**Figura C 10. Caso 2: Distribución triangular "Fundaciones"**

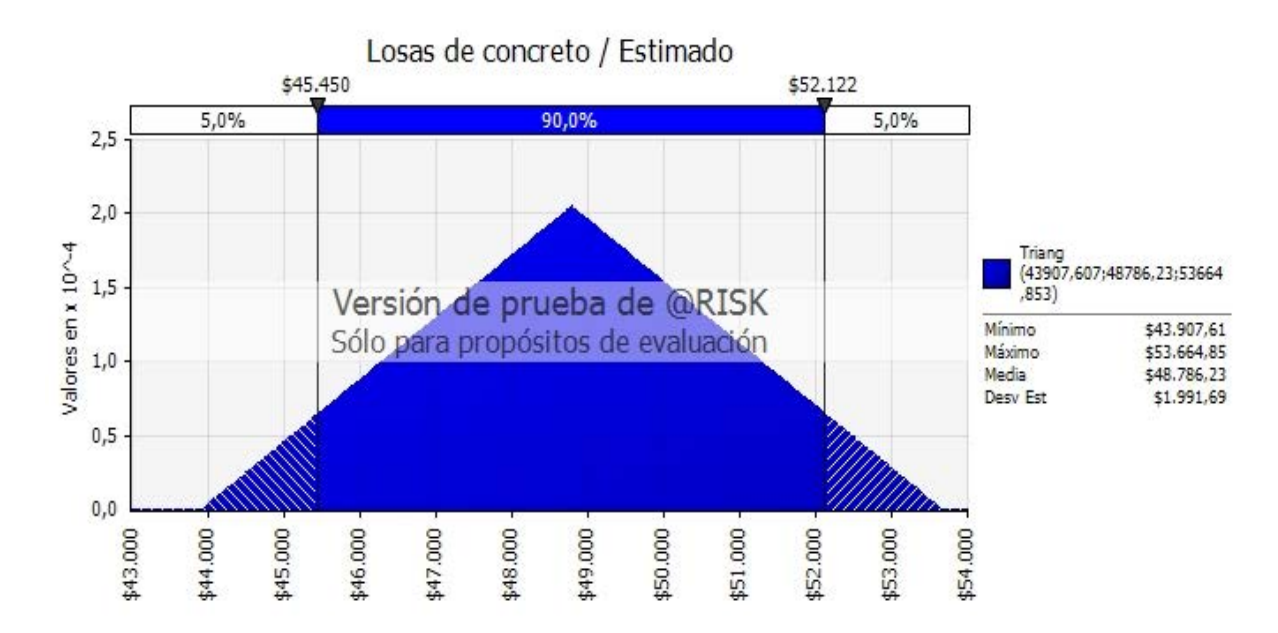

**Figura C 11. Caso 2: Distribución triangular "Losas de concreto"**

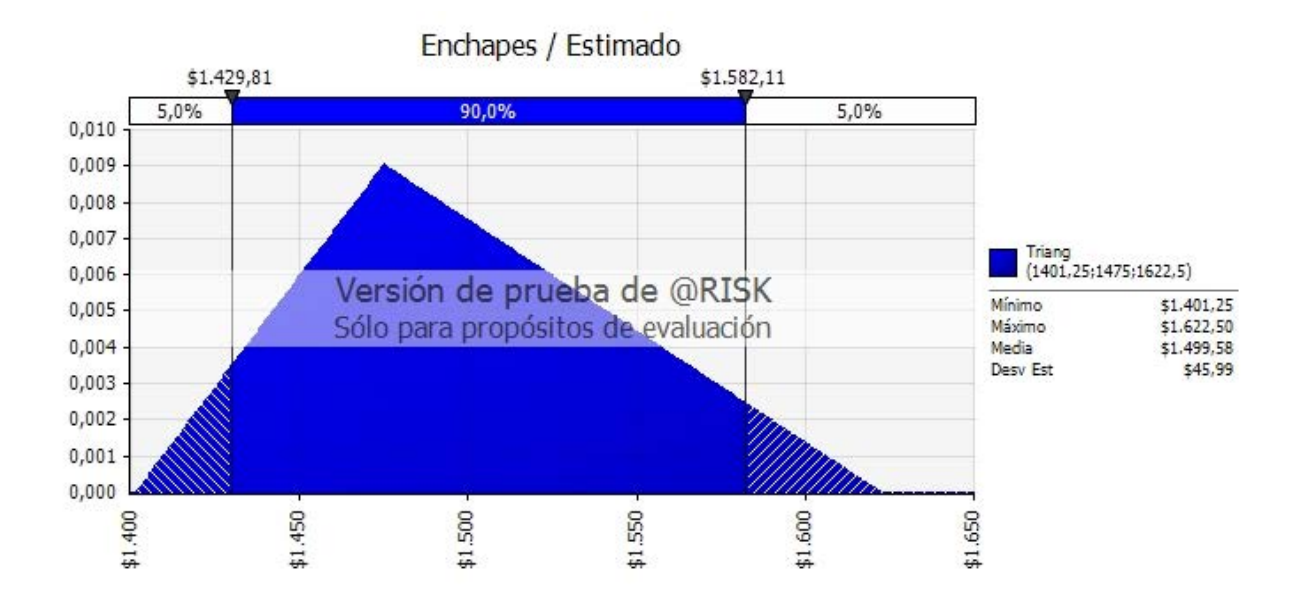

**Figura C 12. Caso 2: Distribución triangular "Enchapes"**

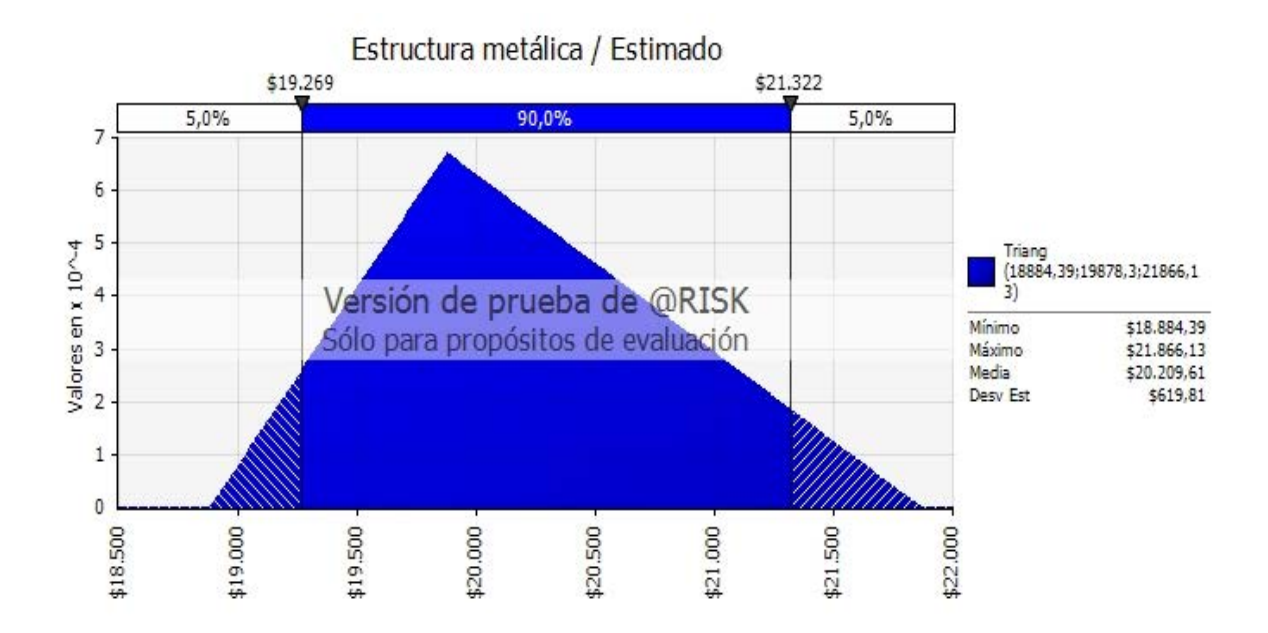

**Figura C 13. Caso 2: Distribución triangular "Estructura metálica"**

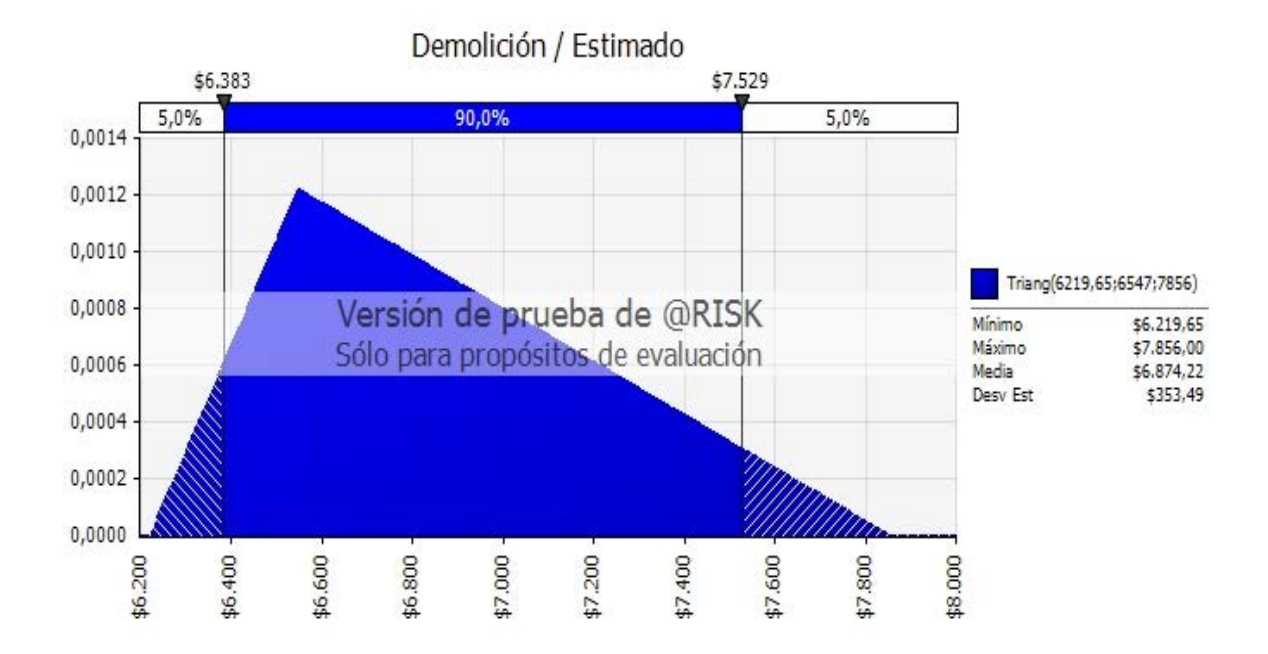

**Figura C 14. Caso 2: Distribución triangular "Demolición"**

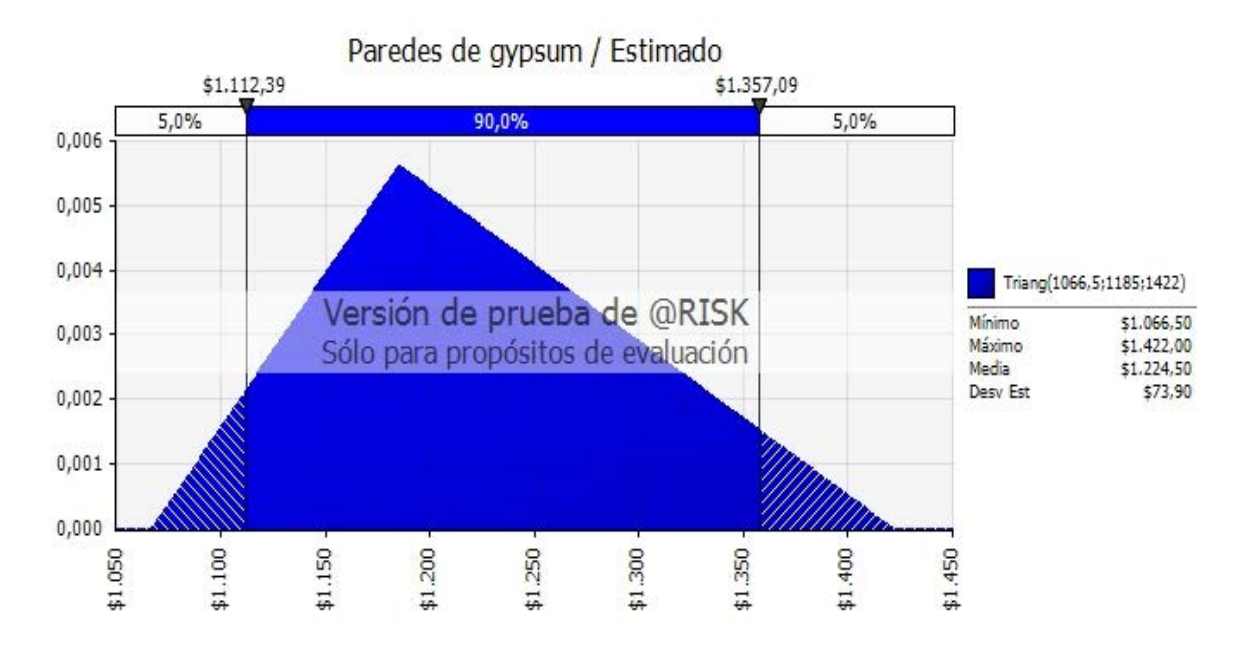

**Figura C 15. Caso 2: Distribución triangular "Paredes livianas"**

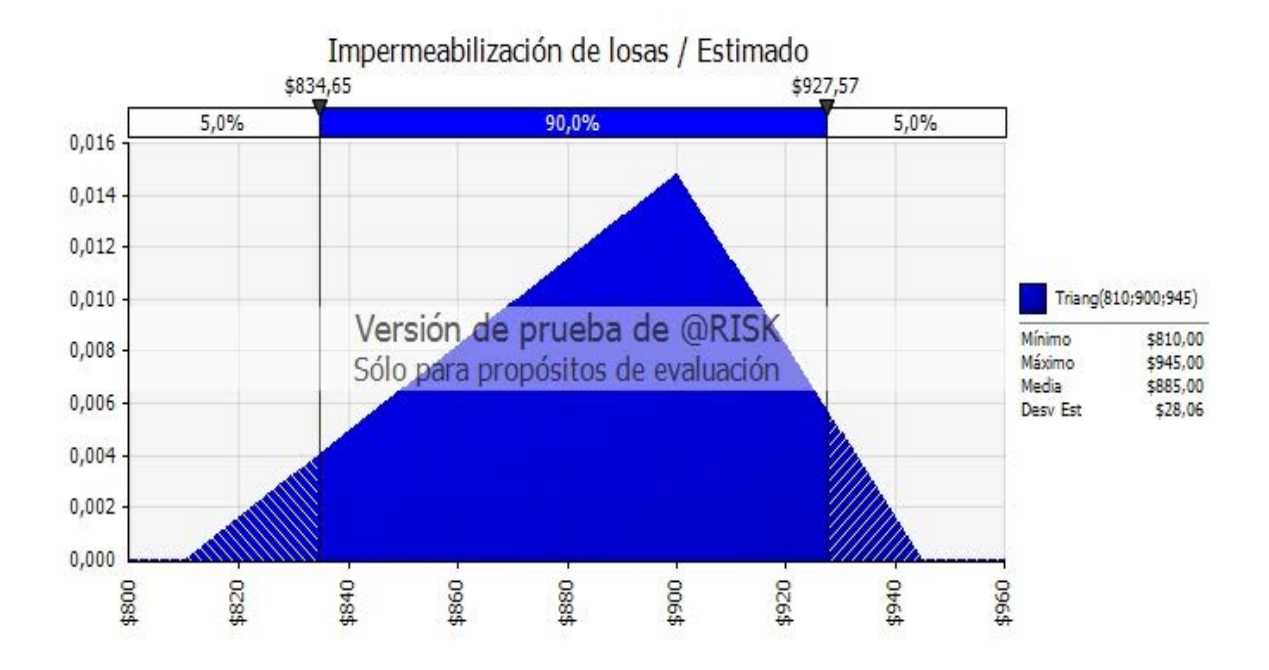

**Figura C 16. Caso 2: Distribución triangular "Impermeabilización de losas"**

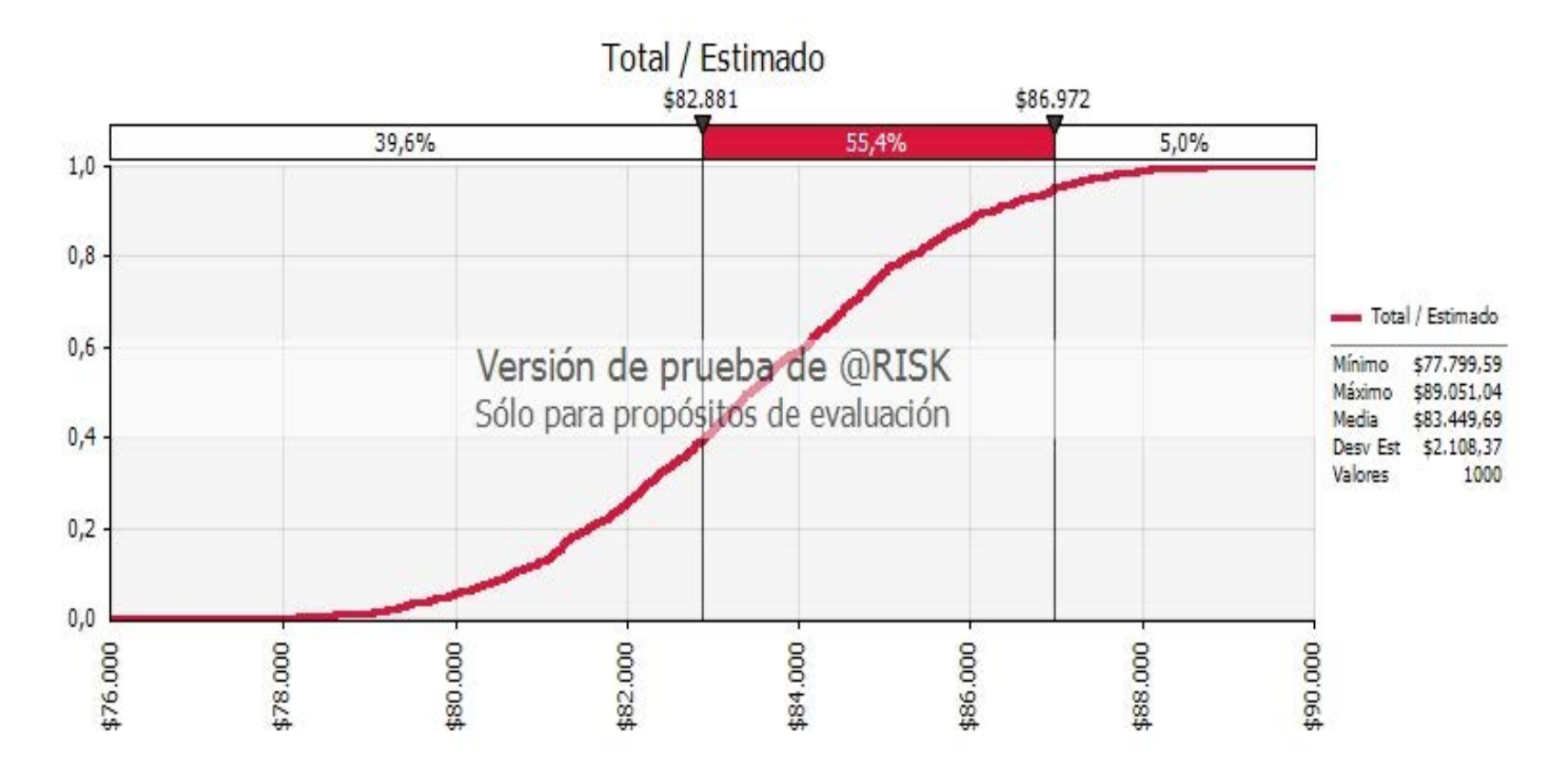

**Figura C 17. Caso 1: Resultados de simulación, distribución acumulada de probabilidades**

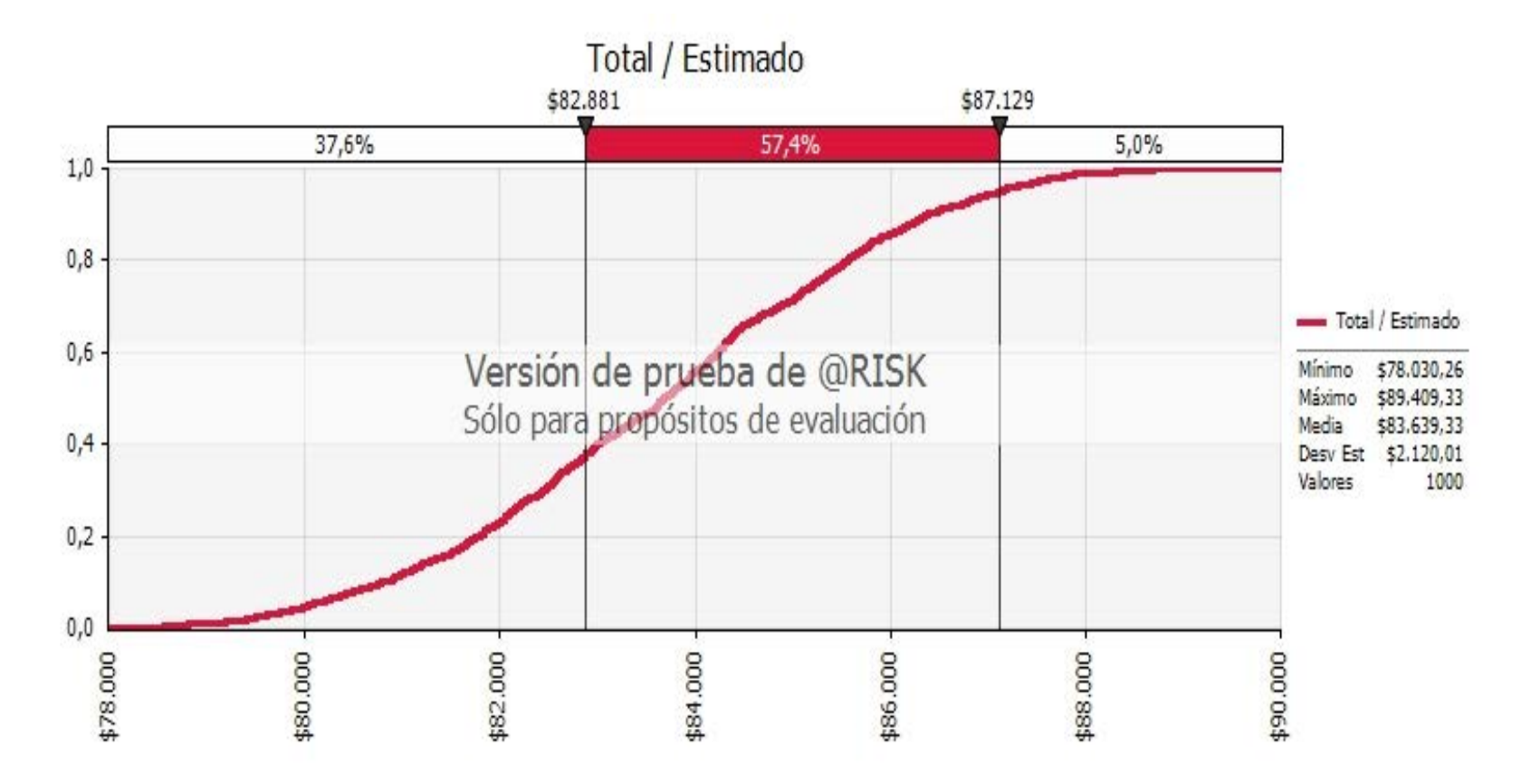

**Figura C 18. Caso 2: Resultados de simulación, distribución acumulada de probabilidades**

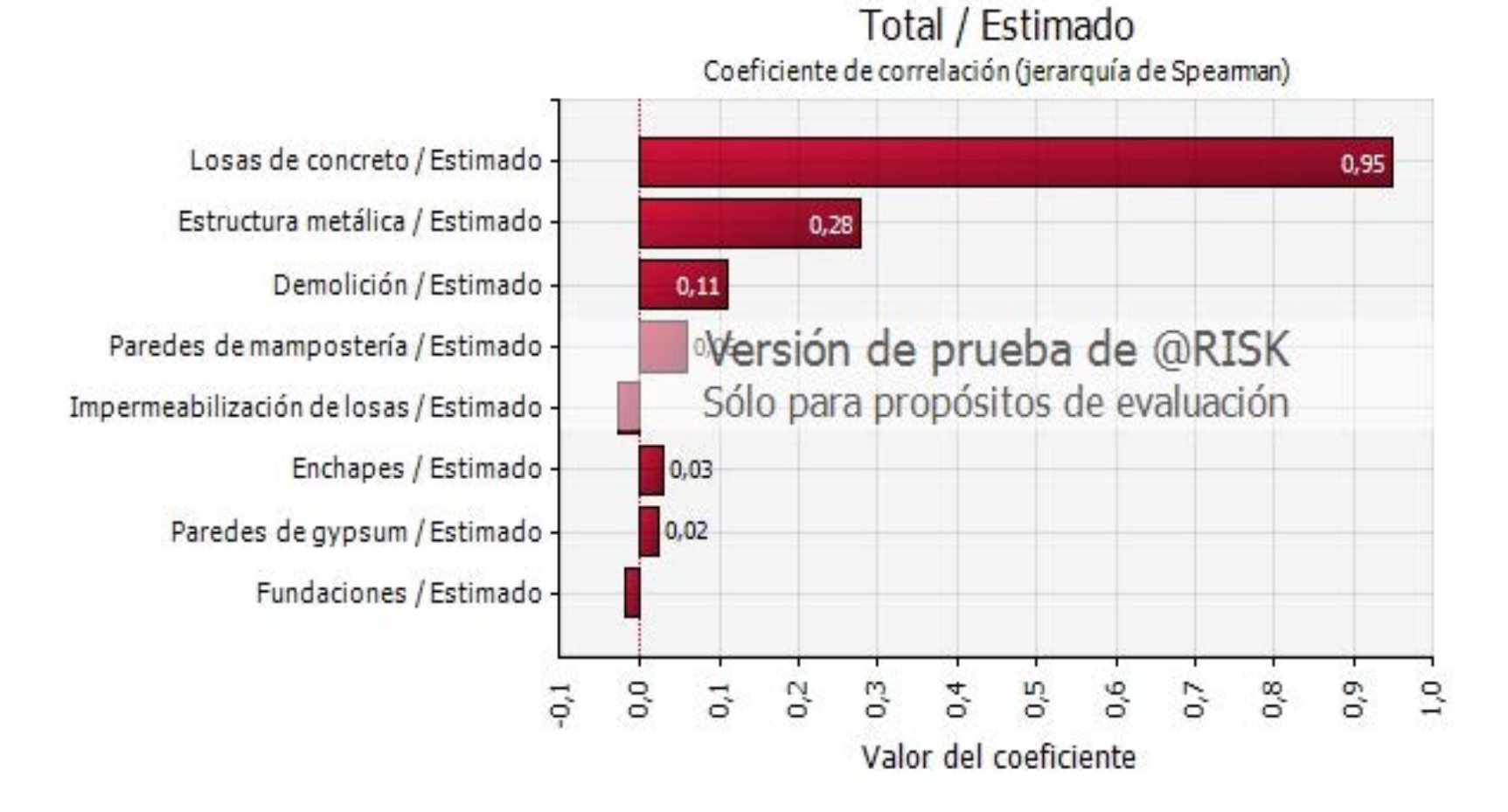

**Figura C 19. Caso 1: Resultados de simulación, Coeficiente de correlación**

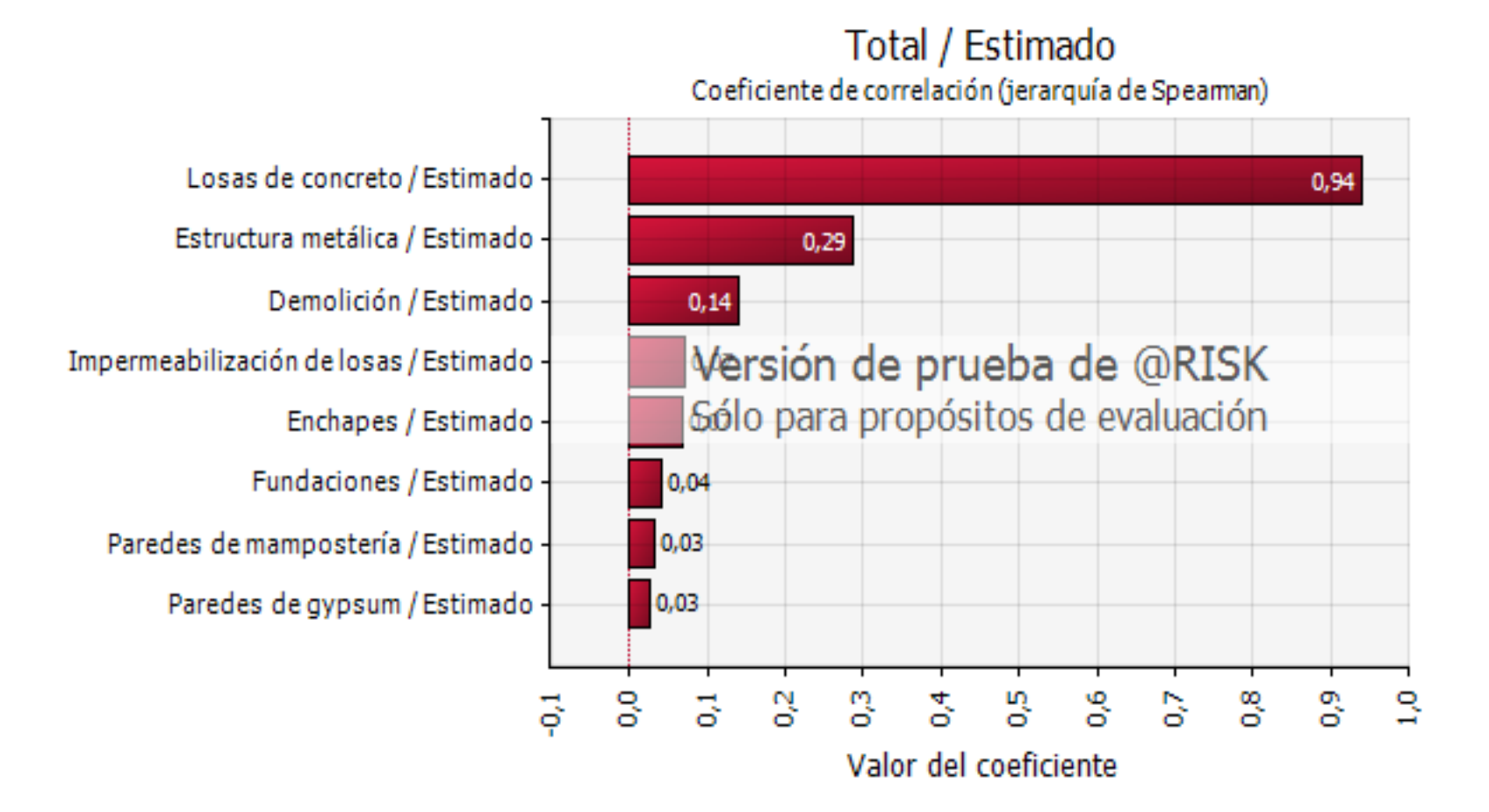

**Figura C 20. Caso 2: Resultados de simulación, Coeficiente de correlación**

**ANEXO D**

**Listas de verificación y validación**

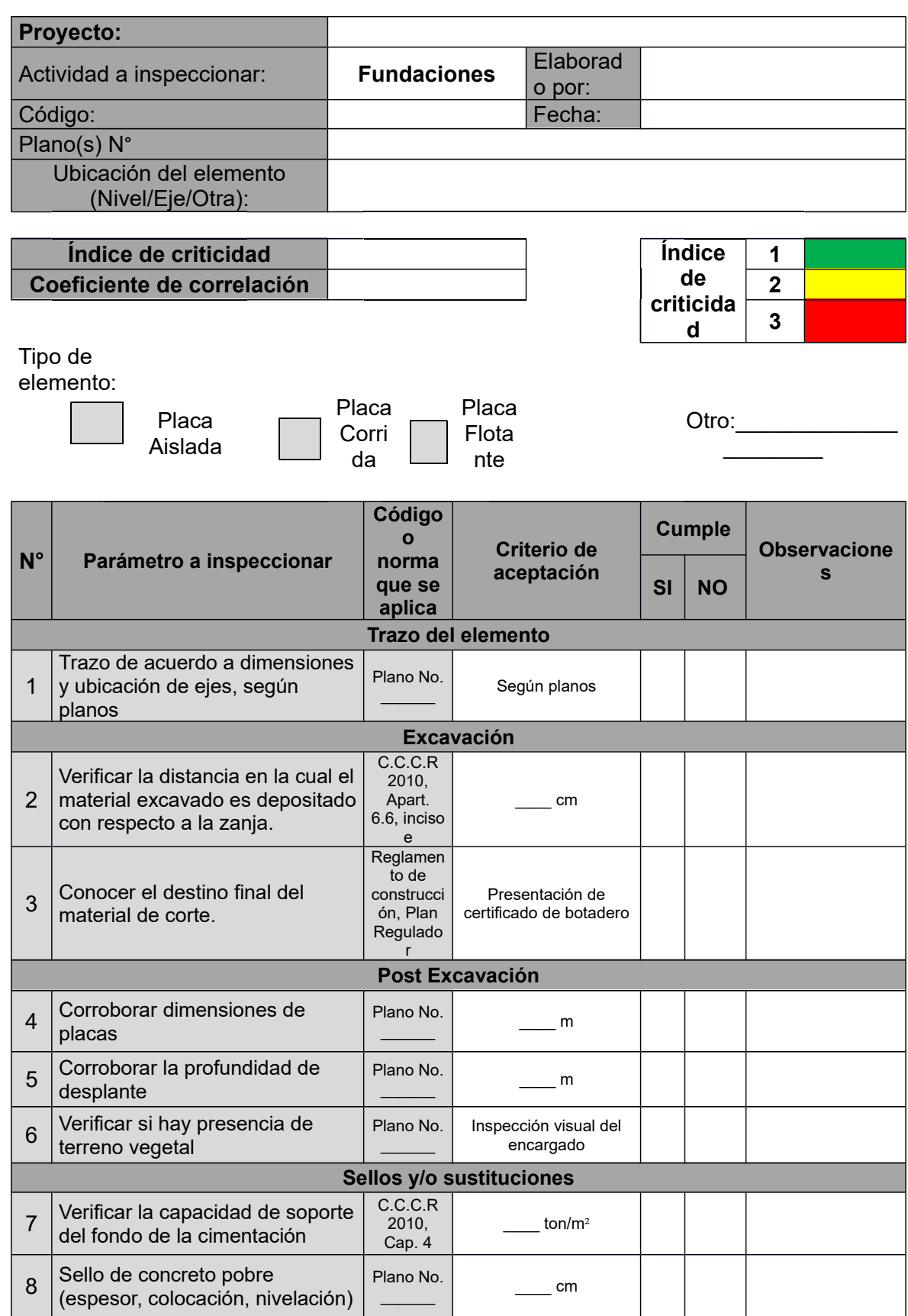

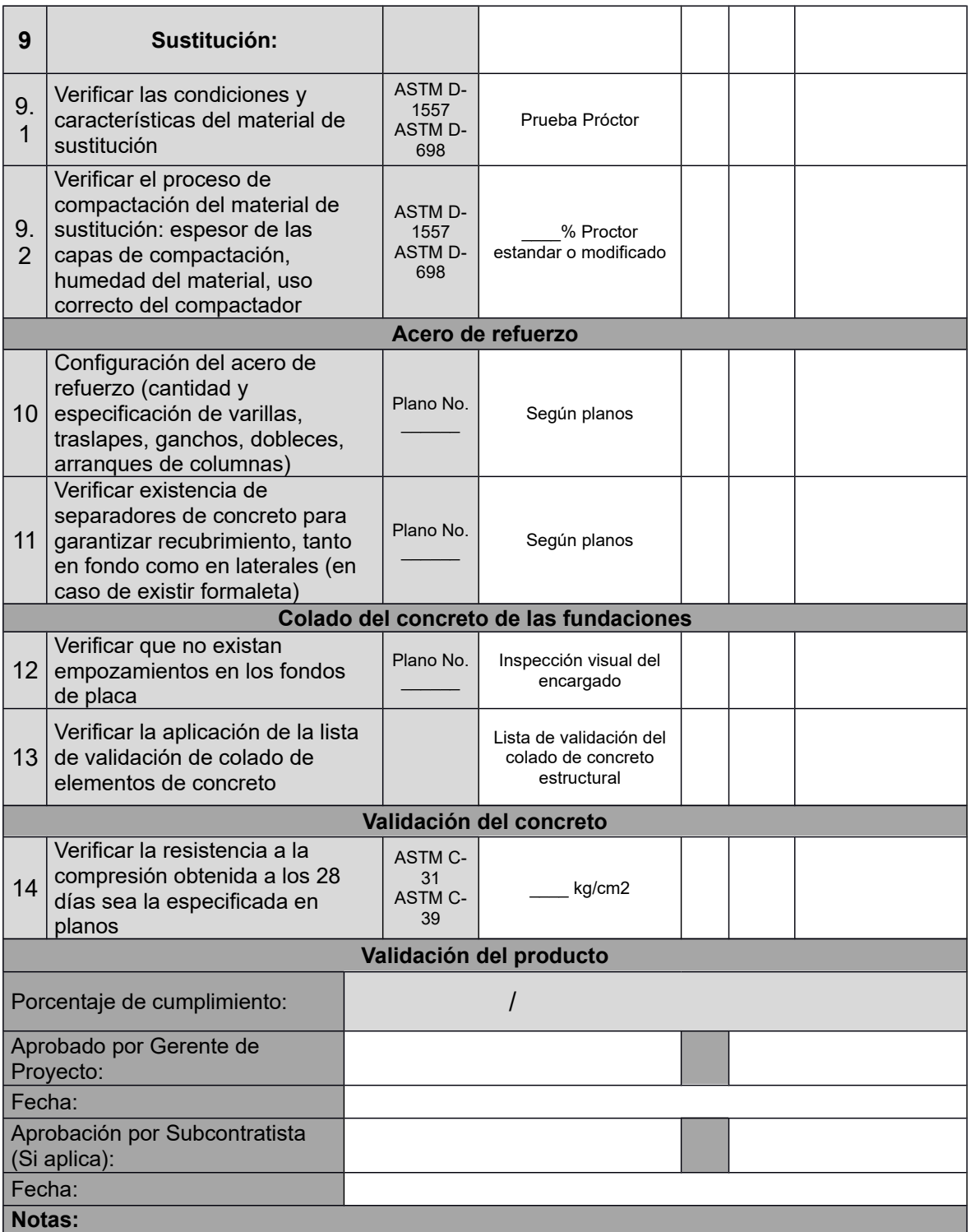

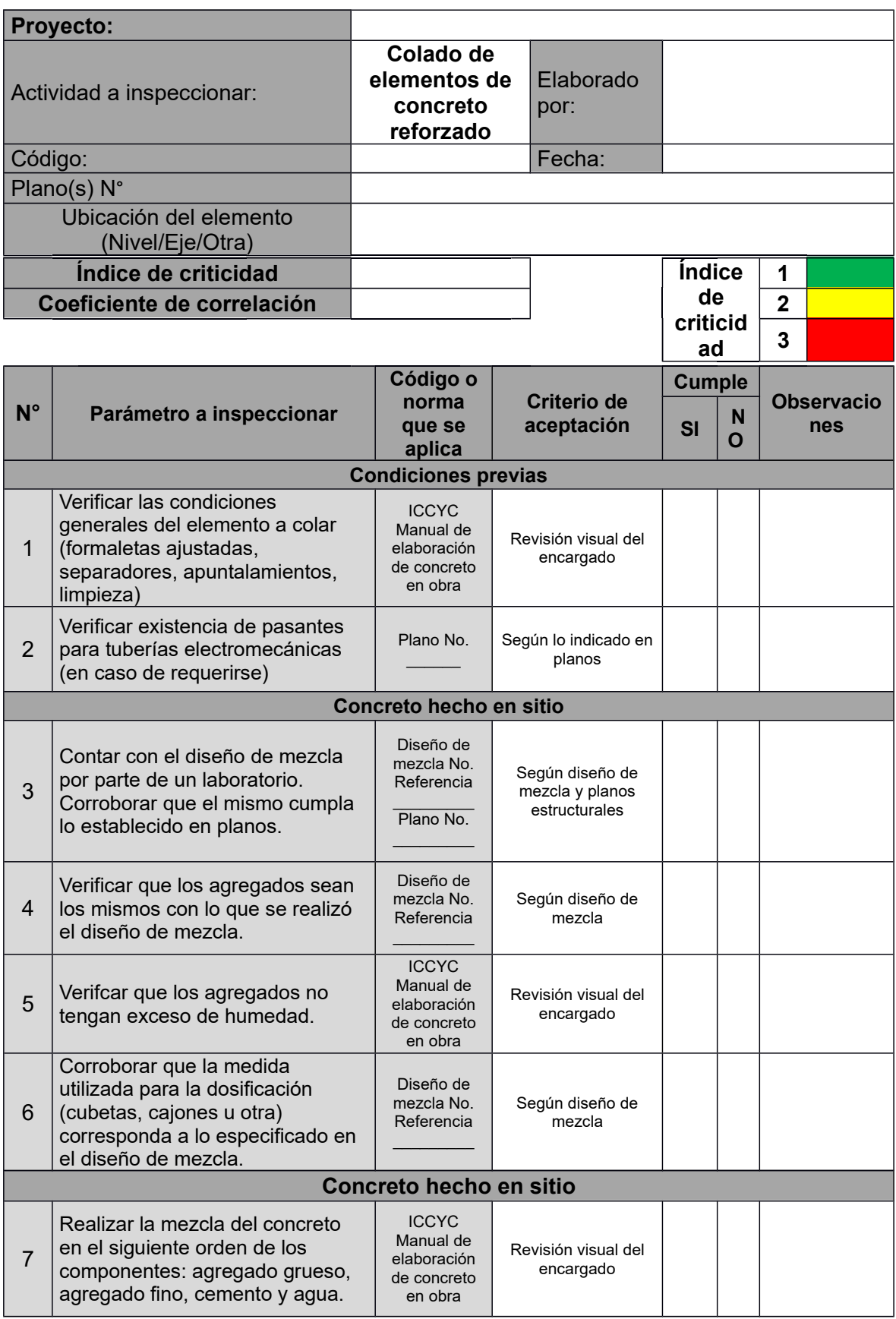

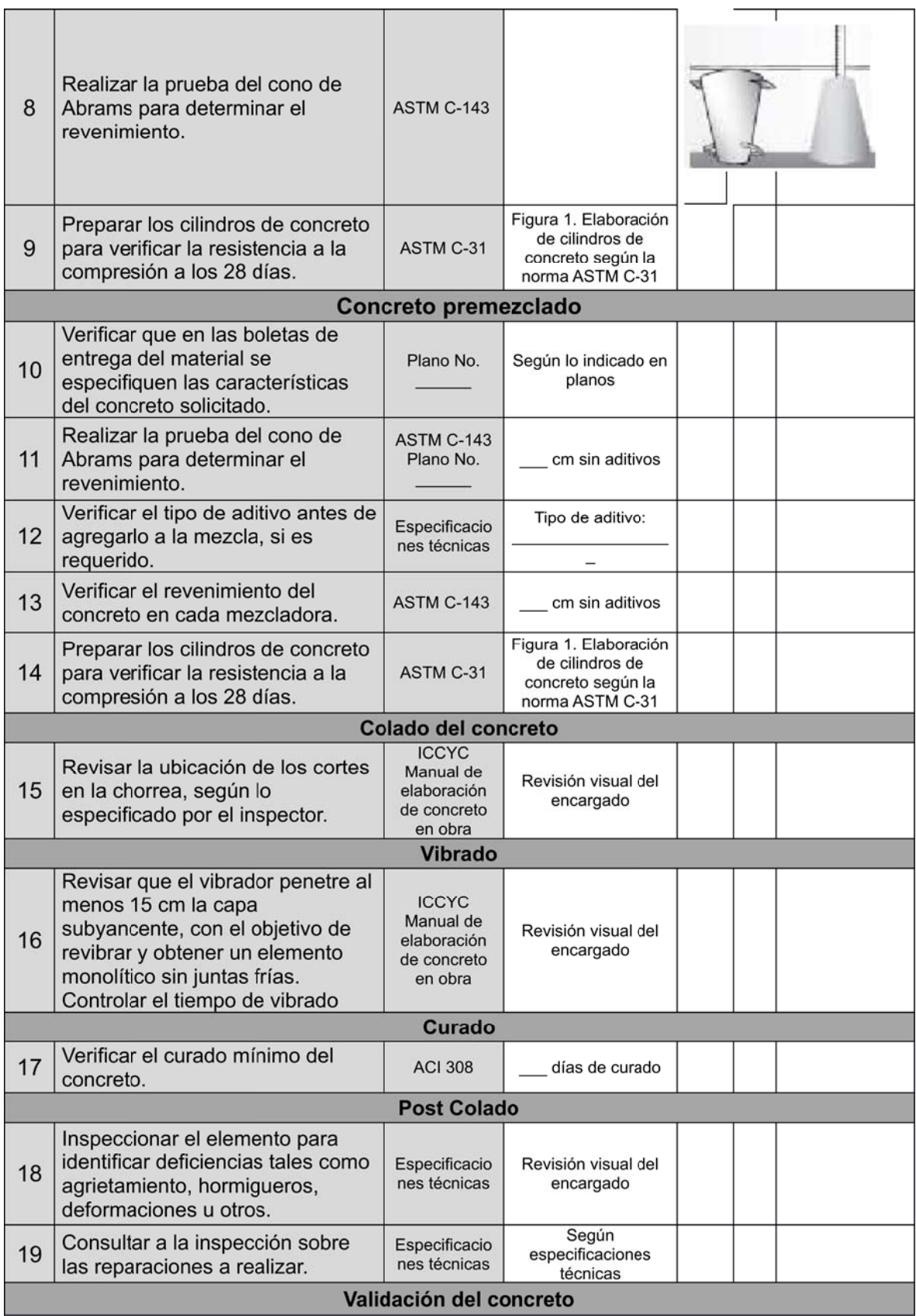

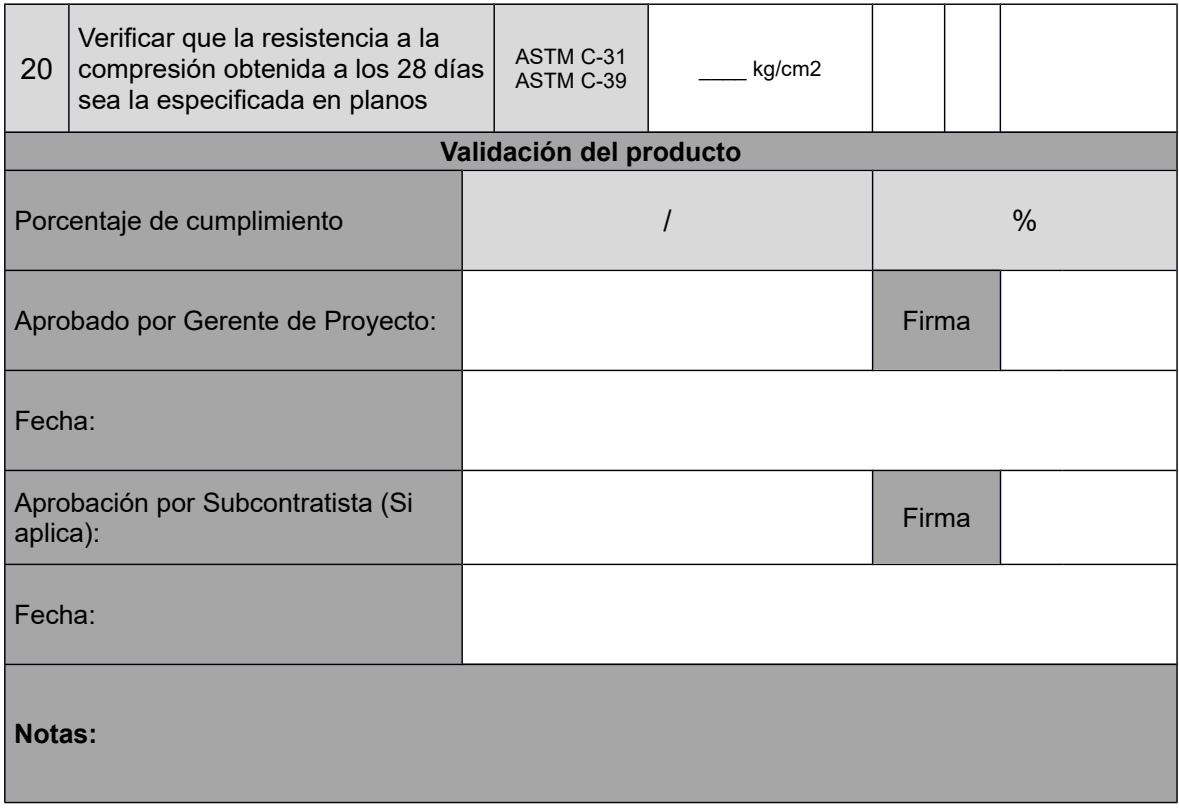

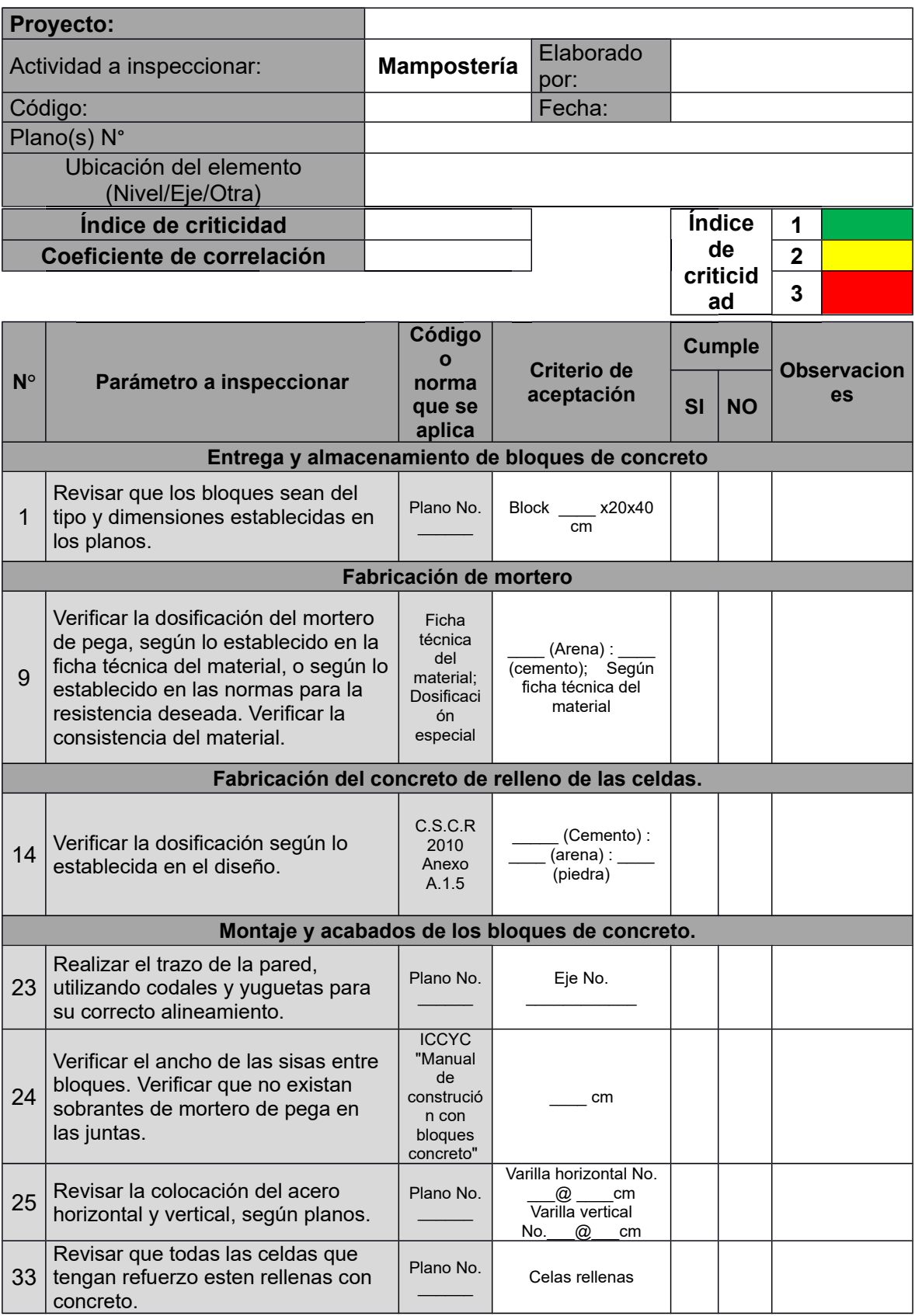

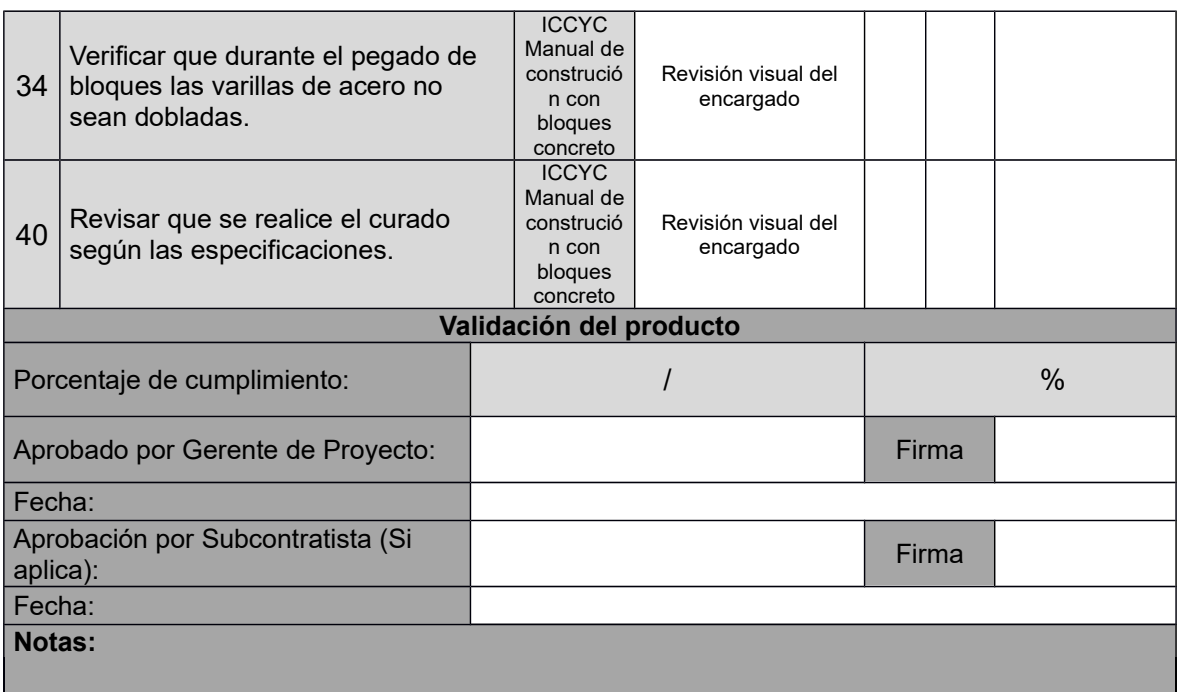

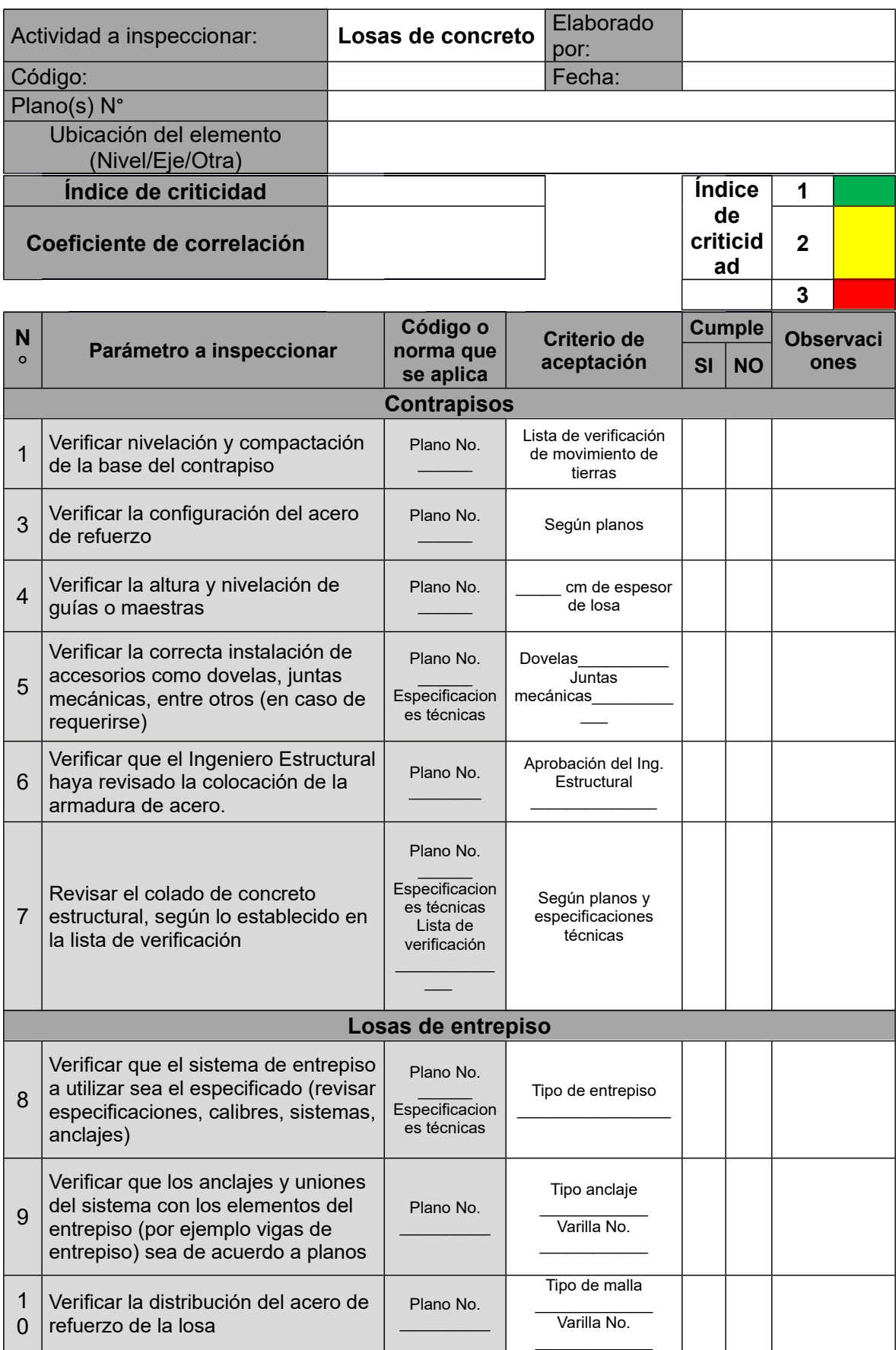

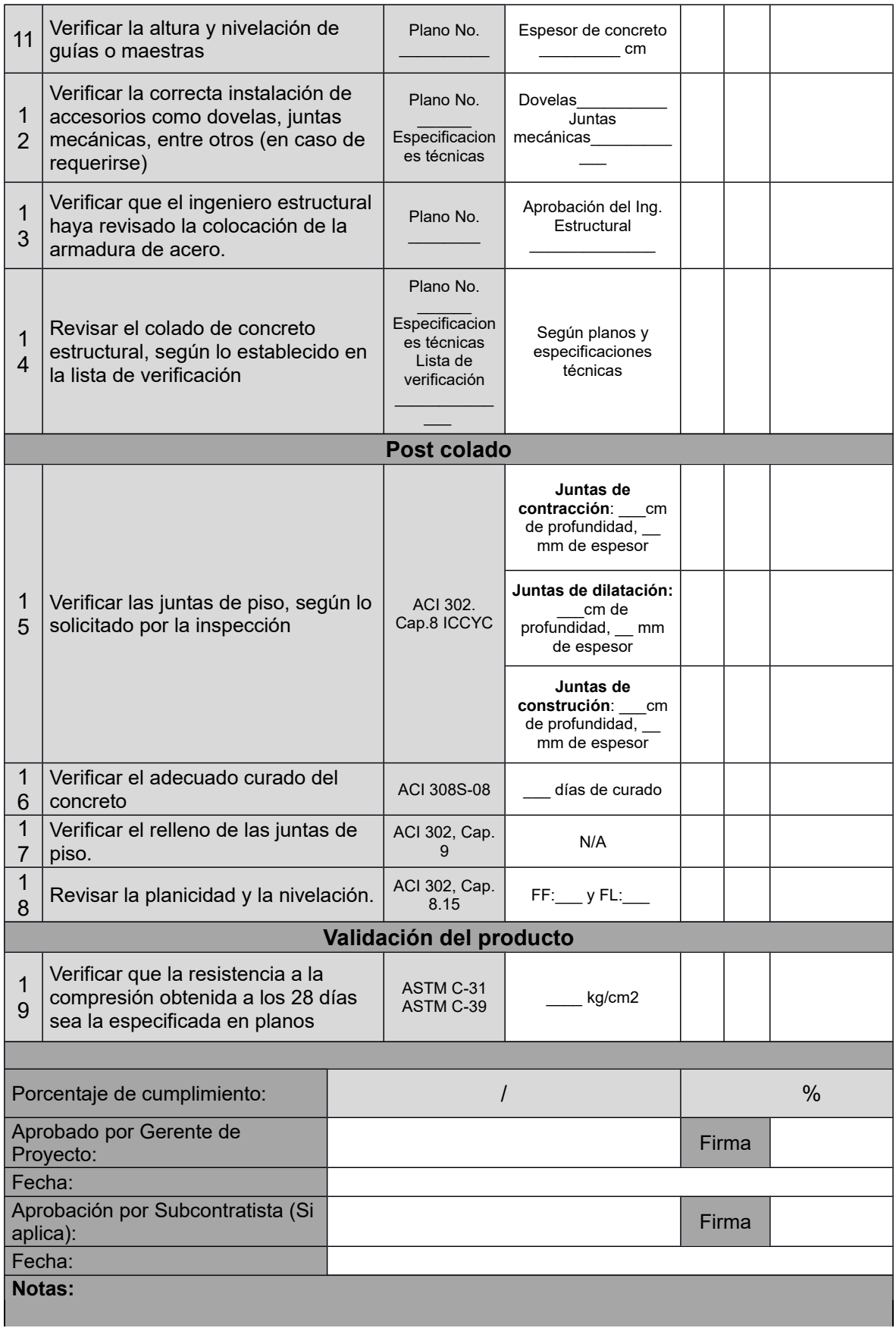

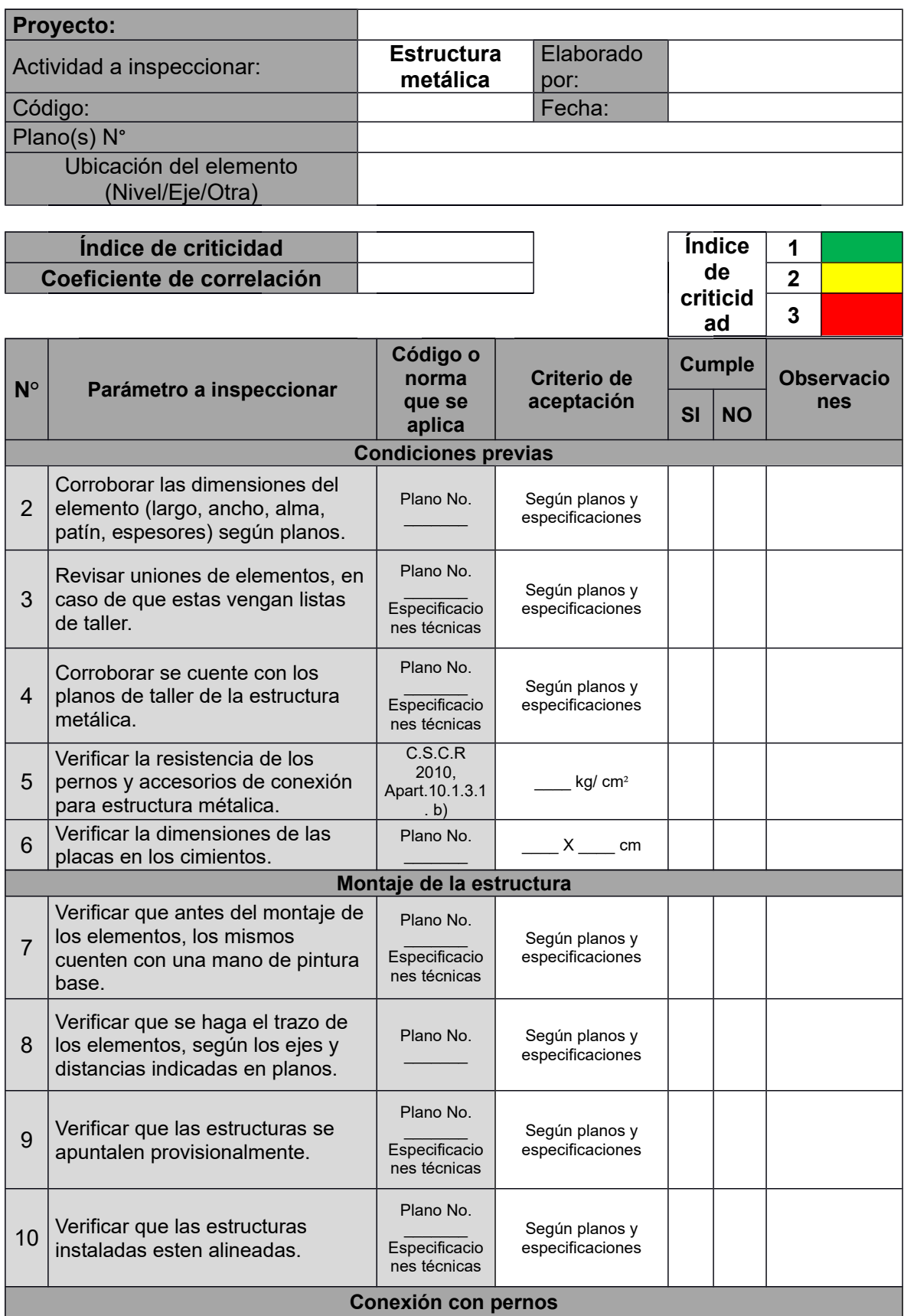

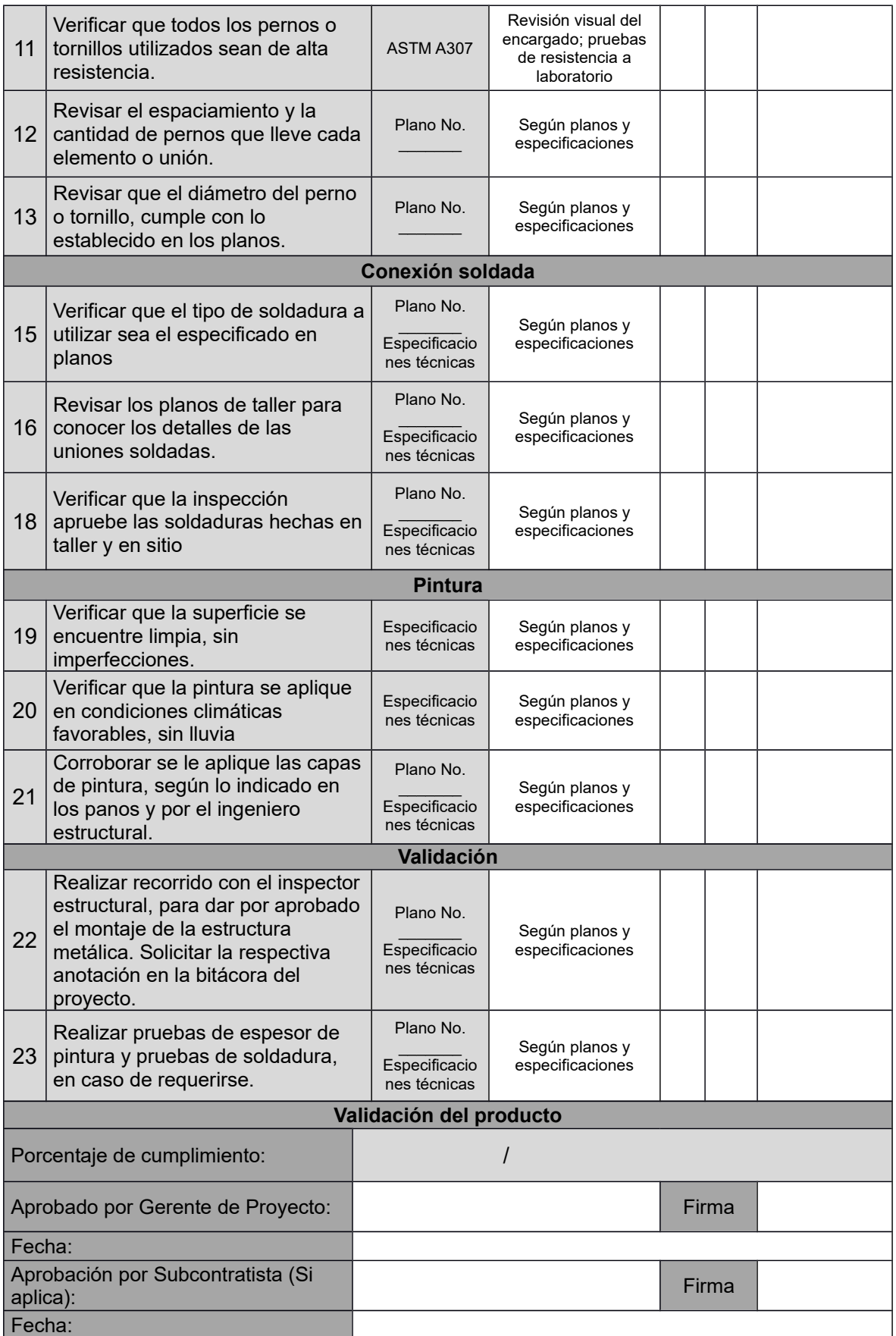

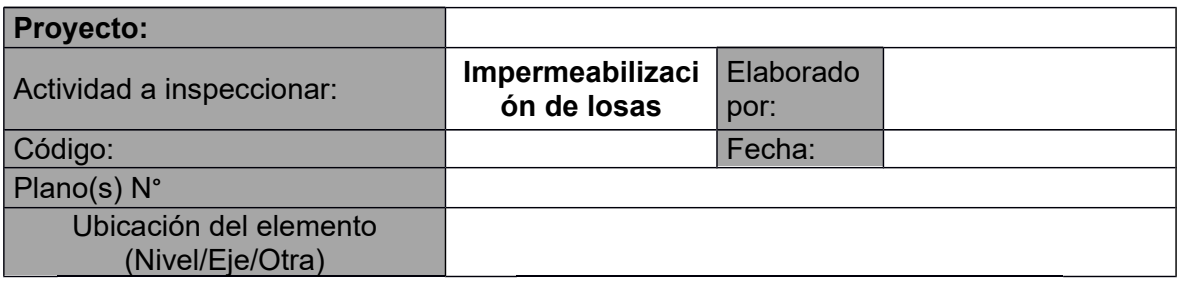

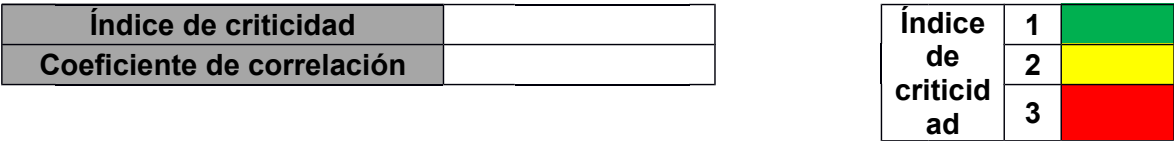

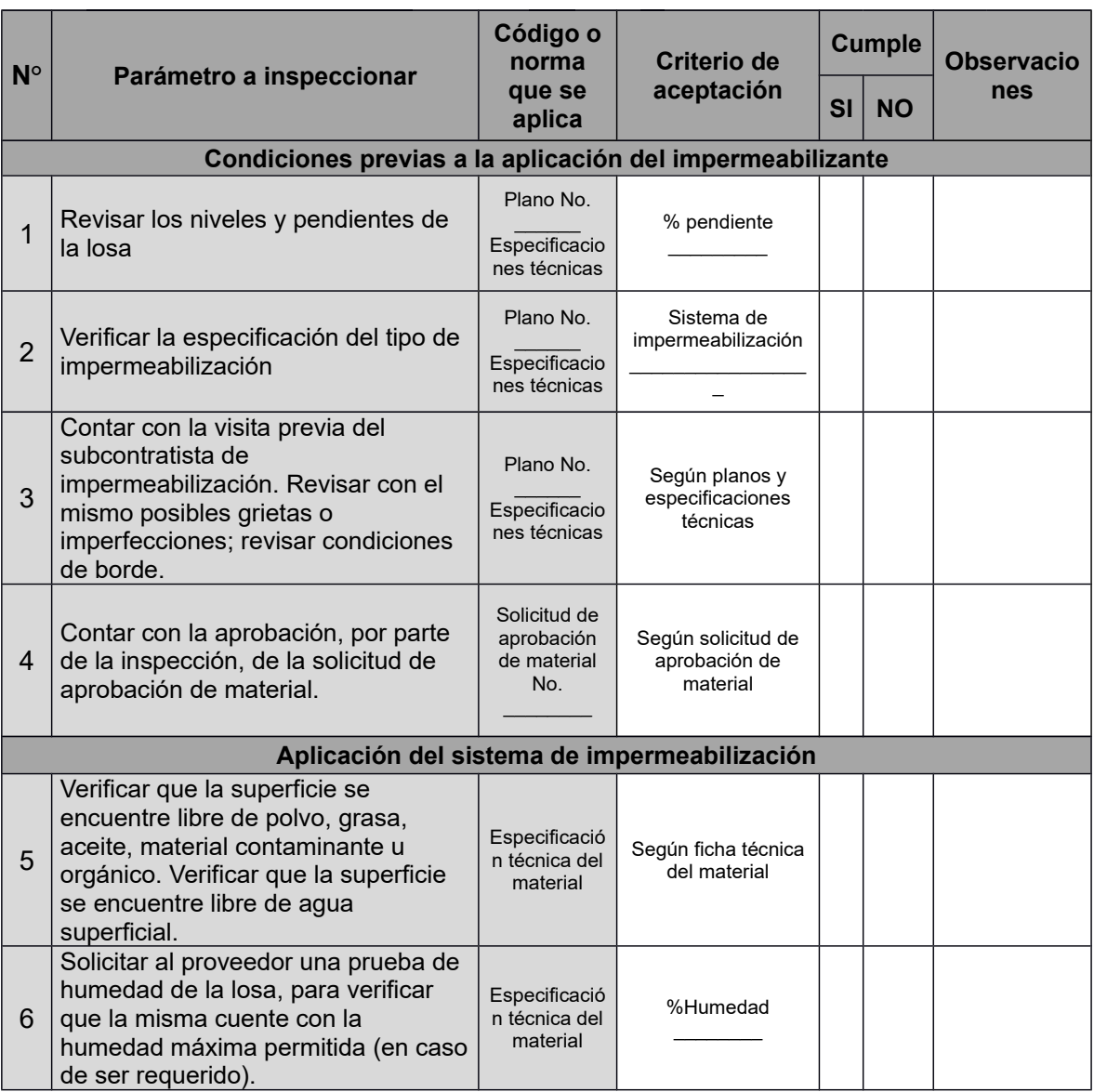

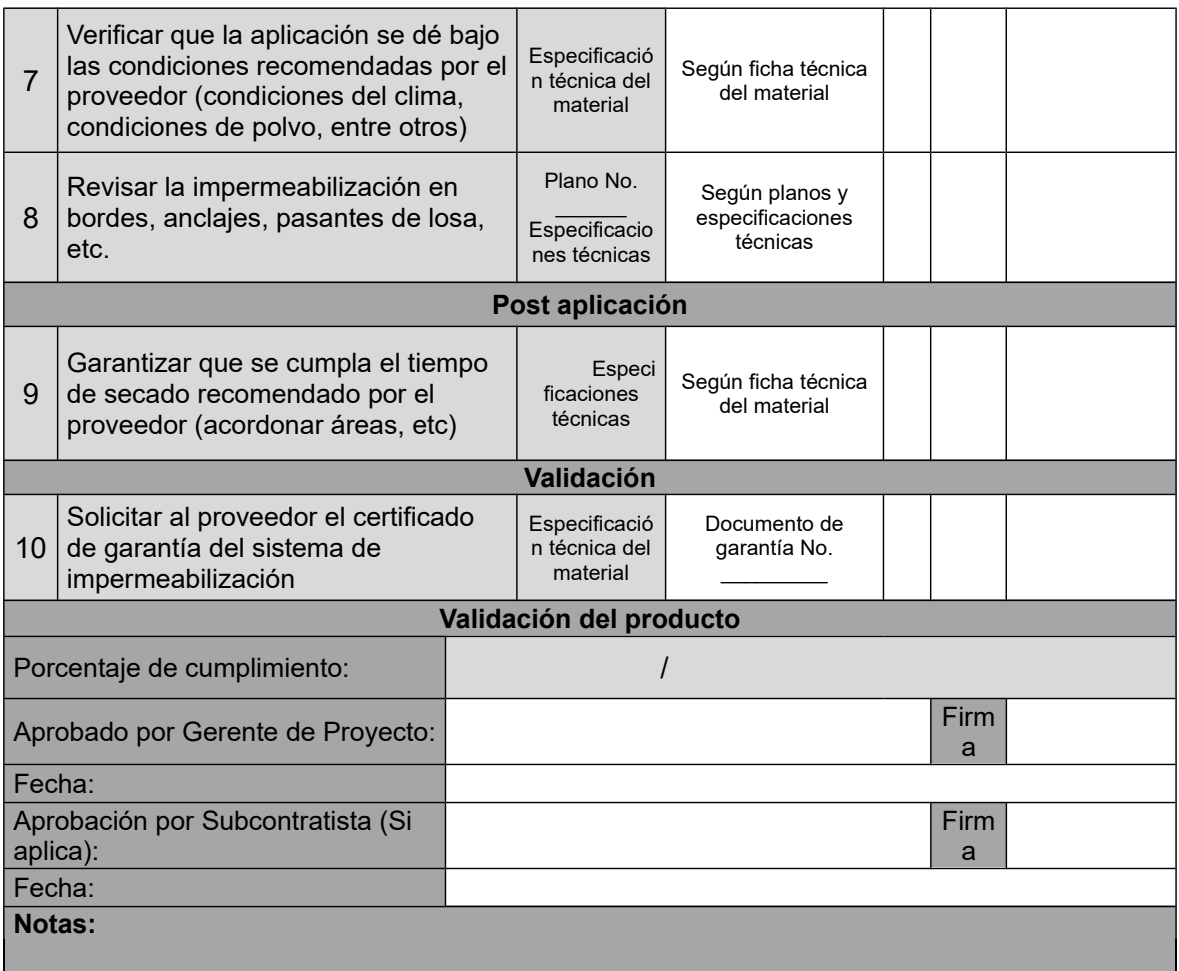

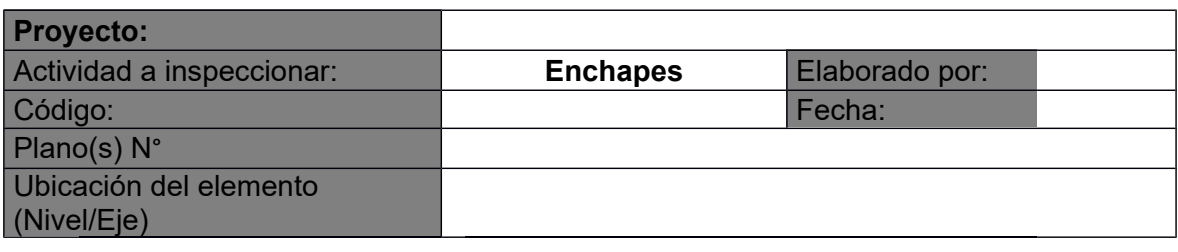

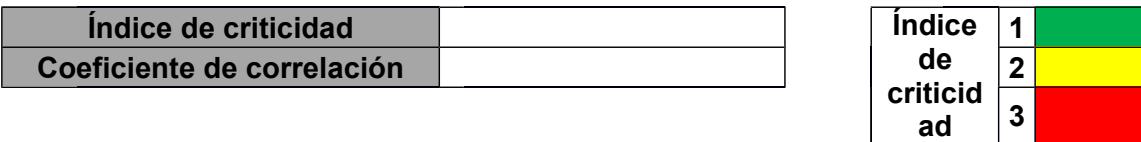

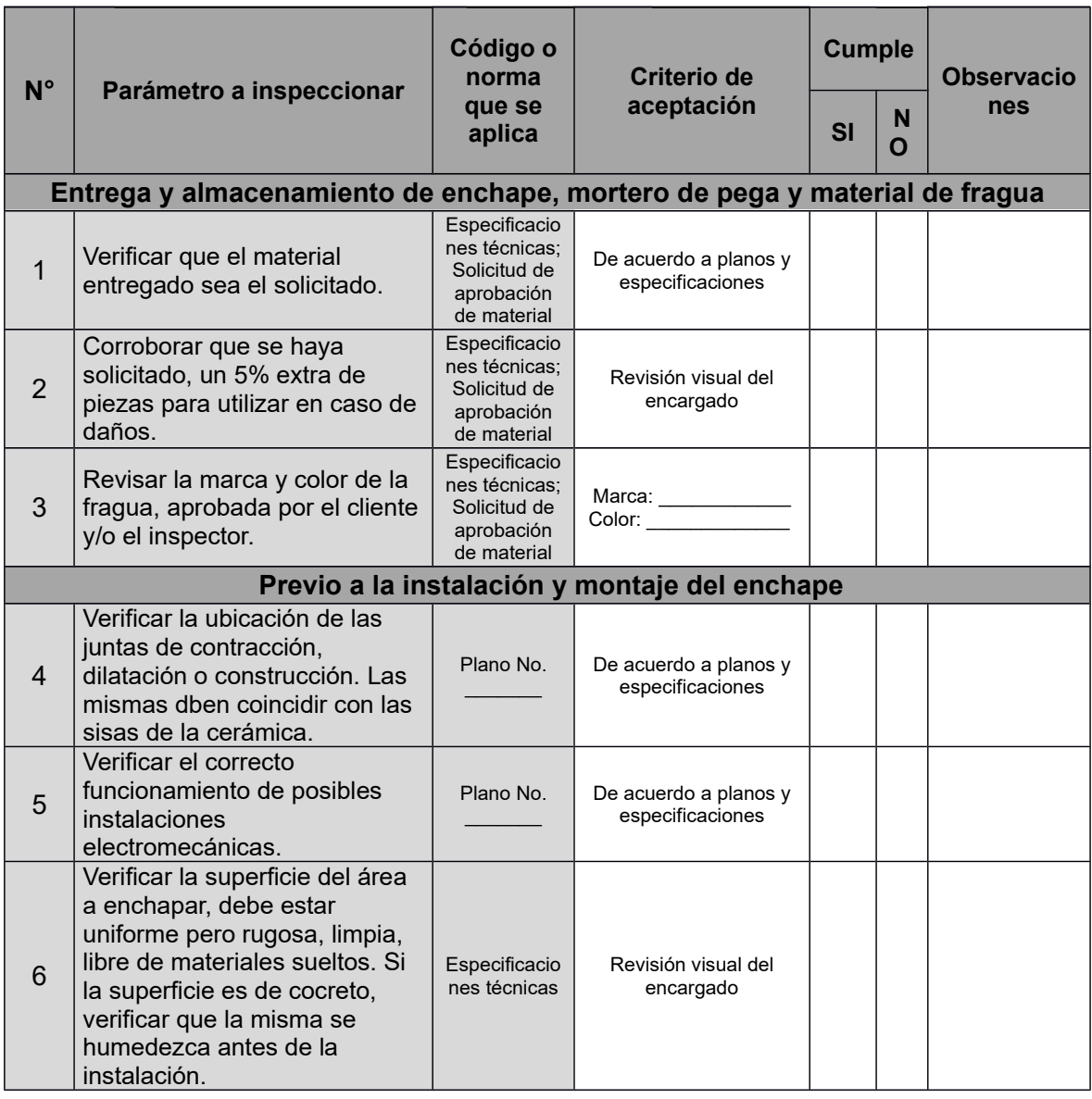

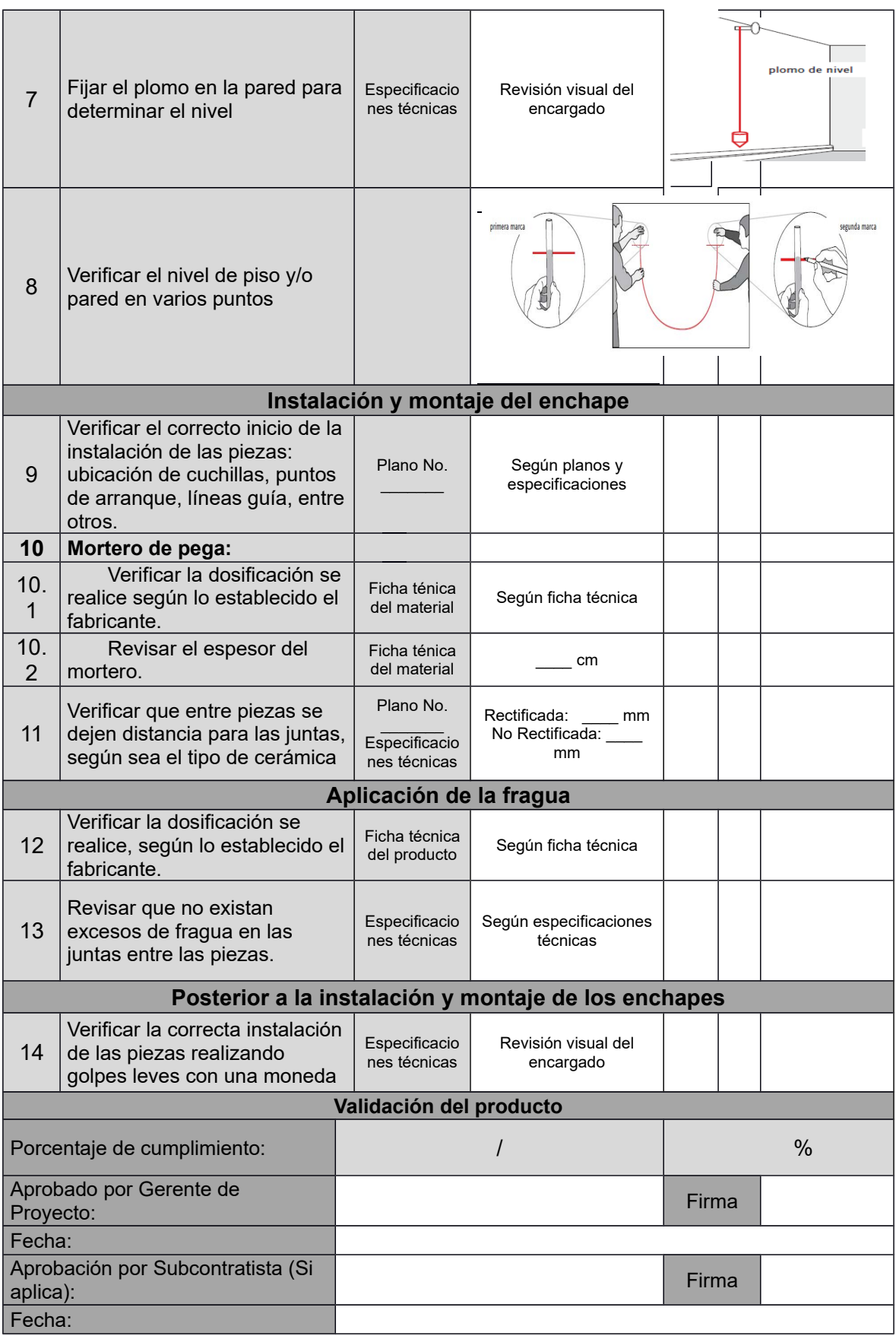

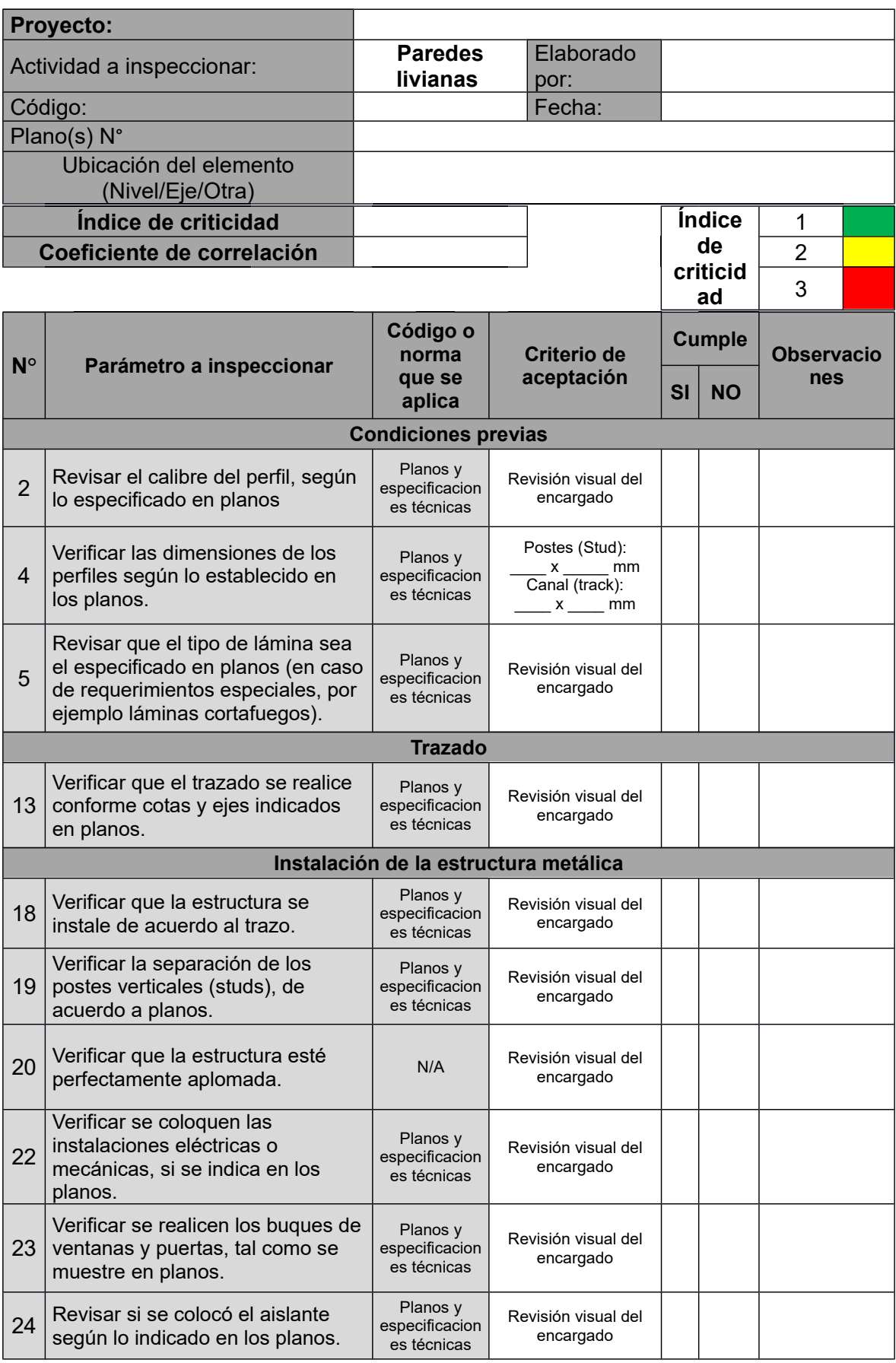

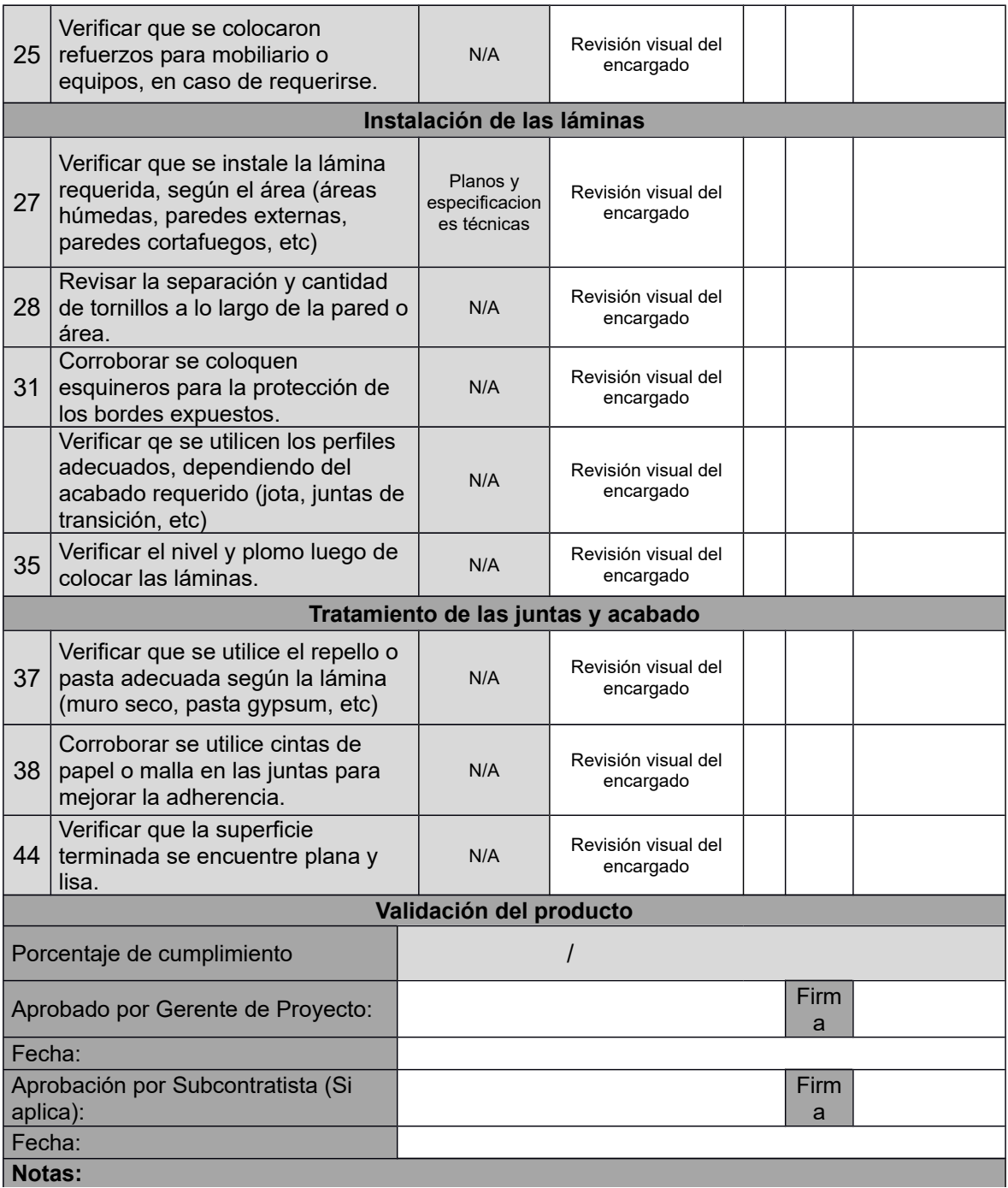

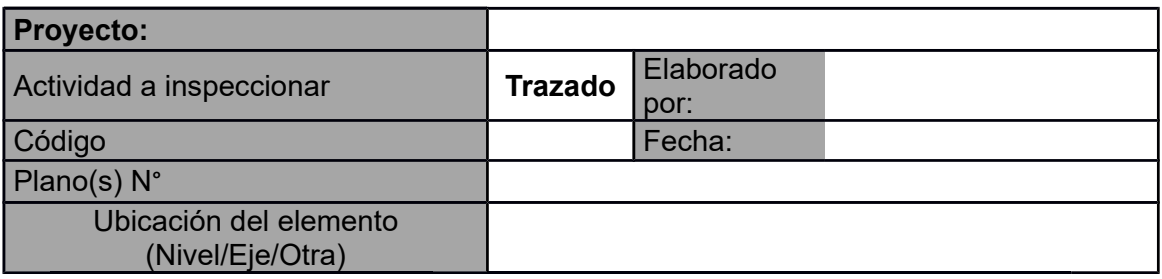

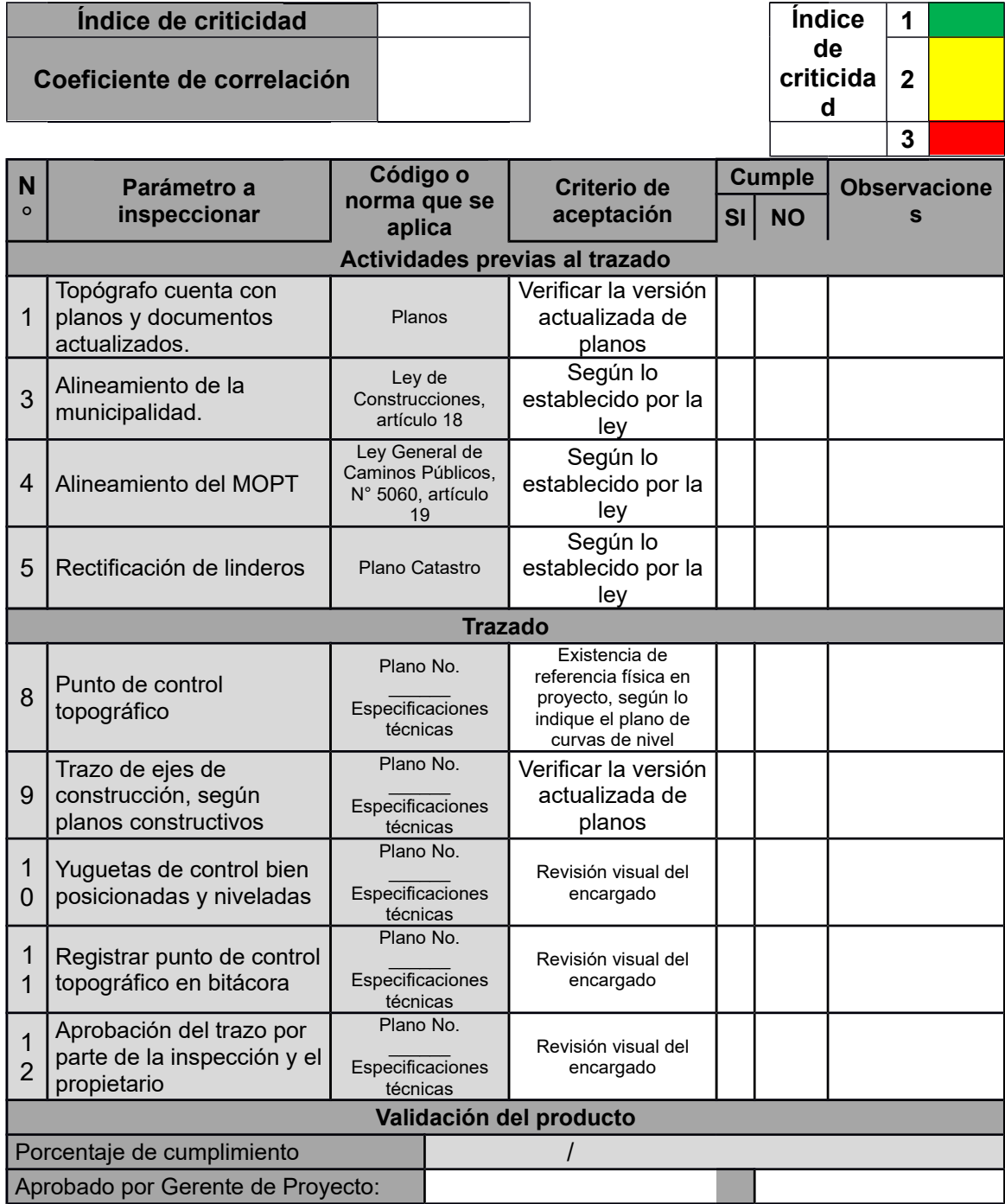
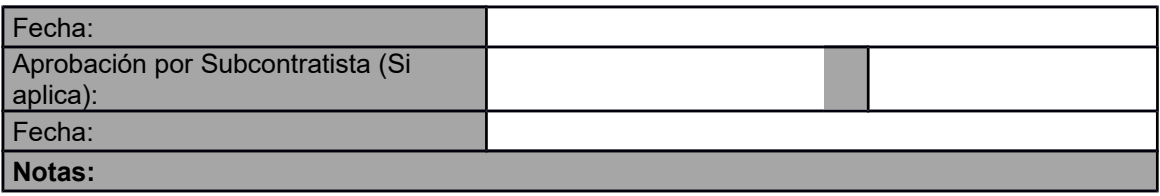